$530164$ 

### **Sandia National Laboratories**

### **Carlsbad Programs Group**

### **Waste Isolation Pilot Plant**

### **Analysis Package for Salado Transport Calculations: compliance Recertification Application**

**Revision 0** 

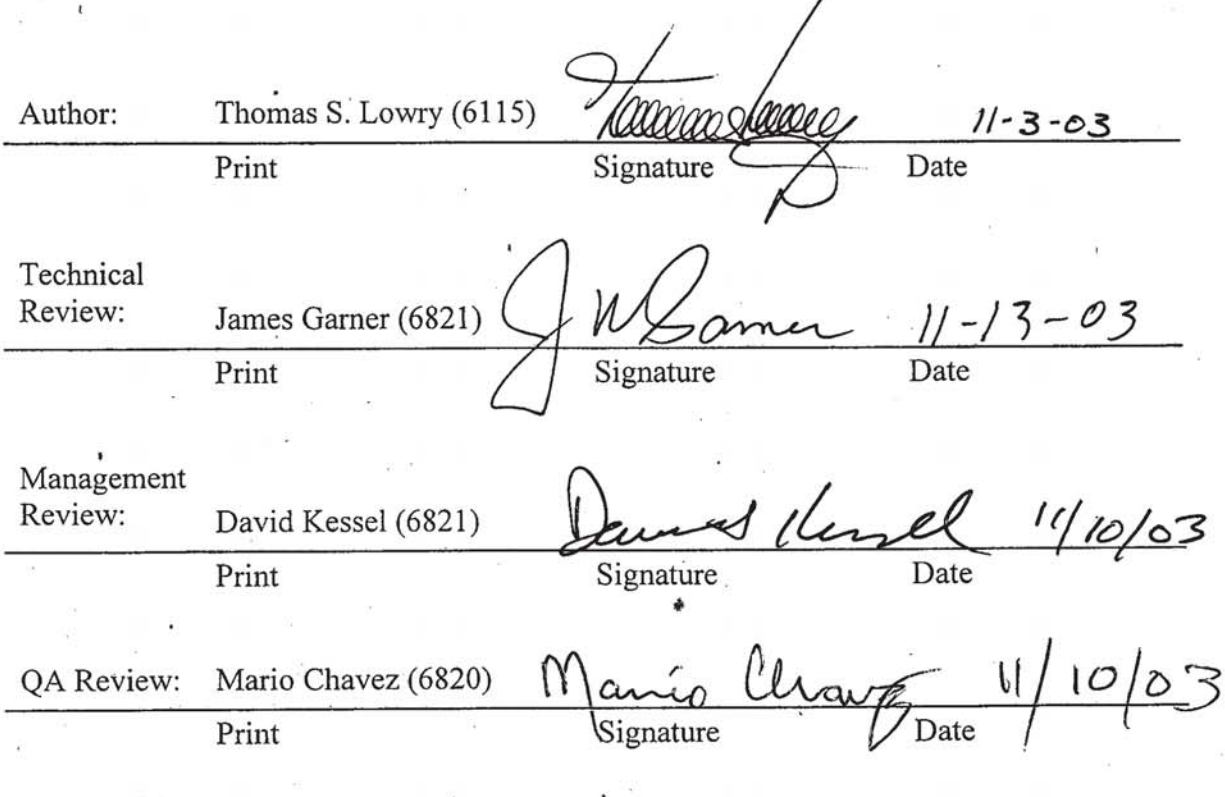

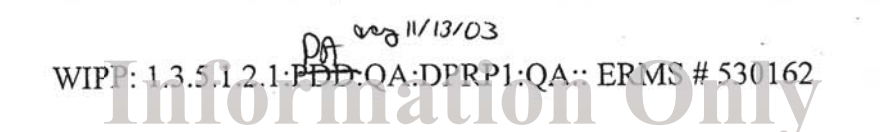

## **Table of Contents**

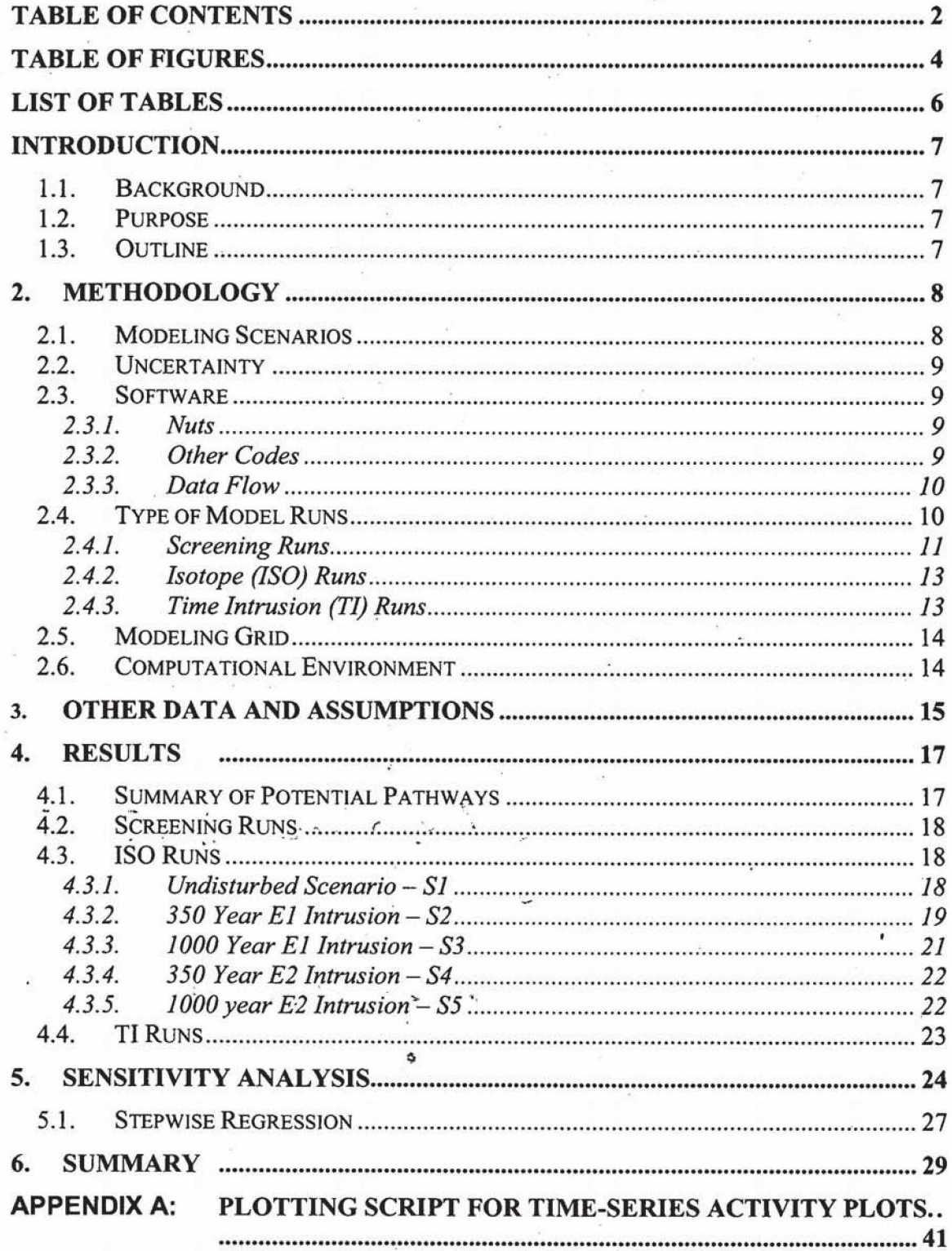

#### WIPP: 1.3.5.1.2.1.PDD: QA: DPRP1: QA:: ERMS # 530162  $\vert \vert$

Salado Transport Calculations: Compliance Recertification Application ERMS #530164 Version 00

Page 3 of 75

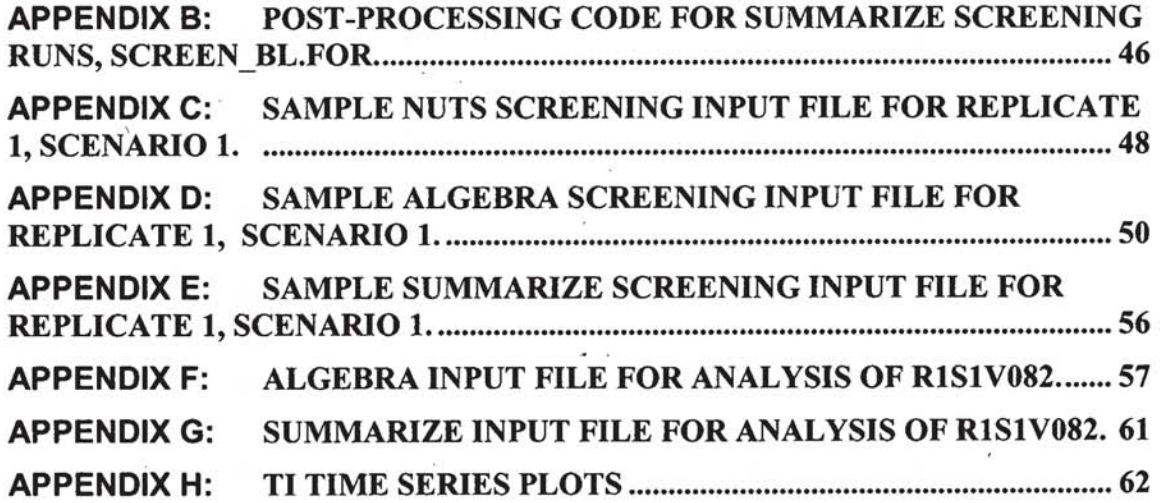

 $\pmb{t}_\perp$ 

**Salado Transport Calculations: Compliance Recertification Application ERMS #530164 Version 00 Page 4 of 75** 

 $\overline{\mathbf{r}}$ 

## **Table of Figures**

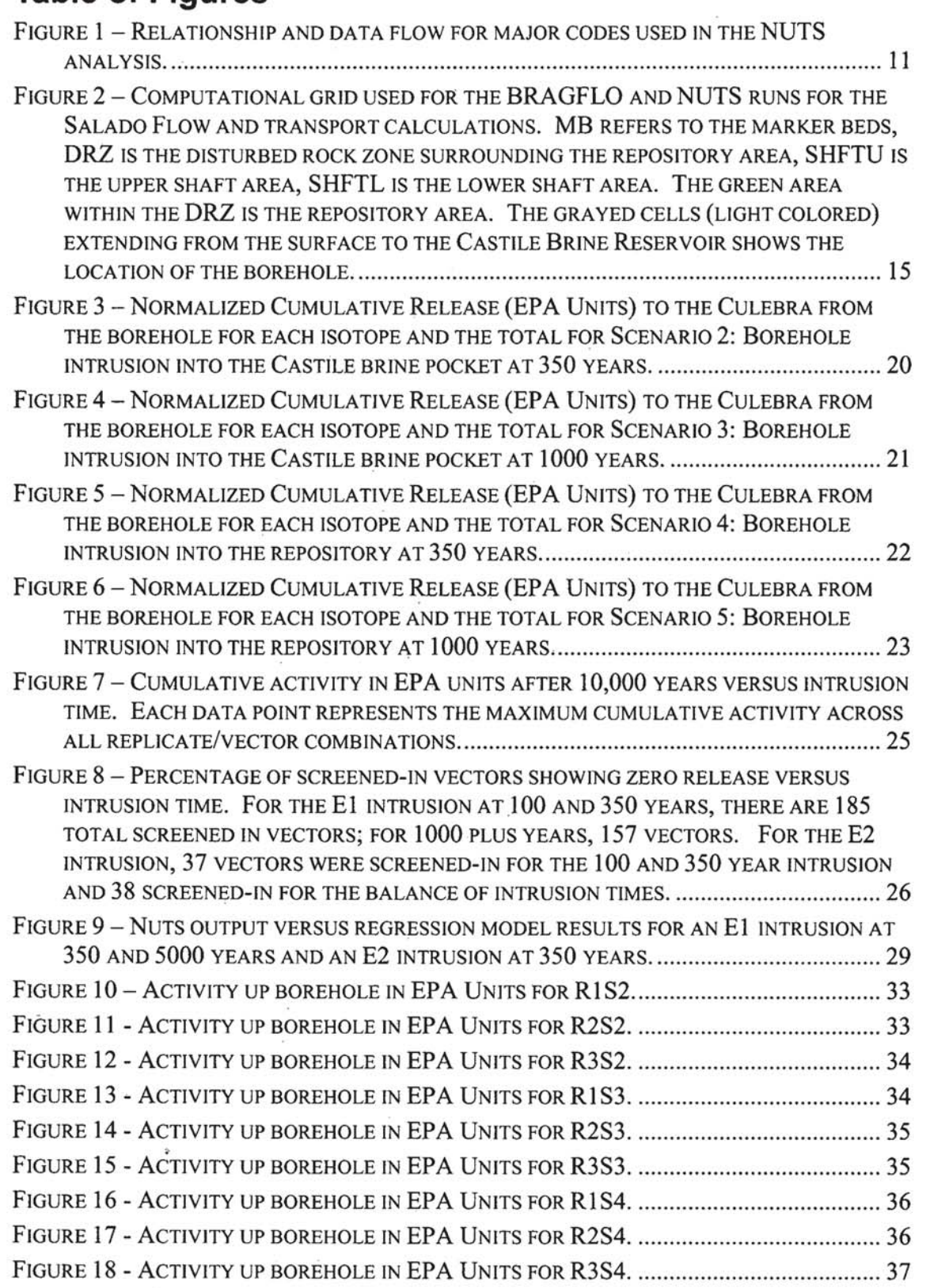

Salado Transport Calculations: Compliance Recertification Application ERMS #530164 Version 00 Page 5 of 75 

**Salado Transport Calculations: Compliance Recertification Application ERMS #530164 Version 00 hw <sup>6</sup>of <sup>75</sup>**

-

## **List of Tables**

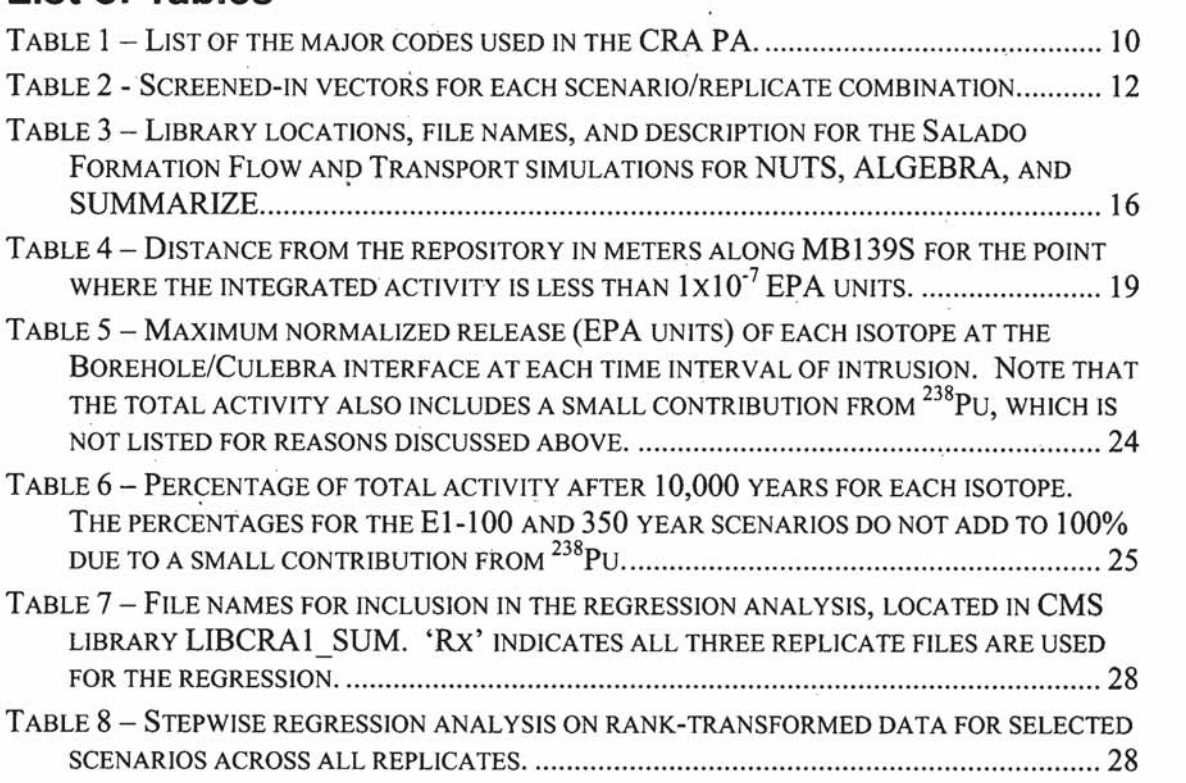

### **Introduction**

### **1.1. Background**

The Waste Isolation Pilot Plant **WP)** is located in southeastern New Mexico and has been developed by the U.S. **Department** of Energy **(DOE)** for the geologic (deep underground) disposal of transuranic *(TRU)* waste. Containment of TRU waste at the WIPP is regulated by the U.S. Environmental Protection Agency **(EPA)** according to the regulations set forth in Title 40 of the Code of Federal Regulations (CFR), Parts 191 and 194. The **DOE** demonstrates compliance with the containment requirements in **the**  regulations by means of a performance assessment (PA), which estimates releases from the repository for the regulatory period of 10,000 years after closure.

In October 1996, **DOG** submitted the Compliance Certification Application (CCA) to the EPA, which included the results of extensive PA analyses and modeling. After **an**  extensive review, in May 1998 the EPA certified that the WIPP met **the** criteria in the regulations and was approved for disposal of transuranic waste. The first shipment of waste arrived at the site in March 1999.

The results of the PA conducted for the CCA were subsequently **summarized** in a Sandia National Laboratories (SNL) report (Helton, et al, 1998) and in refereed journal articles (Helton and Marietta, **2000).** 

The **DOE** is required to submit an application for re-certification every **five** years after the initial receipt of **waste. The** recertification applications take into account **any**  information or conditions that have changed **since** the original certification decision. Accordingly, the **DOE** is conducting a new PA in support of the Compliance Recertification Application **(CRA).** 

### **1.2. Purpose**

This analysis package describes the **transport** calculations that **are part** of the '%dado Flow and Transport Calculations **for** the Compliance Recertification Application of the Waste Isolation Pilot Plant" as described in Analysis Plan AP-99 (Stein, 2003a). Specifically, it covers the calculations to determine the mobilization and subsequent migration of radioisotopes throughout the repository, **shaft** system, Salado formation, and possible human intrusion boreholes. Much of the background information for the **CRA** is based on the original Compliance Certification Application (CCA). An excellent description of the CCA PA models can be found in Helton et al. (1998) and the CCA version of the **tasks** described here for **the CRA** are found in Stockman **et al.** (1 996). **This**  document **presents** only the changes and updates in the **ClRA** that differ from the **CCA and** thus the reader is advised to **review** Helton et al. (1 998) and **Stockman** et al. (1 996) prior to reading this document.

### **I .3. Outline**

The rest of this document is organized as follows: Section 2 presents the methodology of the analysis covering the compukitional aspects such as software, modeling grid, and computational environment, **as** well as conceptual aspects such as modeling scenarios **and** 

uncertainty. Section 3 presents the major assumptions and data inclusions that are separate from the methodology but are in integral part of the analysis. Section 4 presents **the** quantitative aspects of the results. Section 5 covers sensitivity analysis and provides a discussion of the results that **ate** more qualitative in nature. A complete **summary** is presented in Section 6. The reader is reminded that this report covers only those items that **are** different fiom those used in the **CCA** calculations. However, where it is appropriate, some detail of the CCA calculations, as well as pertinent background information, is presented to provide a better context to the current analyses.

### **2. Methodology**

#### **2.1. Modeling Scenarios**

The repository is excavated **from** bedded salt approximately 650 m below the land surface in the Salado formation. It is connected to the surface by four shafts, which will be sealed after waste emplacement is complete. The geologic formations directly above and below the Salado are the Rustler and Castile formations, respectively. The Rustler is of higher transmissivity then the surrounding formations with the Rustler sub-unit, the Culebra Dolomite Member, being the most transmissive. The Castile formation lies directly below the repository and contains areas of pressurized brine. It is not known if **any** of these pressurized **pockets** are located **uuderneath the** repository itself.

To represent possible future states of the repositmy **and** to predict possible releases through **the** Salado, six modeling scenarios are defined. Five **of** these scenarios are **modeled** using the code **NUTS** (described **below)** and the sixth scenario is modeled using the code PANEL (Garner, 2003). **PANEL** is not discussed in this document. **Tbe**  reasoning and methodology surrounding the choice of these scenarios is contained in the above referenced documents and will not be described **here.** The six scenarios are:

- S1: Undisturbed performance (no human intervention or intrusion into the repository during **10,000** years)
- S2: An intrusion borehole at 350 years that penetrates both the repository and an underlying pressurized brine reservoir in the Castile formation (El-type intrusion)
- S3: **An** intrusion borehole at **1000** years that penetrates **both** the repository and an underlying pressurized brine reservoir in the Castile formation (El-type) intrusion)
- **S4**: An intrusion borehole at 350 years that penetrates the repository but does not encounter a pressurized brine reservoir (E2-type intrusion)
- S5: An intrusion borehole at 1000 years that penetrates the repository but does not encounter a pressurized brine reservoir (E2-type intrusion)
- **\$6:** A multiple intrusion scenario, which includes **an** E2 intrusion followed by and El intrusion at a **Iater** date

#### $2.2.$ **Uncertainty**

To address the **uncertainty** in **many** of the input parameters used in performance assessment calculations, 100 **sets** of Latin Hypercube sampled **parameters** (each unique set is called a vector) **are defmed.** ' **LHS is a** method of Monte Carlo sampling that selects parameters values based on individual probability density functions for each parameter. Each group of 100 vectors is called a replicate. Three replicates (Rl, **R2,** and R3) **are** run in a fbll PA calculation. **This** totals to 1500 **NUTS** simulations; five scenarios of 100 vectors for three replicates. **As** will be discussed below, screening **xuns** are used to substantially reduce this number.

In order to provide an accurate method for **assessing the** uncertainty in the **results,** the code **CCDFGF** is used to ate complimentary cumulative **distribution** functions (CCDFs) that defrne the probability of exceeding normalized cumulative radionuclide releases. **CCDFs** are **one** of the measures used by the **EPA** to determine compliance. A complete discussion on the uncertainty involved with the CRA **PA** modeling can be found in **(Hansen,** 2003).

#### $2.3.$ Software

#### **2.3.1. Nuts**

**The** overall transport and decay of radionuclides for scenarios S 1 to **S5** are calculated **using the computer code NUTS (NUclide Transport System), version 2.05a. NUTS is a** five-point finite difference code designed to model multi-dimensional, multi-component, **and** radioactive-contaminant transport in single-porosity (SP), dual-porosity **(DP),** andlor dual-permeability (DPM) porous media, including parent/daughter first-order decay. Any **flow** of brine up the shafts, borehole(s), and out the marker beds (see below) is calculated using the **code BMGFL** (Stein and Zelinski, 2003) and these results are required prior to **mmhg NUTS, NUTS requires** the **BRAGFLO ASCII** input file containing the grid specifications, initialization parameters, and material **maps as** well **as** the **BRAGFLO**  post-processed binary files (CDB) that describes the flow-field. The CDB files are the source for brine fluxes at the cell interfaces, porosity, saturation, pressure, and the geometric **information** In addition, **NUTS** uses a CDB file that contains the 'effective solubilities', 'lumped inventory' **(see** below) **source** terms created by **PANEL, and** atomic weights and half-lives of the modeled isotopes. **NUTS** also uses its own input file that contains the run parameters and the isotope decay data.

#### **.2.3.2. Other Codes**

**The** codes that perform the modeling calculations are **BRAGFLO** (calculation of brine and **gas flow), NUTS** (radionuclide transport, scenarios Sl to **\$9,** and **PANEL**  (radionuclide transport, scenario **S6).** Uncertainty in the input parameters is included through the use of the **Latin** hypercube sampler code, LHS. The rest of the codes are used as data manipulation and/or visualization. More information for each code in can be **found** in **thc** respective design document andlor user man&. A listing of **the cades** is shown in Table 1.

h

For the NUTS calculations, **ALGEBRA** is **nm** on the output to calculate the integrated fluxes up the borehole, up the shafts, or out through the marker beds. **SUMMARIZE** is . then used to provide a summary of the fluxes. The output from **SUMMARIZE** is used **as**  input to a plotting/visualization program to view the results. Here, Microsoft Excel is used to plot **the** breakthrough **curves** for each **replicate/vector/isotope** combination. A visual basic macro (Appendix A) is used to automate the plotting process.

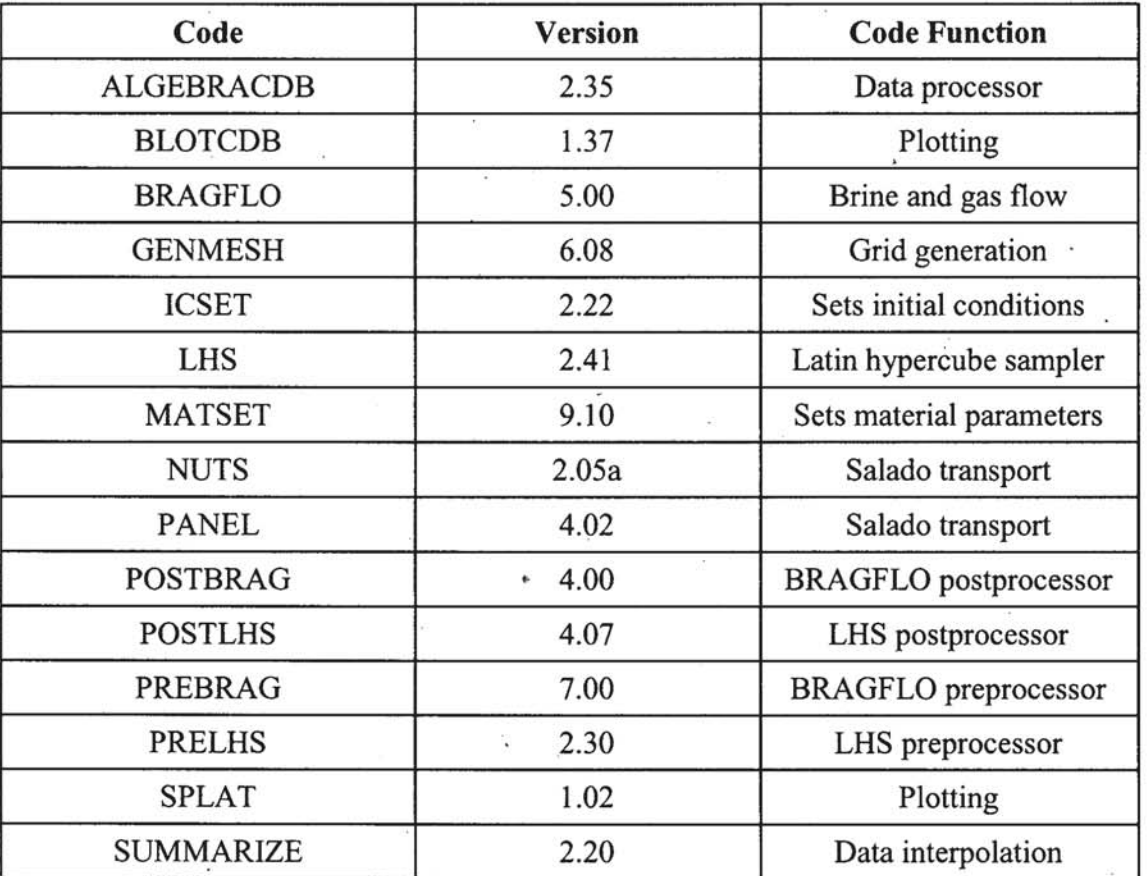

**Table 1** - **List of the major codes used in the CRA PA.** , -

#### **2.3.3. Data Flow**

**As** mentioned above, NUTS requires input from **BRAGFLX),** and its **own** input file. The **NUTS binary** output file is used by **ALGEBRA,** which in turn produces output used by SUMMARIZE. The output from **SUMMARIZE** is imported into Microsoft Excel and plotted using the macro in Appendix **A.** The flow **chart** in Figure 1 illustrates the relationship between the major codes used in this analysis.

### **2.4. Type of Model Runs**

Three types of model runs are performed using **NUTS; screening** runs, isotope runs (ISO), and time intrusion runs **(TI).** This section describes each type of run.

Salado Transport Calculations: Compliance Recertification Application ERMS **#530164 version 00 Rge I l of 76** 

#### **2.4.1. Screening Runs**

Full transport calculations are computationally intensive and can consume large amounts of computer time. The **NUTS** screening runs are used to filter out those scenario-vector combinations that have no potential to release radionuclides to the Culebra and/or across the land withdrawal boundary (LWB), increasing computational efficiency. **A** screening

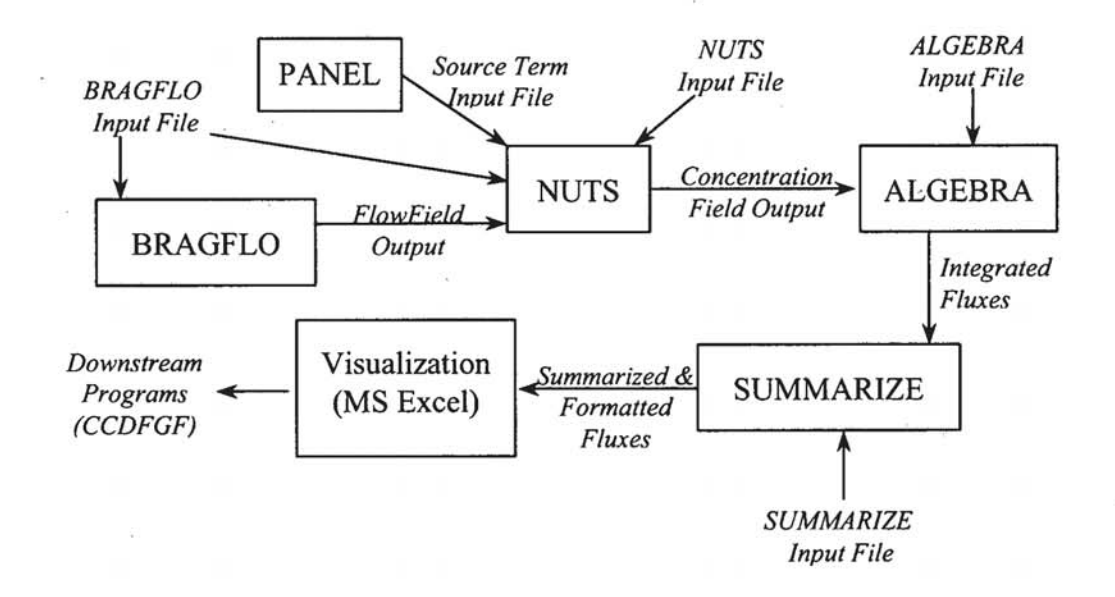

#### **Figure 1 -Relationship and data flow for major codes used in the NUTS analysis.**

m calculates the transport over 10,000 **years** of a temporally continuous conservative tracer (constant concentration, Dirichlet boundary condition) with an initial concentration of **1 kg/m3** in all waste disposal **areas.** A vector is considered 'screened-in' if the cumulative tracer mass-flux that enters the "accessible environment" (outside the LWB or to the Culebra via the borehole and/or shaft) exceeds  $10^{-7}$  kg. The magnitude of the initial condition and the screening cutoff concentration are considered conservative. The development and assumptions concerning these two values can be found in Stockman et **al.** (1996). **Vectors** that **are** not screened-in **are** not included in the **IS0** or TI calculations, where specific isotopes and more complicated chemistry are modeled. For this analysis replicates one, **two, and** three (Rl, **R2,** and **R3)** screened-in 134,146, and 135 vectors out of the possible 500 (each), respectively. A list of the **screened-in** vectors is shown in **Error! Reference source not found..** 

A FORTRAN **program** called **SCREEN-BL.FOR** is used to post-process the output fiom the **SUMMARIZE** screening **runs** and to list which runs violate the screening criteria and where the breach **occurs** (borehole, markerbeds, shaft). It also totals the number of 'screened in' vectors for each scenario. SCREEN-BL.FOR is reproduced in Appendix B.

#### Table 2 - Screened-in vectors for each scenario/replicate combination.

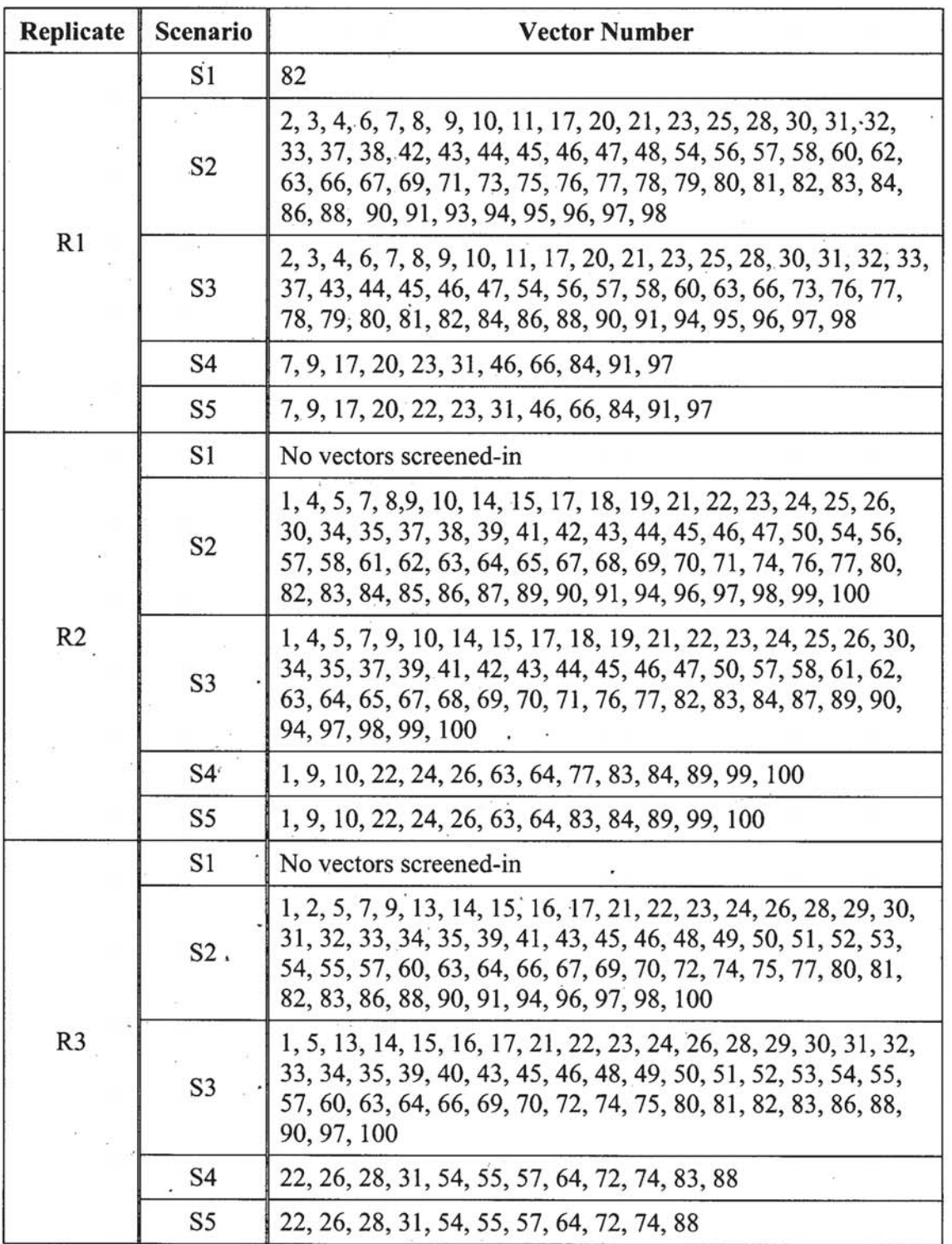

#### **2.4.2. Isotope (ISO) Runs**

Because NUTS is a computationalIy intensive code that requires long run times, and because decreasing the number of isotopes it mobilizes can substantially decrease its run time, the possible isotopes and decay chains were examined to determine the **minimum**  number of isotopes required to describe the compliance behavior of the **WIPP** (Stockman et **al.,** 1996). Isotopes having similar decay behaviors and transport characteristics are combined in ways that would introduce little or no loss of release information in terms of nonnalizkd "EPA units". Combinations of similar isotopes are **referred** to **as** 'lumped isotopes'. EPA units are a measure of normalized releases, **nR,** calculated **as:** 

$$
nR = \sum \frac{Q_i}{L_i} \left( \frac{1 \times 10^6 \, \text{curries}}{C} \right) \tag{1}
$$

where  $Q_i$  is the 10,000-year cumulative release in curries of radionuclide i,  $L_i$  is the release limit for radionuclide i (as specified by CFR 40, Part **194),** and C is the total traasuranic inventory in the **WPP** in curries. All values of **EPA** units quoted and used in this report are calculated by the ALGEBRA code and are contained in the appropriate ALGEBRA output files stored in the CMS (see Table 3, Page 16, below). The final conclusion of the decay chain analysis is that five "lumped" isotopes are modeled based on the following simplified decay chams:

241<sub>Am</sub>  $^{238}Pu \rightarrow ^{234}U \rightarrow ^{230}Th$ **239h** 

These are the same isotopes modeled for the CCA, justified by the fact that the available isotopes in the waste **packages** have not changed between the CCA and the **CRA.** A complete justification for the use of these five isotopes can be found in Stockman et al.  $(1996).$ 

For this analysis, only <sup>241</sup>Am, <sup>239</sup>Pu, <sup>234</sup>U, and <sup>230</sup>Th are examined individually in the output since the half-life of <sup>238</sup>Pu is 87.7 years and will have decayed to negligible amounts in the time frames of interest. Total activity releases presented below do include the contribution from <sup>238</sup>Pu. The ISO runs consist of modeling each isotope for each scenario and calculating the time-integrated **flux** laterally across the LWB and vertically to the Culebra (via boreholes or shaft) in EPA units. The NUTS **IS0** runs consist of the undisturbed scenario **(Sl)** as well as the 350 and 1000-year intrusion scenarios (S2-SS) as calculated by **BRAGFLO.** 

#### **2.4.3. Time Intrusion (TI) Runs**

The **NUTS** TI **runs** are for simulating intrusion times that **are** earlier and later than the 350 and lo00 **year intrusions** modeled in the IS0 runs. **This** is done by **shifting** the initial conditions from the BRAGFLO runs to **the** appropriate time. For instance, the BRAGFLO results for E1 and E2 at 350 years are used as input to NUTS at both 100 and **at** 350 years. For the 100 year intrusion, the flow pattern used in **NUTS** subsequent to the intrusion is assumed to be the same as the flow pattern predicted by BRAGFLO

subsequent to an intrusion at 350 years. **Transport** calculations **are** also done with intrusion times of 1000,3000,5000,7000, and 9000 **yrs.** For times greater then 1000 years, 'shifted intrusion-time' calculations **are** performed that assume an undisturbed scenario until the time of intrusion and then the **1000-year** intrusion flow-field after the intrusion. .

This approach is justified by the fact that previous BRAGFLO simulations for intrusion times greater then **1000** years have **shown** that undisturbed conditions reach steady-state prior to the intrusion time. In addition, repository performance is most sensitive to gaspressure relief and brine inflow (from the high-pressure brine pocket and/or marker beds) that **occurs** at or soon **after** intrusion. However, it is not sensitive to the **kinds** of **changes (e.g.** fhwtuhg) that **occur** prior to **intrusion** (Stockman et **at.,** 1996; **Stein** and Zelinski, 2003). **Thus,** the flow-field after intrusion is much more dependent on an intrusion event occurring rather than the conditions before the intrusion.

#### - **2.5. Modeling Grid**

The grid **wed** for the **NUTS** calculations is the same as used for the BRAGFLO calculations. The extent of the modeling domain is  $46,630$  m in the horizontal  $(x)$ direction **by** 940 m in the vertical (y) direction, which is the same as for the **CCA**  calculations. The **domain** is discretizcd into 68 **x** 33 (x,y) non-uniform grid cells with **higher** resolution in the repository area **and** lower resolution **towards** the edges of the modeling domain. The grid is more refined and includes a **more** detailed representation of the panel **closures** and waste regions than was used for the **CCA** calculations. **The**  changes made to the grid were accepted by the Salado Flow Peer Review panel in **February** 2003 (Caporuscio et **al.,** 2003). The grid is illusttated in Figure 2. **A** fill description of the grid can be found in **Stein** and Zelinski (2003).

#### $2.6.$ **Computational Environment**

Calculations for the Salado Flow **and Transport** simulations **are** performed on **ES-40, ES-**45, **and/or** 8400 Compaq **ALPHA** computers **running Open** VMS Version 7.3-1 **(WIPP** ' **PA, 2003a-c).** Each job is executed **using** scripts, with nm-time input files and output files residing in an access controlled environment on the cluster. The runs utilized the **WIPP PA** Software **Configuration Manag-ent System (SCMS)** to assure control of the . various **PA'codes** and associated files. **The** SCMS in **turn** is implemented by the Compaq Corporation Code Management System (CMS - WIPP PA, 2003d).

**This** section documents the input and output **files** used **for** NUTS, ALGEBRA, and SUMMARIZE for the Salado Flow and Transport simulations **as** well **as** the **111,m-y**  locations within the **CMS** where the **fial** versions **are** archived.

**There** are three **sets** of input files for all **three** programs; one each for the screening, ISO, **and** TI **runs.** Each set of input files **are** numbered **according** to the **run** type, replicate, scenario, and **vector** numbers. The **CMS** libraries, the included files, and the file descriptions are shown in Table 3. **A** sample input file for each program is listed in **Appendix** C, D, and E. .

Salado Transport Calculations: Compliance Recertification Application ERMS #530164 Version 00 Page 15 of 76

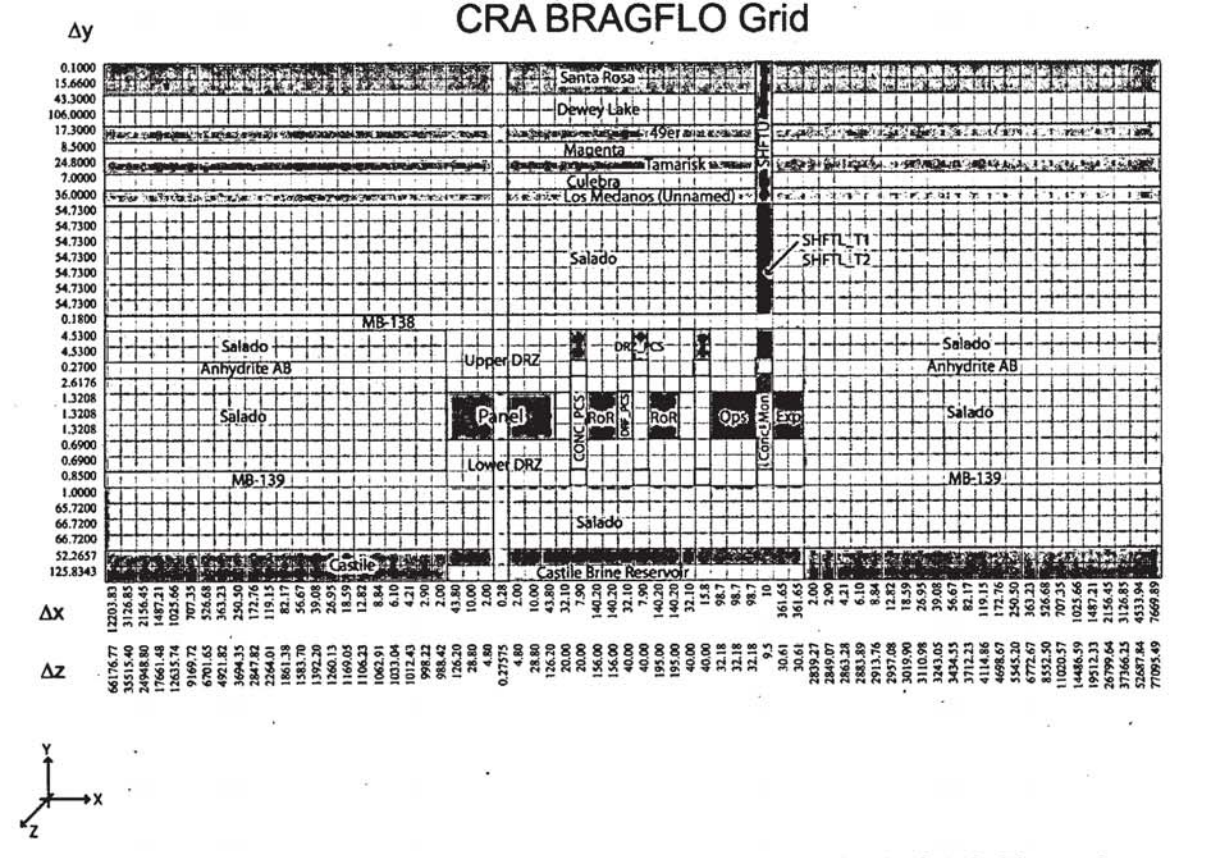

**Figure 2** - **Computational grid used for the BRAGFLO and NUTS runs for the Salado Flow and transport calculations. MB refers to the marker beds, DRZ is the disturbed rock zone surrounding** the repository area, SHFTU is the upper shaft area, SHFTL is the lower shaft area. The green area within the DRZ is the repository area. The grayed cells (light colored) extending from the surface to **tbe Castile Brine Reservoir sbows the location of the borebob.** 

### **3. Other Data and Assumptions**

This section looks at the major data **inputs,** modeling factors, and modeling assumptions for the NUTS **CRA** PA model. It is not intended to be a complete documentation of the inputs and workings of **NUTS,** but rather to give the reader a sufficient level of understanding to interpret and understand the results. For more detail, the reader is again referred to Stockman et **al.** (1996).

NUTS is designed to model mobilization and decay of the selected isotopes. For mobilization, the code requires the isotope inventory **and** element solubility. The isotope inventory is apportioned using volume or areal fractions, to the computational cell(s) of **NUTS.** This approach is equivalent to assuming a homogeneous waste inventory.

Radionuclide release **fiom** the repository to the Culebra depends on both the amount of brine flow, the solubility limit, and the amount of radionuclide available for transport. Radionuclides are assumed to exist in five states **that** can be transported **fiam** the repository by flowing groundwater (Helton et **al.,** 1998): dissolved, hurnic cotioids,

#### Table 3 - Library locations, file names, and description for the Salado Formation Flow and Transport simulations for NUTS, ALGEBRA, and SUMMARIZE.

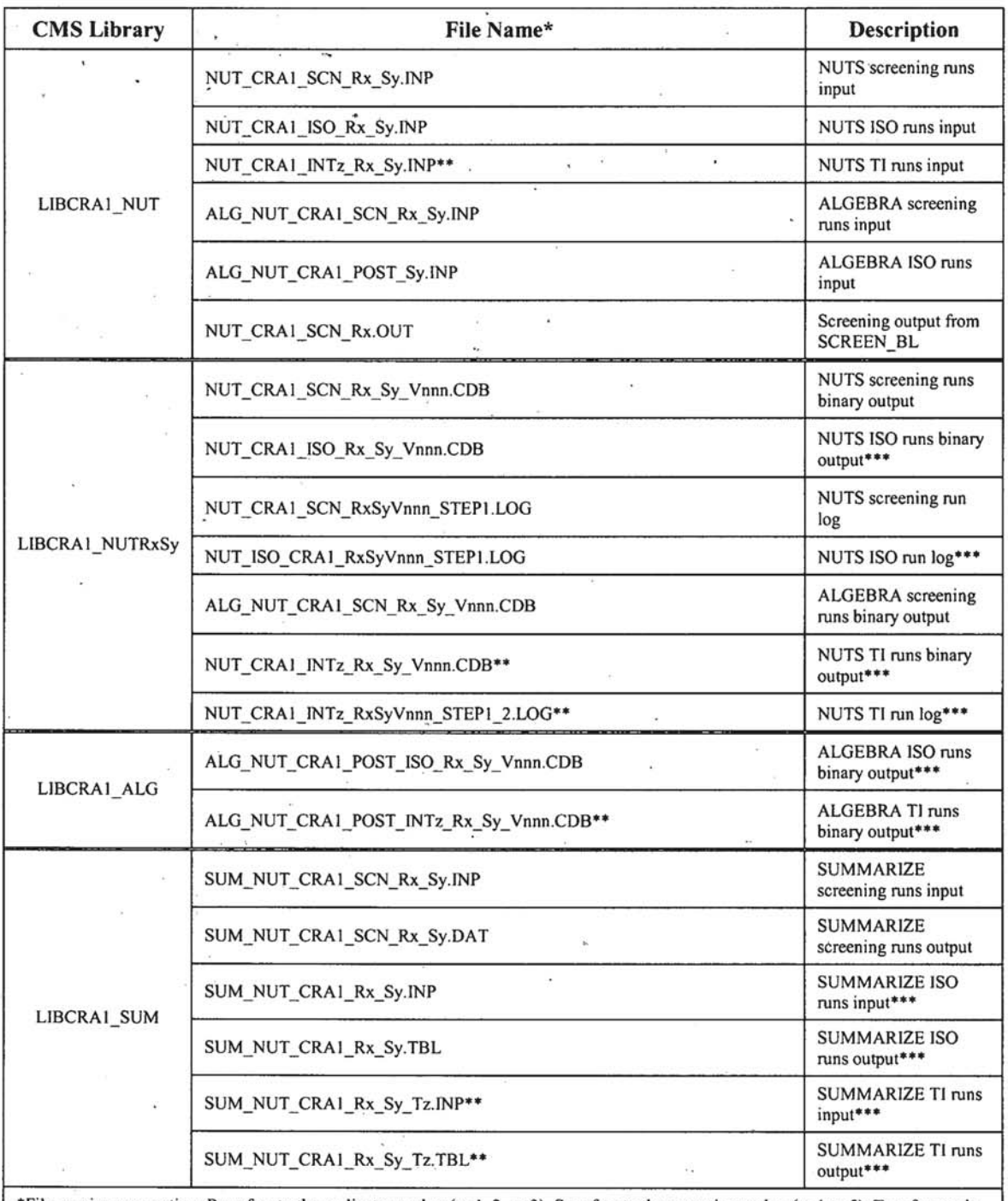

\*File naming convention: Rx refers to the replicate number ( $x=1$ , 2, or 3), Sy refers to the scenario number ( $y=1$  to 5), Tz refers to the intrusion time ( $z=100$ , 3000, 5000, 7000, or 9000), Vnnn refers to the vector number (nnn = 001, 002, ..., 099, 100)

**Information Only** 

\*\* TI files are only applicable to scenarios 2 to 5.

\*\*\* These files are generated only for vectors that are 'screened-in'

microbial colloids, mineral fragment colloids, and actinide intrinsic colloids. The concentration in each of **these** states is a function of one or more sampled variables. Element solubility is defined to be the **maximum** concentration that the brine can hold both suspended on colloids **and** dissolved in the brine. Stockman et al. (1996) **and Gamer**  (2003) provide a full discussion on effective solubility related to the radionuclide transport calculations.' Mobilization **ii** assumed to be instantaneous at the solubility limit (up to the inventory limit) **meaning** the concentration **iq** the brine and on the colloids is always at equilibrium. However, the isotope inventory changes **with** time due to decay and **ingrowth,** so the equilibrium is not steady-state.

The key processes modeled with **NUTS** are advective **transport,** decay, precipitation, solubility limits, and interior sources, all in a single porosity, continuous **matrix.** No dispersion is modeled. The initial condition for each **run** is to assume no contamination present within the model domain, with the exception of the source **term** in the waste pane1 area.

### **4. Results**

This section presents the results **hm** the NUTS simulations for transport of **the** four radioisotopes within the Salado formation for scenarios **S1** to S5 as discussed above, As mentioned, there are five isotopes that are modeled but since <sup>238</sup>Pu is only a small fraction of the inventory within the repository and due to its short half-life (87.7 years) it is not included in the final analysis.

### **4.1. Summary of Potential Pathways**

To provide a more complete picture of the results a conceptualization of the physical processes is given here. A complete analysis of the **BRAGFLO** results is given by Stein and Zelinski (2003).

**When** brine enters the disposal region, **gas** is generated by anoxic corrosion of iron and biodegradation of organic materials, and radioisotopes are released into the brine **from**  the waste. If sufficient quantities of **gas** are generated, **pressures** in the disposal region will **increase, reducing** brine flow into the repository. **Brine** containing dissolved radioisotopes **may** be expelled from the repository ifpressure in the repository **exceeds**  the brine pressure in the immediately surrounding formation. Brine saturation in the waste **has** to exceed residual brine saturation in order for brine to be expelled fiom the repository.

Three potential pathways for migration of radioisotopes in dissolved brine are considered in this **analysis.** The first, and as is shown below, the most important pathway is a **human**  intrusion into and possibly through the repository. Under this scenario, brine may be released up the borehole toward the Culebra Dolomite member of the Rustler formation. Once in the Culebra, contaminated brine may then move toward the subsurface land withdrawal boundary. Direct brine releases to the surface are modeled and analyzed separately (Stein, 2003b). In the second pathway, brine may **migrate through** or **mound the** panel seals through the disturbed **rack** zone **@Ri)** surrounding the repository to the shaft and then upward toward the Culebra. In the third pathway, brine **may** migrate **from** 

the repository through the **DRZ and** then laterally toward the subsurface land withdrawal boundary within the anhydrite inter-beds (marker beds 138 and 139, Figure 2).

The dynamics of the brine movement are complex and highly dependent on the **BRAGLO** input parameters. Initially, brine may flow into the repository from anyone of the migration pathways mentioned above. If sufficient brine enters the repository the radioisotopes become mobilized in both solute and colloidal sorbed forms. Once the radiois6topes **are** mobilized, transport away from the repository can only occur if the head potential within the repository exceeds that outside the repository and if brine saturation in the waste exceeds residual brine saturation. Brine may be consumed by the oxidation of ferrous material in the waste containers and the waste itself, which has an effect on the solubility of the radioisotopes.

#### **4.2. Screening Runs**

The intent of the screening **runs** was to reduce the total number of 'complete' model simulations necessary by eliminating model vectors that have no possibility of transporting radionuclides beyond the repository **boundary.** To do this, a conservative tracer is modeled **and** the cumulative.mass is monitored at several key points in the modeling domain. The key points are the borehole/Culebra intersection, the shaft/Culebra intersection, and the marker beds at the LWB. Vectors that show a cumulative mass tracer of  $10^{-7}$  kg or more at those key points are deemed 'screened-in' and are then passed **through** to **perform** the full radionuclide **transport** simulations. The full process of the screening runs as well as the results are presented above in section 2.4.1.

#### **4.3.** . **IS0 Runs**

The IS0 runs are for **350** and **1000-year** El **intrusions** (scenarios S2 and **S3), 350** and 1000-year E2 intrusions (scenarios S4 and S5), as well as the undisturbed case (scenario S1). S<sub>1</sub>).  $\cdot$   $\cdot$   $\cdot$ 

#### **4.3.1. Undisturbed Scenario** - **S1**

For replicates R1, R2, and R3, there are 1, 0, and 0 screened-in runs, respectively. The screenings detected the conservative contaminant at the LWB through the Marker Bed 139 South, with cumulative mass of  $1.025 \times 10^{-07}$  kg for R1S1v082. However, for the ISO case, the activity for the isotopes drops considerably with a total integrated flux of 2.89x10<sup>-15</sup> EPA units.

The distance from the repository to where the integrated release becomes less then  $1x10^{-7}$ EPA units can be calculated. Not surprisingly, <sup>239</sup>Pu penetrates the MB139S the furthest, moving 984.34 **m fiom** the repository boundary. All of the isotopes move through the marker bed a minimum of 677.48 m. As a comparison, the total distance from the repository to the **LWB** is 2400 m. The travel distance for each isotope for **R1 S 1 v082** is shown in Table 4.

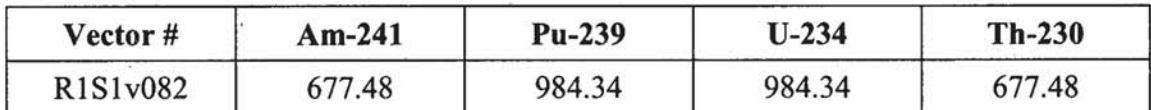

**Table 4** - **Distance from the repository in meters along MB139S for tbe point wbere the integrated**  activity is less than  $1x10<sup>-7</sup>$  EPA units.

The small integrated activities at the **LWB are** almost certainly due to numerical dispersion due to the coarse grid between the repository and the **LWB.** Numerical dispersion in **hite** difference codes such **as NUTS** is due to the truncation of the Taylor **series** expansion that **occurs** when developing the algebraic representation of the initial governing equations. The net effect is an increase in the dispersion coefficient that is proportional to the grid cell size as well as the groundwater velocity. For the timedependent, one-dimensional, advection-dispersion equation, the 'numerical dispersion coefficient',  $D_{nd}$ , is given by (de Marsily, 1986):

$$
D_{nd} = \frac{u\Delta x}{2} \tag{2}
$$

where *u* is the groundwater pore velocity and  $\Delta x$  is the cell size.  $D_{nd}$  will change depending on the formulation and dimensions of the problem, but will always be linked to the velocity and cell size. It should be mentioned that there are higher order terms that. have been ignored in this example; the most notable is a **'sourcelsink' term** that is equivalent to half the time step multiplied by the second order time derivative of the concentration. This term can impart oscillations in the solution if the time step is too large but does not add to the artificial spreading of the **plume. Continuing,** if we assume the  $1x10<sup>-7</sup>$  EPA units represents the advective front of the plume, the maximum average pore velocity through the marker bed is  $0.098$  m/yr  $(^{239}$ Pu moved 984.34 m in 10,000 yrs). For an average cell size of 78 m (cell size ranges from 2.0 m close to the repository to 363.23 m at the 984.34 **m mark),** this translates to a numerical dispersion coefficient of 3.84 **m2/yr,** or **an** equivalent dispervisity of about 38 **m,** which is enough **to** account for the slight predicted activities **at** the **LWB.** 

To **fiuther** evaluate this slight release out the **marker** bed for vector **Rl** SlvO82, **an ALGEBRA run** was made **to** convert the **IS0** results to concentrations in curies per **liter (see** Appendix **F:** and Appendix G: far the input files). These concentrations were then extracted with SUMMARIZE and compared with the concentrations from the CCA **(DOE,** 2004). **The** concentrations fiom **RlSlv082 are** at least five orders of magnitude lower than the concentrations evaluated for undisturbed **case** of the CCA.

#### **4.3.2.350 Year El Intrusion** - **S2**

**Scenario S2** models **an** El intrusion, which penetrates the repository and the lower Castile formation, at 350 years. The S2 scenario is highly influenced by the conditions within the brine pocket. The timing of the 350-year **intrusion** allows for brine inflow into the repository, but is not long enough to have secondary processes, such as **gas**  production, displace the brine. Consequently, **S2** shows the highest number of scieened **in** vectors as well as the highest outward fluxes of brine **and** radioisotopes.

**Salado Transport Calculations: Compliance Recertification Application ERMS #530164 version a0 hgc 20 of <sup>76</sup>**

The only pathway to show any contaminant movement at the LWB was up the borehole. No activity was shown through the marker beds or up the shaft at the Culebra interface. Thus, the analysis concentrates on the total adivity in **EPA units** at the point where the borehole intersects the Culebra, The time series plots for each isotope, vector, **and**  replicate are shown in **Figure** 10, Figure **11,** and Figure **12.** Most vectors **result** in little or no release due to limited brine **flow.** Most of the release occurs over a relatively short period of time, shortly after the borehole intrusion, **and then** ebntinues at a reduced rate or stops entirely. The maximum activity for **any** isotope occurred in **R1 S2v007,** which showed an integrated activity of 21.63 EPA units for <sup>241</sup>Am. For <sup>239</sup>Pu, vector R3S2v028 showed the maximum with an integrated activity of 5.24 EPA units. <sup>234</sup>U and <sup>230</sup>Th were comparatively minor with maximums for each of-O.OO66 and **0.00098 EPA** units in vectors R2S2v009 and R2S2v007, respectively. On the average, <sup>241</sup>Am and <sup>239</sup>Pu account for 68.1% and 31.4% of the total activity respectively with <sup>234</sup>U and <sup>230</sup>Th comprising the remaining 0.5%. The average percentage is calculated by summing the percent contribution of each isotope for each vector, and then dividing by the number of vectors. Mathematically, this is:

$$
\frac{\sum_{i=1}^{N_{XI}} EPA_{ISO_i}}{EPA_{T_i}} = \overline{P}
$$
 (3)

where  $EPA_{ISO}$  is the 10,000 year activity for a particular isotope,  $EPA_{Ti}$  is the 10,000 year total activity (including <sup>238</sup>Pu),  $N_{SI}$  is the number of screened in vectors,  $\overline{P}$  is the average percentage of the **total,** and the **i summation** indicates the values are summed **across a11**  screened-in vectors. **The** releases in EPA units for each isotope and the total release are shown in Figure 3.

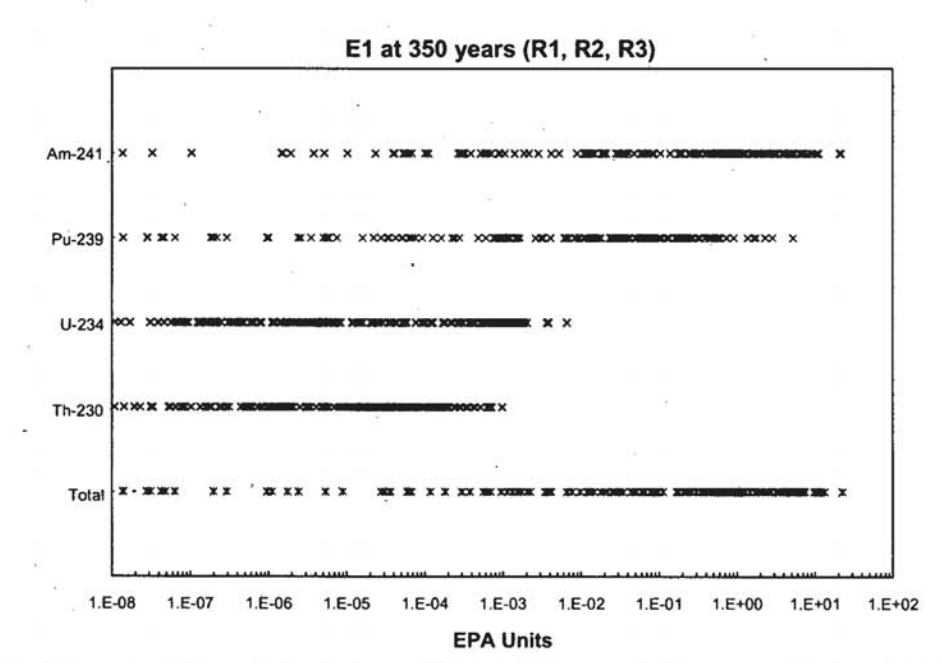

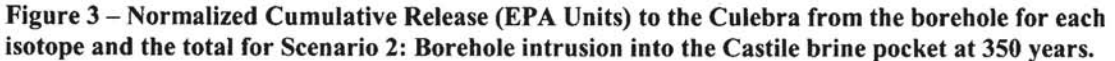

**Information** 

Salado Transport Calculations: Compliance Recertification Application ERMS #530164 Version 00 Page 21 of 76

#### 4.3.3. 1000 Year E1 Intrusion - S3

The time difference between S2 and S3 allows more time for chemical and biological activity to either consume brine or produce gas, both of which reduce the amount of brine in the repository at the time of intrusion. This in turn reduces the capacity for nuclide transport. However, like scenario S2, the results of S3 are highly influenced by the conditions in the pressurized Castile brine pocket and thus we see that S3 has similar characteristics to the S2 scenario, although the number of screened vectors and the maximum activities are slightly less.

Like S2, the only pathway with any activity is through the borehole. No activity was shown in the marker beds or the shaft for any of the vectors. The time series plots for each isotope, vector, and replicate are shown in Figure 13, Figure 14, and Figure 15. As can be seen in the figures, and like the S2 scenario, the releases for the S3 takes place over a short period of time. The maximum activity for any isotope occurred in R1S3v091, which showed an integrated activity of 4.84 EPA units for <sup>241</sup>Am. For <sup>239</sup>Pu, vector R3S3v028 showed the maximum with an integrated activity of 4.94 EPA units. <sup>234</sup>U and <sup>230</sup>Th were comparatively minor with maximums for each of 0.00591 and 0.00086 showing in vector R2S3v009. On the average,  $^{241}$ Am and  $^{239}$ Pu account for 48.24% and 50.87% of the total activity respectively with <sup>234</sup>U and <sup>230</sup>Th comprising the remaining 0.89%. The releases in EPA units for each isotope and the total release are shown in Figure 4.

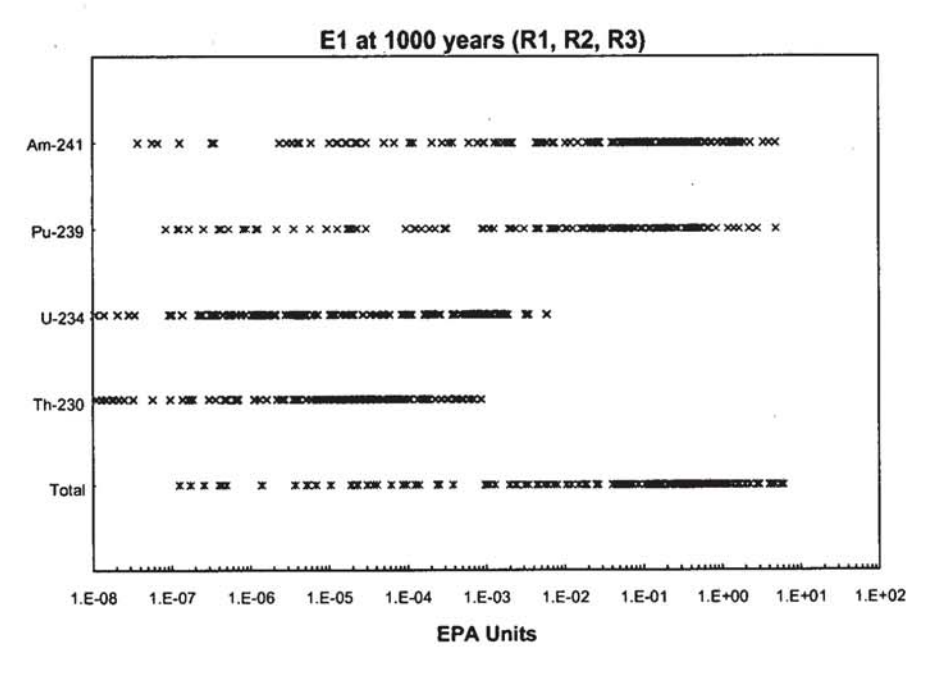

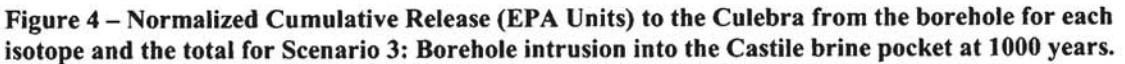

The difference in the activity distribution between the S2 and S3 scenarios is attributed to the time lag for the S3 intrusion. At early times, the release tends to be dominated by Am-241, with an additional contribution from <sup>238</sup>Pu at very early times (not shown).

**Salado Transport Calculations: Compliance Recertification Application** ERMS #530164 **1C**  $\frac{1}{2}$  **Version 00 Page 22 of 76** 

With increasing time,  $241$ <sup>Am</sup> is lost due to decay, and the release is dominated by  $239$ Pu due to its long half-life.

#### **4.3.4.350 Year E2 Intrusion - S4**

For most vectors associated with an E2 intrusion, BRAGFLO predicts nonzero or very little brine flow fiom the repository to the Culebra. All other pathways are **zero** or minimal. Figure 16, Figure 17, and Figure 18 show the time-series plots for each vector across all replicates. Since the E2 releases are not dominated by a physical process like **-the** brine pocket pressure release associated withan El intrusion, the plots appear more 'disorganized' in that the standard deviation of the release times is much higher. This also creates a difference in the distribution of the contribution to the **total** activity. On the average, <sup>241</sup>Am contributes 33.16% to the total and <sup>239</sup>Pu contributes 66.50%. Like the **53** scenario, this is due to the longer time periods associated with the transport process in the E1 intrusion scenarios. The maximum activities for  $241$  Am,  $239$  Pu,  $234$  U, and  $230$  Th are **2.58,O.** 172,0.h149, **and** 0.0000328 **EPA units,** respectively. The releases in **EPA** units for each isotope and the total release are shown in Figure 5.

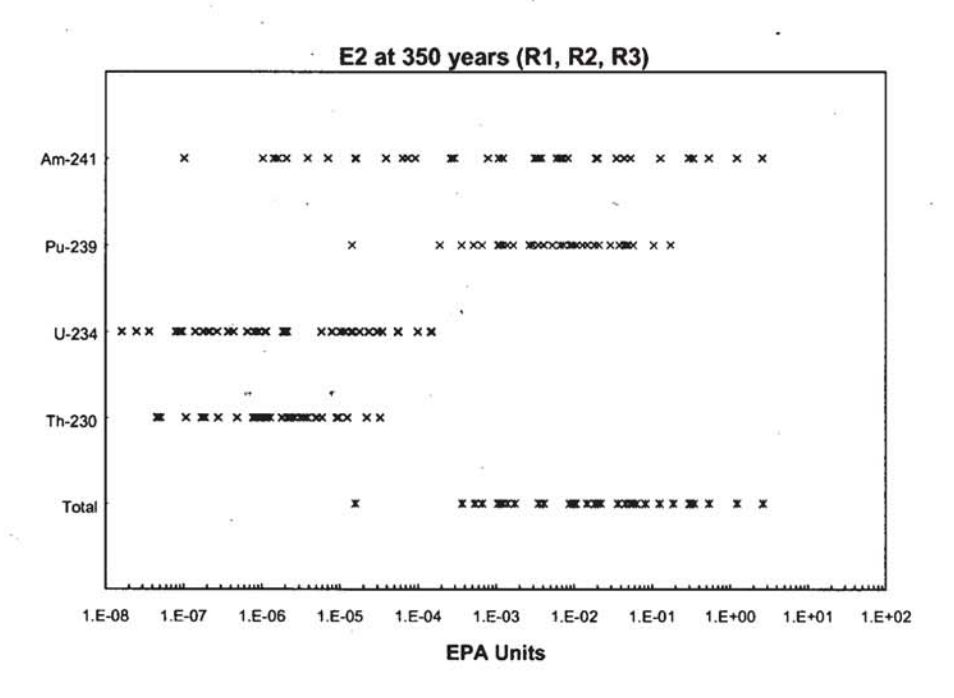

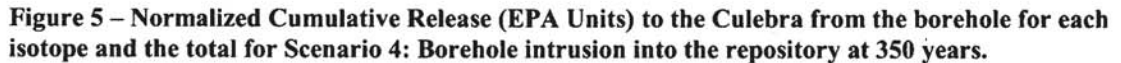

#### **4.3.5. 1000 year E2 Intrusion** - **S5**

Like the 350 year E2 intrusion, the 1000 year intrusion shows very few vectors with significant amounts of radionuclide releases. Over the **1000** years before the intrusion, gas pressure builds up and brine is consumed through chemical and biological processes. This in turn reduces the brine movement through the repository in comparison to the earlier intrusion times.

Salado Transport Calculations: Compliance Recertification Application **ERMS #530164** Version 00 Page 23 of 76

Figure 19, Figure 20, and Figure 21 show the time-series plots for each vector across all replicates. Again, the plots appear more 'disorganized' then the E1 intrusion plots. For S5, <sup>241</sup>Am contributes 17.92% to the total and <sup>239</sup>Pu contributes 81.69%. The 1000 year intrusion time allows for more decay of the <sup>241</sup>Am and shift to a higher percentage of the total for <sup>239</sup>Pu. The maximum activiti 0.141, 0.000138, and 0.00003 EPA units, respectively. The releases in EPA units for each isotope and the total release are shown in Figure 6.

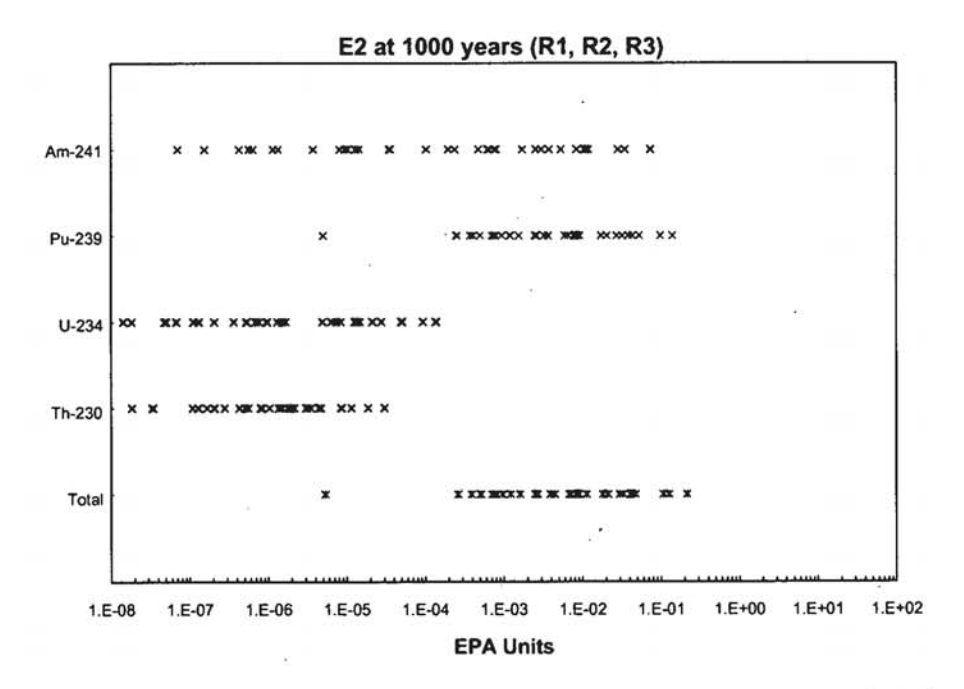

Figure 6 – Normalized Cumulative Release (EPA Units) to the Culebra from the borehole for each isotope and the total for Scenario 5: Borehole intrusion into the repository at 1000 years.

#### $4.4.$ TI Runs

The TI runs show the same pattern in terms of nuclide transport as do the ISO runs in that the E1 intrusions associated with early time intrusions show the highest activities, while the E2 intrusions associated with late time intrusions show the lowest. The reasons behind this are the same as discussed above. Table 5 shows the maximum normalized release in EPA units for each scenario/intrusion time combination. Note that the total activity also includes a small contribution from  $238$ Pu, which is not listed for reasons discussed above. The time series plots for each isotope at each time/vector/replicate combination are presented in Appendix H.

Combining the ISO and TI runs into one figure, the domination <sup>241</sup>Am and <sup>239</sup>Pu in relation to the total activity is clearly seen (Figure 7). The decay of <sup>241</sup>Am is evident in the straight line decrease in activity over time on the logarithmic y-axis. The differential between the E1 intrusions (solid lines) and the E2 intrusions (dashed lines) can also be seen

Salado Transport Calculations: Compliance Recertification Application **ERMS #530164** Version 00 Page 24 of 76

As the time of intrusion increases, the number of vectors showing a zero release also increases. The increase in zero release vectors with increasing intrusion time is approximately linear, as illustrated in Figure 8. Extrapolating forwards, this indicates that for an E1 intrusion, approximately 12.9% of the screened in vectors will show zero release for intrusions at 10,000 years. For the E2 intrusion, no vectors will show a release if an intrusion occurs after about 9440 years.

interface at each time interval of intrusion. Note that the total activity also includes a small contribution from <sup>238</sup>Pu, which is not listed for reasons discussed above.

Table 5 - Maximum normalized release (EPA units) of each isotope at the Borehole/Culebra

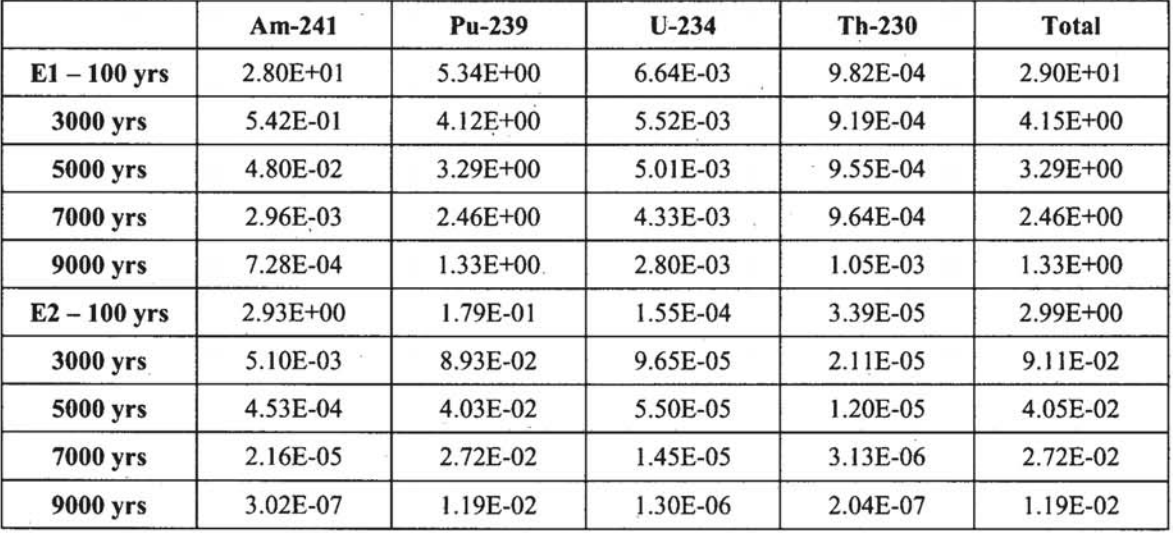

<sup>241</sup>Am shows the highest maximum activity (28.0 EPA units) of all the isotopes across all ISO and TI runs for a 100 year intrusion and is the isotope with the highest release for 45 of the 185 screened in vectors for the 100 year intrusion time across all replicates. For a 350 year intrusion, <sup>241</sup>Am is highest in 14 vectors. For intrusion times greater then 350 years, <sup>239</sup>Pu shows the highest activity across all replicates. In terms of the average percentage of total activity, <sup>239</sup>Pu provides the highest contribution for all intrusion times with the exception of an E1 intrusion at 100 years, where  $241$  Am is the highest. As mentioned above, this is due to the decay of <sup>241</sup>Am combined with the long half-life of <sup>239</sup>Pu. For those vectors where brine outflow from the repository was large at small time, <sup>241</sup>Am is the dominant isotope. This trend is listed numerically in Table 6.

### 5. Sensitivity Analysis

Sensitivity analysis allows for determining which input parameters have the most influence on the output of a model. Here we present the results of several types of analysis that help determine the most influential parameters. By understanding which parameters are most influential to the model output, one can determine the main source of uncertainty as well as where to concentrate future efforts to help reduce that uncertainty.

A good tool for examining the relationship between model inputs and model outputs is regression analysis. In this approach, a model of the form

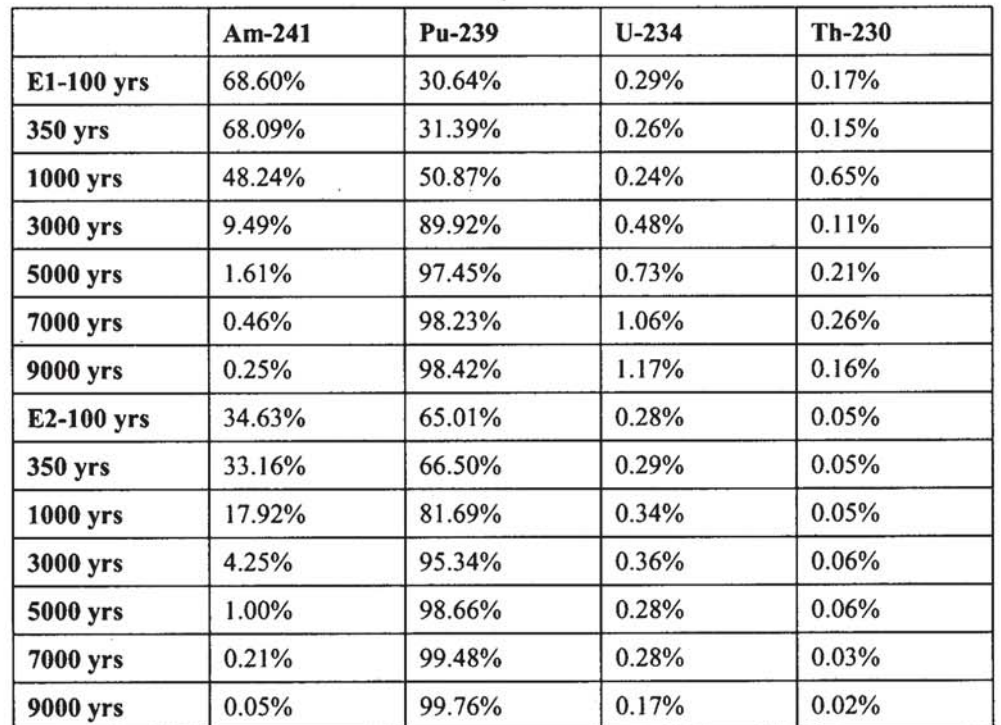

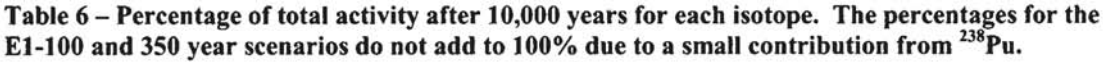

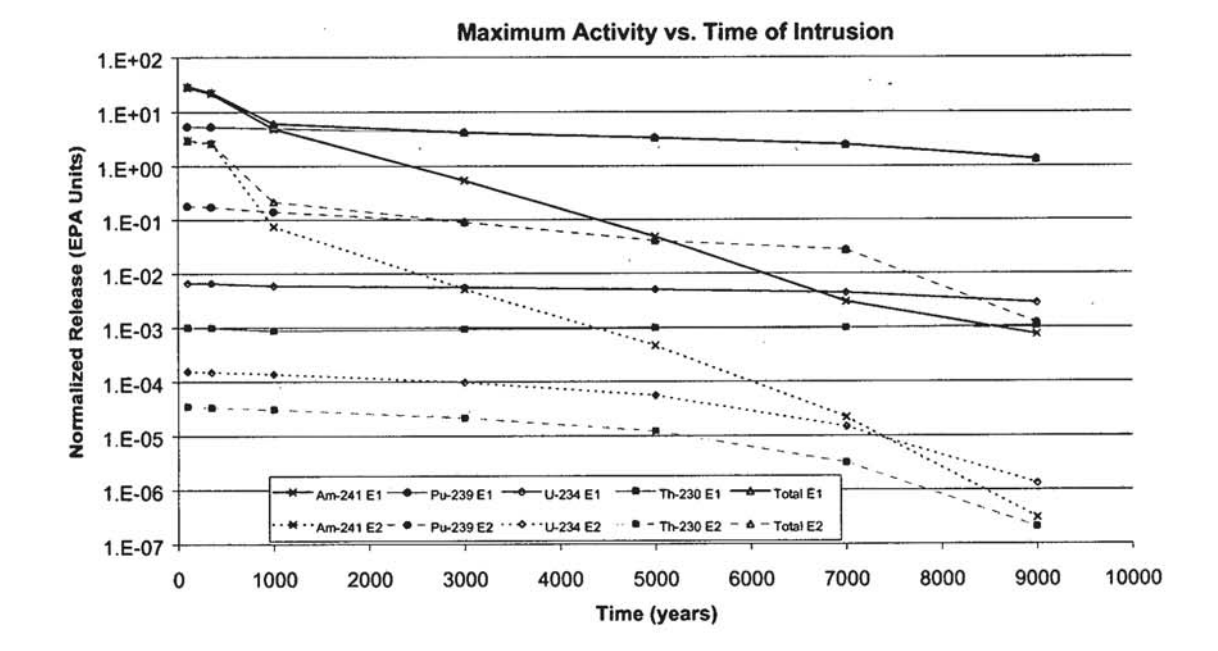

Figure 7 - Cumulative activity in EPA units after 10,000 years versus intrusion time. Each data point represents the maximum cumulative activity across all replicate/vector combinations.

 $\cdot$ 

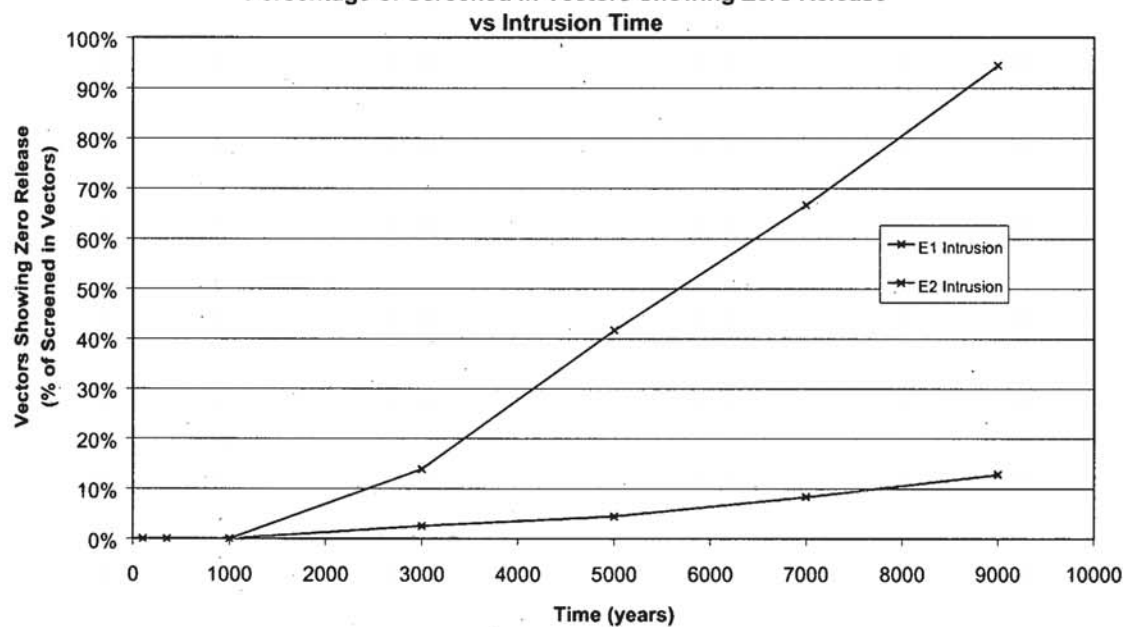

**Percentage of Screened in Vectors Showing Zero Release** 

**Figure 8 – Percentage of screened-in vectors showing zero release versus intrusion time. For the E1 htrmlslon at 100 and 350 years, there are 18s total screened h vectorq for 1000 plus years, 157 vectors.** For the E2 intrusion, 37 vectors were screened-in for the 100 and 350 year intrusion and 38  $s$ creened-in for the balance of intrusion times.

$$
y = b_0 + \sum_{j=1}^{n} b_j x_j
$$
 (4)

is developed where y is the model output parameter (dependent variable),  $x_i$  are the model input parameters (independent variables),  $b_i$  are the coefficients that must be determined, and  $n$  is the number of independent variables included in the model. The coefficient  $b_0$  is the dependent variable intercept. For cases where the independent variables are uncorrelated, the coefficients,  $b_i$ , can be used to indicate the importance of the independent variables with **respect to** the dependent variable.

**When many** independent variables are involved, **as** is the case here, the inclusion of all of them is not **necessarily** needed nor desired. Typically, only a **relatively few number of**  independent variables are needed to produce a **satisfhctory** regression model. **In** addition, if **some** of the independent variables are correlated, this can render the regression coefficients unstable and **resuIt** in the inability to determine the most sensitive parameters. **Here,** the variable pairs **[BPPRM, BPCOMP], [HALPRM, HALCOMP],** and [ANHPRM, ANHCOMP] show a -0.732, -.987, and  $-0.937$  correlation, respectively. **These** three pairs refer to **thi:** permeability and compressibility of the Castile, **Salado**  (Halite), and Anhydrite material.

To circumvent these issues, three steps are taken in this regression analysis. First is the use of stepwise regression rather then multiple regression described by equation 4. **With**  stepwise regression, a sequence of **regression** models **is** constructed; with each model **<sup>A</sup>** adding the single input variable that has the largest impact on the uncertainty of the

**Page 27 of 76** 

output (i.e. the variable that has **the** highest correlation with the output). **Thus,** the frrst regression model will be of the **form:** 

$$
y = b_0 + b_1 x_1 \tag{5}
$$

where  $x_i$  is the input variable that has the highest correlation with y. The second regression model is:

$$
y = b_0 + b_1 x_1 + b_2 x_2 \tag{6}
$$

where  $x_2$  is the input variable the accounts for the balance of the uncertainty in y not explained by  $x_1$ . Construction of the regression model continues in this manner until a user defmed point of diminishing **return** is reached, usually determined by the use of the t-test. An explanation of the **stepwise** regression and the independent variable selection criteria as applied to the CCA is **given in Helton** et **a].** (1998).

**The second** step in determining parameter sensitivity is to perform a **rank:** transformation of the input rind output **parameters** prior to **conducting** the stepwise regression. A **rank**  transformoltion **ranks** each value of a **pafameter** based on its magnitude in relation to the other instances of that parameter. Thus, for each parameter, the vector with the lowest **value** is **given a value of** ' **t** ', the next **~ghest** vector a **value** of **f2', and** so on. This is done **across** all replicatelvector **combinations.** The benefit of performing **the** rank transformation is it helps reduce **any** non-linearity effects **that pay** exist between the . independent variables and the dependent variables. It also helps with the inclusion of 'flag-type' **parameters.** Flag-type parameters are parameters whose value has no physical basis **or** are not directly utilized as model **input** The input parameter, **ANHBCVGP,**  which determines the relative pemeability model for the South Marker Bed 139, is an example of this.

**We** do not include **those** independent variables that are highly correlated with other independent variables. As mentioned, **there are only** three pairs that fall into this category, **PPPRM, BPCOMP], [HALPRM, HALCOMP],** and **[ANHPRM, ANHCOMP].** For **this** analysis, the variables **BPCOMP, HALCOMP, and ANHCOMP are not** included. **In** addition, the variable **BPIPJTPRS,** which is the **brine** packet internal pressure, is not included for the **E2 intrusion scenarios since the** brine **pocket is** not modeled in these cases.

To help increase the accuracy of the regression, all three replicates are grouped as one. This provides a longer record for describing the independent/dependent variable relationship. Thus, **unless otherwise noted,** all stats **for** this section are **based** on the entire replicate/vector group. Each scenario is separately modeled.

#### **5.1. Stepwise Regression**

**The** depndent variable used for **this** regression **analysis** is the total integrated **flux** after 10,000 years **in** EPA **units** in the borehole at **the Culebra** interface. **The** integrated flux refers to the total integrated activity after the 10,000-year modeling time.

Both the E1 and E2 disturbed scenarios are examined; the E1 at two different intrusion times of 350 and **5000 years and the E2 at** 350 **years. The** file-names of the **fdes** included in the analysis are given in Table **7.** For **E2** intrusions greater then 350 years as well as

**Slldo Trmspofl Calculations: Compliance Rccatification Application ERMS #530 164 Version 00 Page28 of 76** 

for the undisturbed scenario **(Sl),** there **ace .an** insufficient number of **data** points to provide a meaningful analysis. Two times are chosen for the E1 intrusion to help determine if the sensitivity of the model changes with time of intrusion. The regressed scenarios are referred to **as** Case **1 (El** intrusion at **350** years), Case 2 **(El** intrusion **at 5000** years), and Case 3 (E2 intrusion at **350** years).

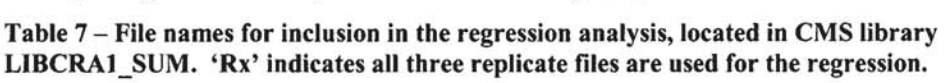

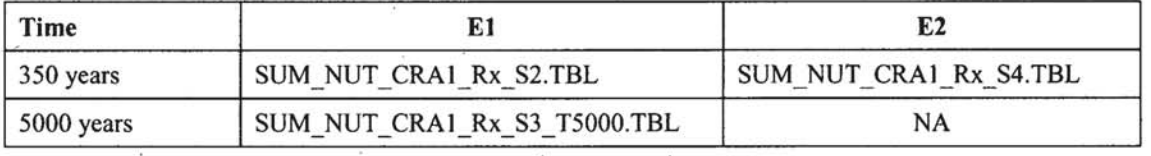

Table 8 lists the most influential dependent variables, their associated coefficients, and the  $R^2$  value indicating the goodness of fit for a four-step regression for each Case. Figure 9 shows the regression model output versus the **NUTS** output data, providing a visual comparison of how well the regression model fits the transformed data.

**Table 8** - **Stepwise regression anslysfs on rank-transformed data for selected scenarios across aU**  replicates.

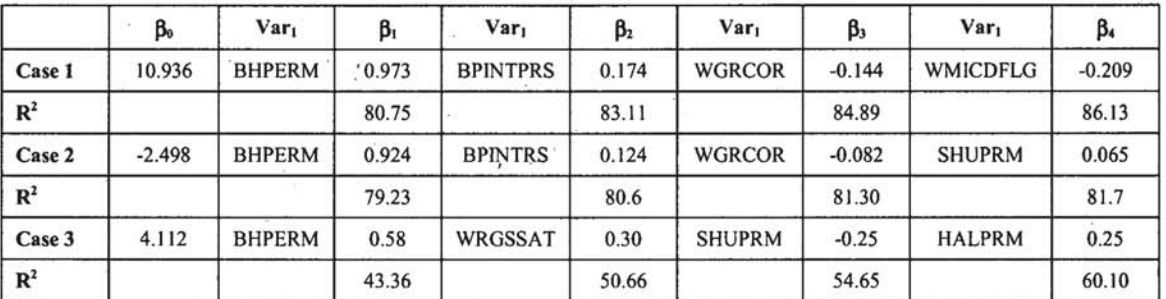

The parameter **BHPERM** has the greatest influence over the amount of release in **the** , borehole at the Culebra **interfhce** fa **all three cases. BHPERM** is the permeability of the borehole and shows a strong positive correlation with the total activity. It explains **80.75%, 79.23** and **43.36%** of the variability in the output variable for **Case 1,2, and 3,**  respectively. **A** higher permeability in the borehole leads to a more open pathway for migration of brine into the repository and the subsequent migration of radioisotopes out of the repository, so this relationship is expected.

For **Cases** 1 **and** 2, the second most influential parameter is **BPNTPRS. BPINTPRS** is the Castile brine-pocket internal pressure. An increase in this value results in higher brine flows into the repository when the brine pocket is penetrated in the El intrusions, **legding** to a higher ability to mobilize contaminants. The third most influential parameter **for** Cases 1 and **2** is **WGRCOR.** , **WGRCOR is** the cornsion rate of steel. Steel in this context refers **to** the steel in the containers **and** within the waste. **Both** Cases **show** a slight negative correlation because steel corrosion consumes brine and produces **gas, resulting** in higher pressures and lower brine inflow. Both the increased consumption of brine and the decreased brine inflow results in lower saturations and thus a lower ability to mobilize radioisotopes. **WGRCOR** becomes less influential with time because the source of steel is consumed resulting in lower gas production and brine **consumption.** In

Version 00 Page 29 of 76

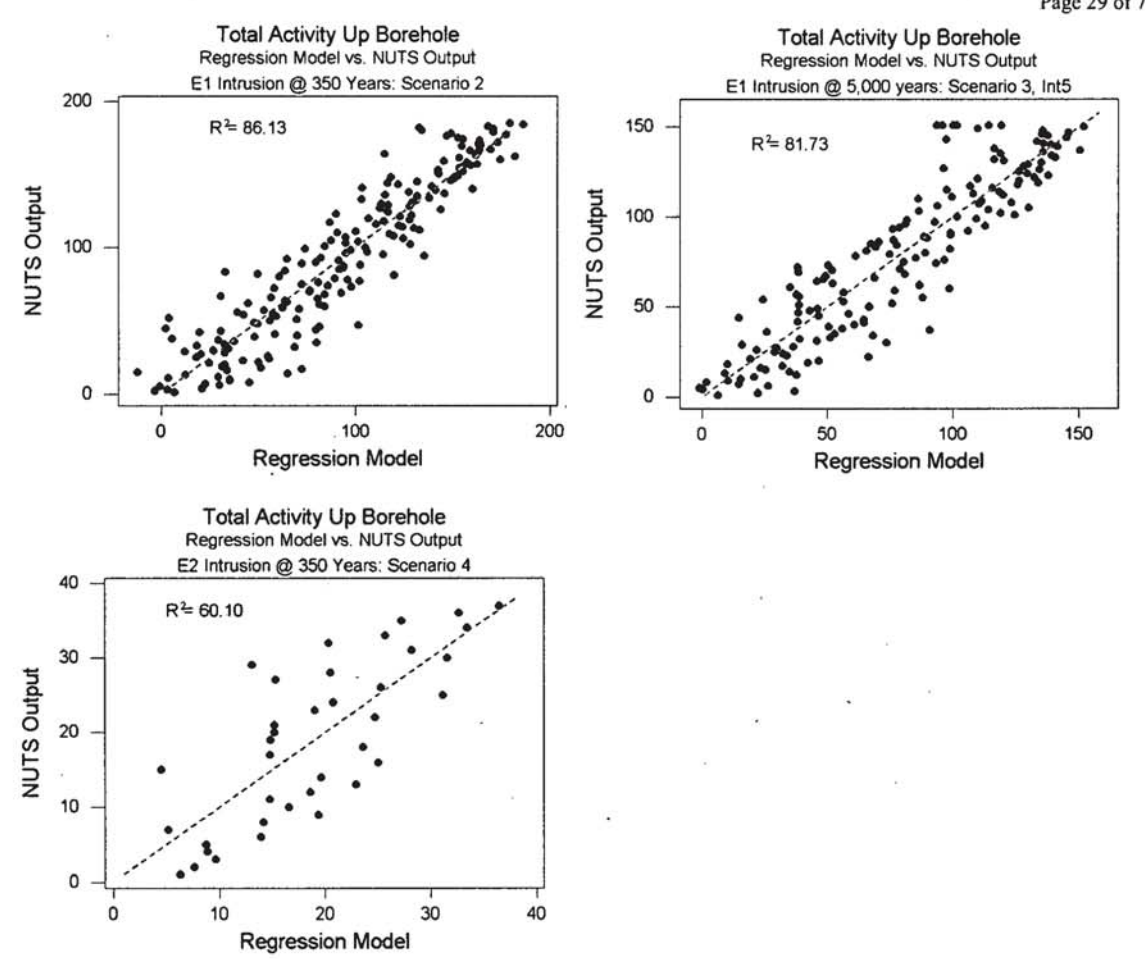

Figure 9 - Nuts output versus regression model results for an E1 intrusion at 350 and 5000 years and an E2 intrusion at 350 years.

comparison to BHPERM, BPINTPRS and WGRCOR have relatively minor influence accounting for approximately 2% each of the total variability.

The second most influential parameter for Case 3 is WRGSSAT. WRGSSAT is the residual gas saturation level in the waste emplacement area. WRGSSAT is able to explain approximately 7.3% of the output variability. The third most influential parameter is SHUPRM, which is the permeability of the upper shaft. There is a slight negative correlation to this parameter since an increase in the shaft permeability will lower pressures in the repository before an intrusion would occur, and result in lower releases. Overall, the fit for the E2 scenario accounts for 60.10% of the total variability.

The sensitivity parameters are all BRAGFLO input variables and control the flow of brine into and out of the repository. For that reason, the reader is directed to Stein and Zelinski (2003) for further discussion.

### 6. Summary

This analysis package describes the transport calculations that are part of the "Salado" Flow and Transport Calculations for the Compliance Recertification Application (CRA)

of the Waste Isolation Pilot Plant **(WIPP)"** as described in Analysis Plan **AP-99** (Stein, 2003a). Specifically, it covers the calculations to determine the mobilization and subsequent migration of radioisotopes throughout the repository, shaft system, Salado formation, and possible human intrusion boreholes. These calculations are part of the Performance Assessment (PA) that estimates releases fimn the repository for the regulatory period of 10,000 years after closure, which is required for the CRA.

To represent possible future states of the repository and to predict possible releases through the Salado, six modeling scenarios **are** defined. The six scenarios are:

- **\$1:** Undisturbed performance (no humaa intervention or intrusion into the repository during 10,000 years)
- **52: An** intrusion borehole **at** 350 years that penetrates both the repository and **an** underlying pressurized brine reservoir in the Castile formation (El-type intrusion)
- **53:** An intrusion borehole at **1000** years **that** penetrates both the repository and an underlying pressurized brine reservoir in the Castile formation (E1-type) intrusion)
- **S4: An** intrusion borehole at 350 years that penetrates the repository but does not encounter a pressurized brine reservoir (E2-type intrusion)
- **S5:** An intrusion borehole at 1000 years that penetrates the repository but does not encounter a pressurized brine reservoir **(E2-type intrusion)**
- **S6:** A multiple intrusion scenario, which includes **an** E2 intrusion followed by and El intrusion at a later **date**

Scenario S6 is addressed in a separate analysis (Garner, 2003) and is not discussed in this report.

To address the **uncertainty** in many of the inpit parameters used in the PA calculations, three replicates of 100 sets of Latin Hypercube sampled parameters (each **unique** set is called a vector) are defined. The analysis is composed of three **types** of modeling ms: the **screening runs,** the IS0 runs, and the TI **runs.** The screening **runs are** used to screen out those vectors that have no possibility of radioactive release to the accessible environment. This is accomplished by performing transport simulations on all vectors using a continuous 1 kg/m<sup>3</sup> source of a conservative tracer as the contaminant and calculating the cumulative mass crossing into the accessible environment. **Those** vectors **that** show cumulative mass greater than **1x10~' kg are** 'screened-in' and are used for the more detailed IS0 and TI **runs.** 

Unlike the screening rams, the IS0 andT1 **nms** (IS0 refers to isotope **runs** and TI refers to time-intrusion runs) model specific isotopes and decay chains. To help reduce computational overhead the possible isotopes and decay chains were examined to determine the minimum number of isotopes required to describe **the** compliance behavior of the **WIPP** (Stockman **et d,,** 1996). Isotopes having similar decay behaviors and transport characteristics are combined in ways that introduce little or no loss of release information in terms of normalized "EPA units". EPA units are a relative unit that is proportional to the ratio of the cumulative release of an isotope to the release limit for that isotope. Combinations of similar isotopes are referred to as 'lumped isotopes'. This

analysis models 5 lumped isotopes:  $^{241}$ Am,  $^{238}$ Pu,  $^{239}$ Pu,  $^{234}$ U, and  $^{230}$ Th. ISO runs are performed on scenarios S1 through S5 and directly utilize the 350 and 1000 year intrusion time flow-fields from the brine and gas flow code, BRAGFLO (Stein and Zelinski, 2003). The TI runs are used to examine the sensitivity of the results to different borehole intrusion times. Intrusion times of 100, 3000, 5000, 7000, and 9000 years are modeled in the TI runs using 'time-shifted' flow-field inputs from BRAGFLO. Time shifting means applying a flow-field based on one intrusion time to a different intrusion time by extending or shortening the pre-intrusion condition as necessary. This prevents the need of re-running the computationally intensive flow model for each intrusion time. Justification for this approach is discussed in section 2.4.3.

The transport and decay of radionuclides are calculated using the computer code NUTS (NUclide Transport System), version 2.05a. NUTS is a five-point finite difference code designed to model multi-dimensional, multi-component, and radioactive-contaminant transport. The key processes modeled here are advective transport, decay, precipitation, solubility limits, and interior sources, all in a single porosity, continuous matrix. No dispersion is modeled.

Three potential pathways for migration of radioisotopes in dissolved brine are considered in this analysis. The first, and the most important pathway, is a human intrusion into and possibly through the repository. Under this scenario, brine may be released up the borehole toward the Culebra Dolomite member of the Rustler formation. In the second pathway, brine may migrate through or around the panel seals through the disturbed rock zone (DRZ) surrounding the repository to the shaft and then upward toward the Culebra. In the third pathway, brine may migrate from the repository through the DRZ and then laterally toward the subsurface land withdrawal boundary within the anhydrite inter-beds (marker beds) of the Salado formation.

The dynamics of the brine movement are complex and highly dependent on the BRAGLO input parameters. Initially, brine may flow into the repository from anyone of the migration pathways mentioned above. If sufficient brine enters the repository the radioisotopes become mobilized in both solute and colloidal sorbed forms. Once the radioisotopes are mobilized, transport away from the repository can only occur if the head potential within the repository exceeds that outside the repository and if brine saturation in the waste exceeds residual brine saturation. Brine may be consumed by the oxidation of ferrous material in the waste containers and the waste itself, which has an effect on the solubility of the radioisotopes.

The screening runs produced 415 'screened-in' vectors out of a possible 1500 (three replicates of 100 vectors across 5 scenarios). Results of the ISO and TI runs show that there is effectively no releases out the marker beds or up the shaft. The only release for either of these two pathways was found in scenario S1, where only a trivial amount of activity was detected in the marker beds (total activity of 2.89x10<sup>-15</sup> EPA units) and no activity indicated at the shaft/Culebra interface.

The E1 intrusions (S2 and S3) produced the highest releases, with a maximum total activity at the borehole/Culebra intersection of 28.26 EPA units occurring with a 100 year intrusion time. For perspective, the average for all vectors at the 100 year intrusion time is 1.42 EPA units and the median is 0.237 EPA units. No releases are predicted in the

marker beds for the E1 intrusions, and a maximum total activity at the shaft/Culebra intersection was calculated to be  $8.74 \times 10^{-23}$  EPA units. As the intrusion time increases, the **maximum** total release tends to decrease. For example, **at** an intrusion time of 5000 years, the **maximum total** activity for an El intrusion is predicted to be 2.89 EPA units.

The E2 intrusions produced somewhat lower maximum total activities at all intrusion times than the **El** intrusion. The maximum total activity at the borehole/Culebra . intersection for all intrusion times is predicted to be 2.12 **EPA** units **(100** year intrusion time). This too declines with increasing intrusion times, with 0.049 **EPA** units predicted at a 5000 year intrusion time. Like the other scenarios, little or no activity is predicted in the **Marker** beds or at the shaft/Culebra intersection. **.** 

For all scenarios, the permeability in the borehole is the parameter most strongly correlated with the total activity at the borehole/Culebra interface. For the El intrusions, this correlation is quite strong, accounting for over **80%** of the output variability at the 350 year intrusion **time.** However, the correlation becomes less pronounced (43.36%) for the E2 intrusions. This is due to the E2 intrusion being **more** reliant on brine inflow into the repository prior to borehole penetration. With an El penetration, brine is supplied directly from the Castile brine pocket, meaning other sources of brine are not as important. Scenarios 2 and 3 **(El** intrusion) are secondarily sensitive to the brine pocket pressure **(BPINTPRS)** showing a positive correlation to this parameter. Scenarios 4 and 5 **(E2** intrusion) are secondarily sensitive to the residual gas saturation in the waste emplacement area, also showing a positive correlation.

Salado Transport Calculations: Compliance Recertification Application ERMS #530164

Version 00

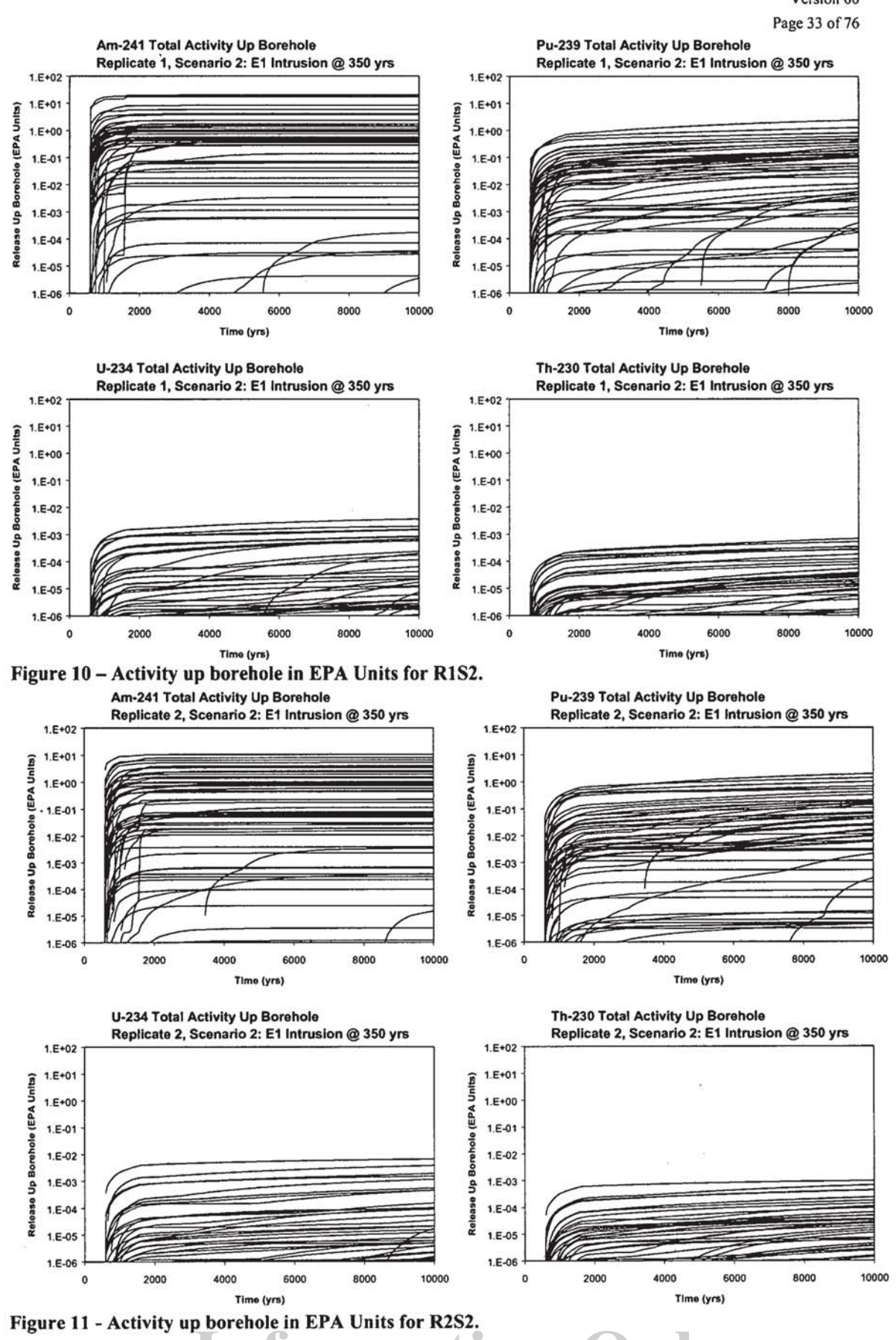

tormati T

Salado Transport Calculations: Compliance Recertification Application ERMS #530164 Version 00

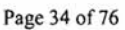

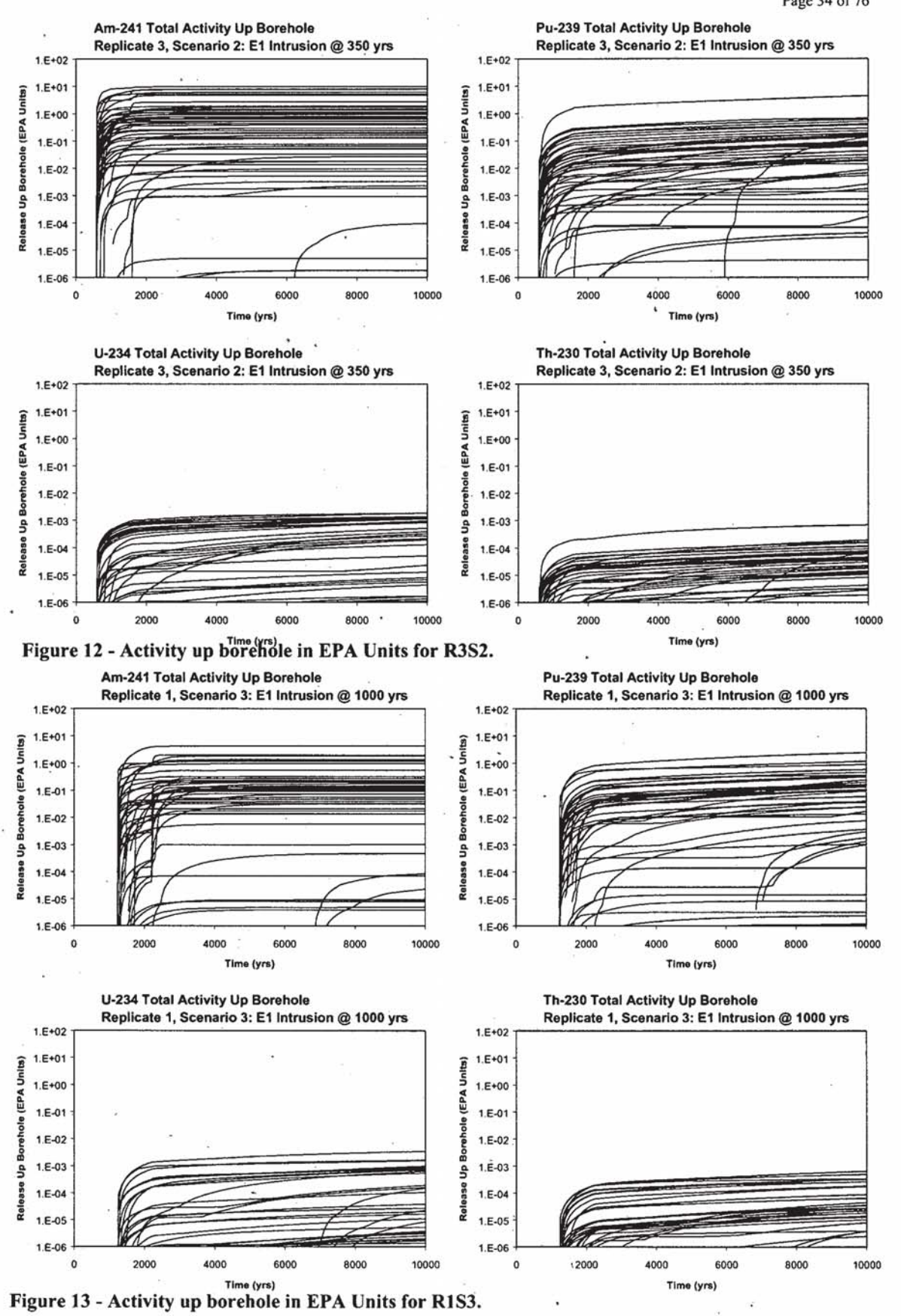

TM 2  $\sqrt{2}$ 

Salado Transport Calculations: Compliance Recertification Application

ERMS #530164

Version 00

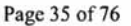

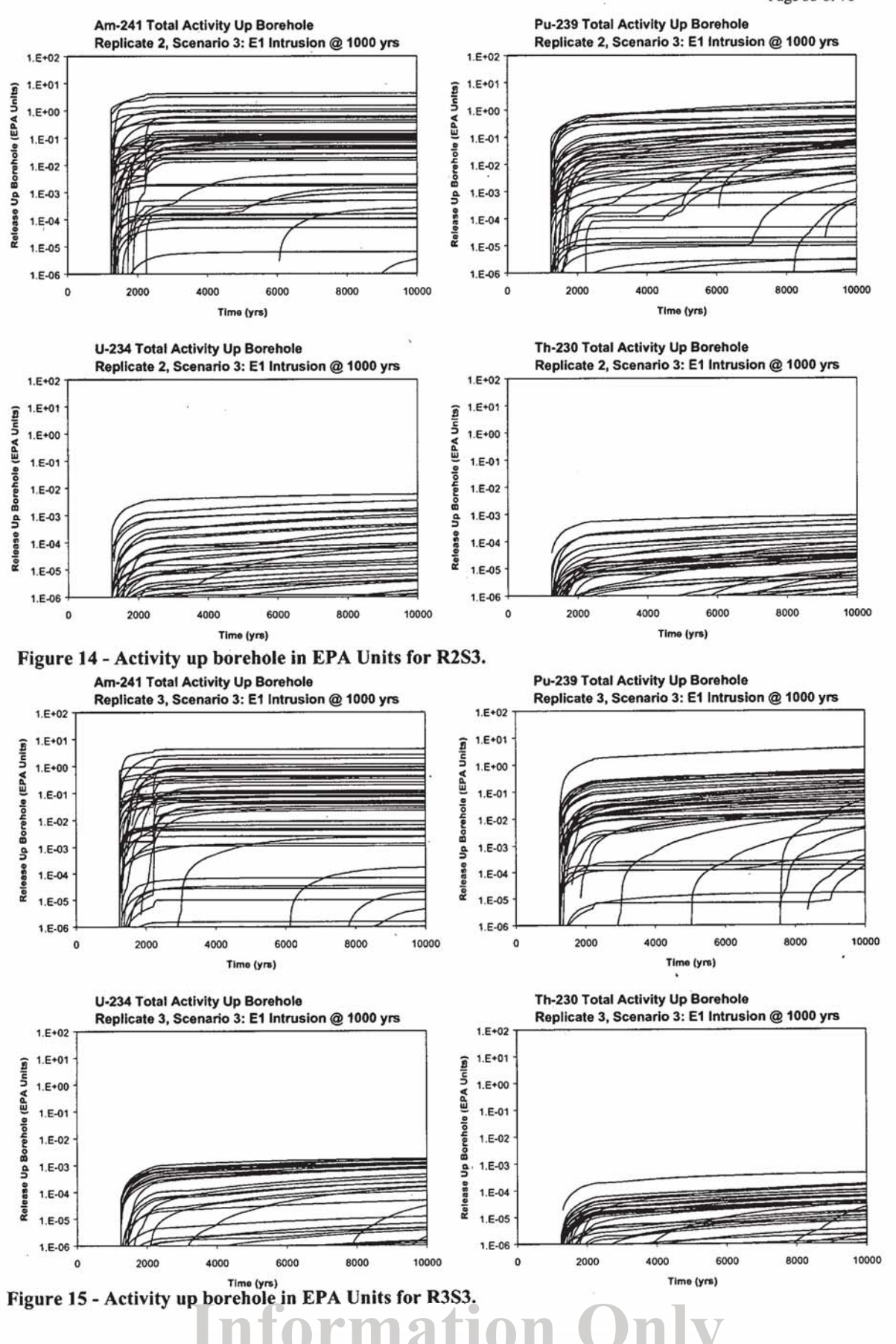

Salado Transport Calculations: Compliance Recertification Application

ERMS #530164

Version 00

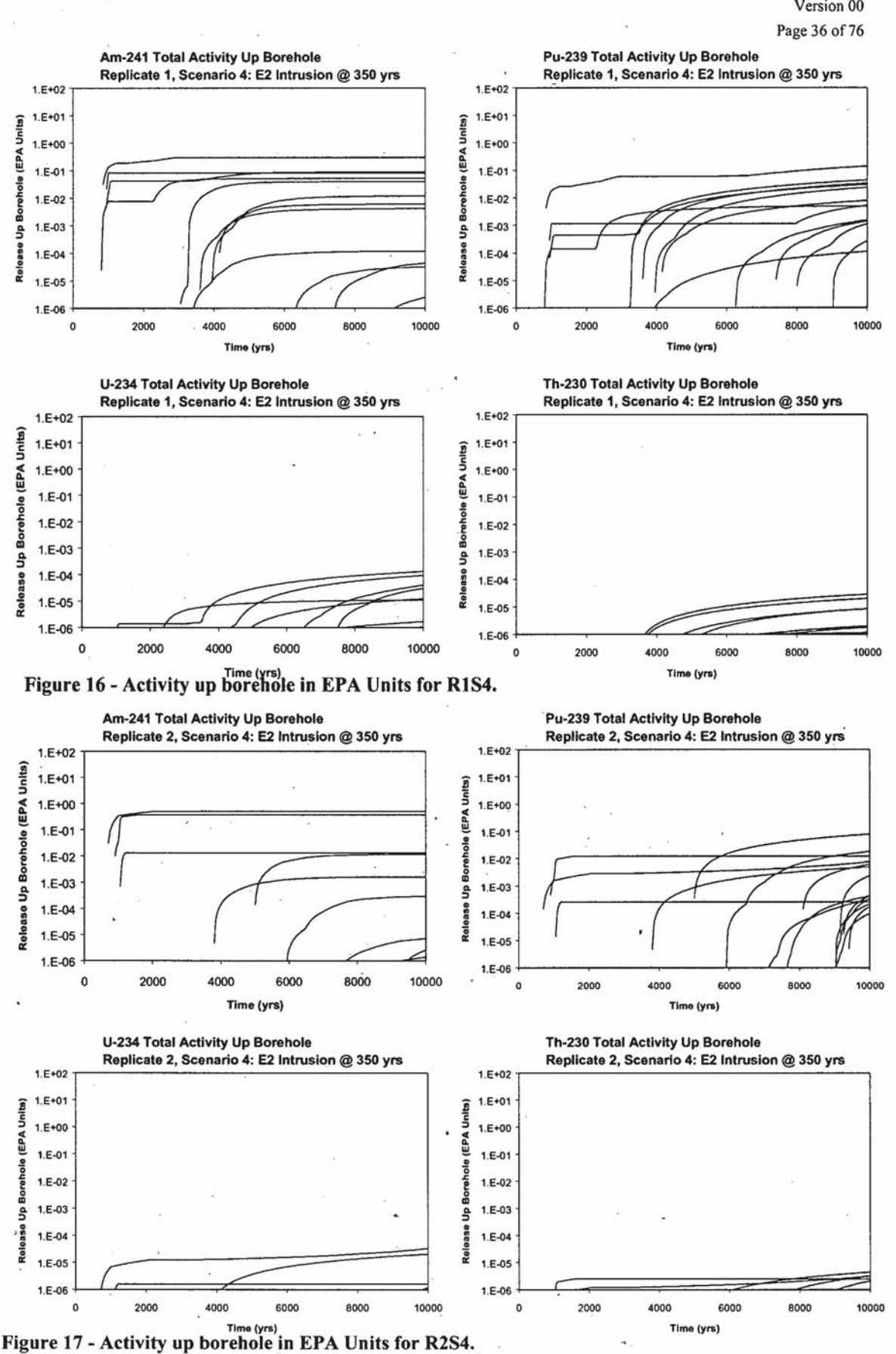
Salado Transport Calculations: Compliance Recertification Application ERMS #530164 Version 00 Page 37 of 76

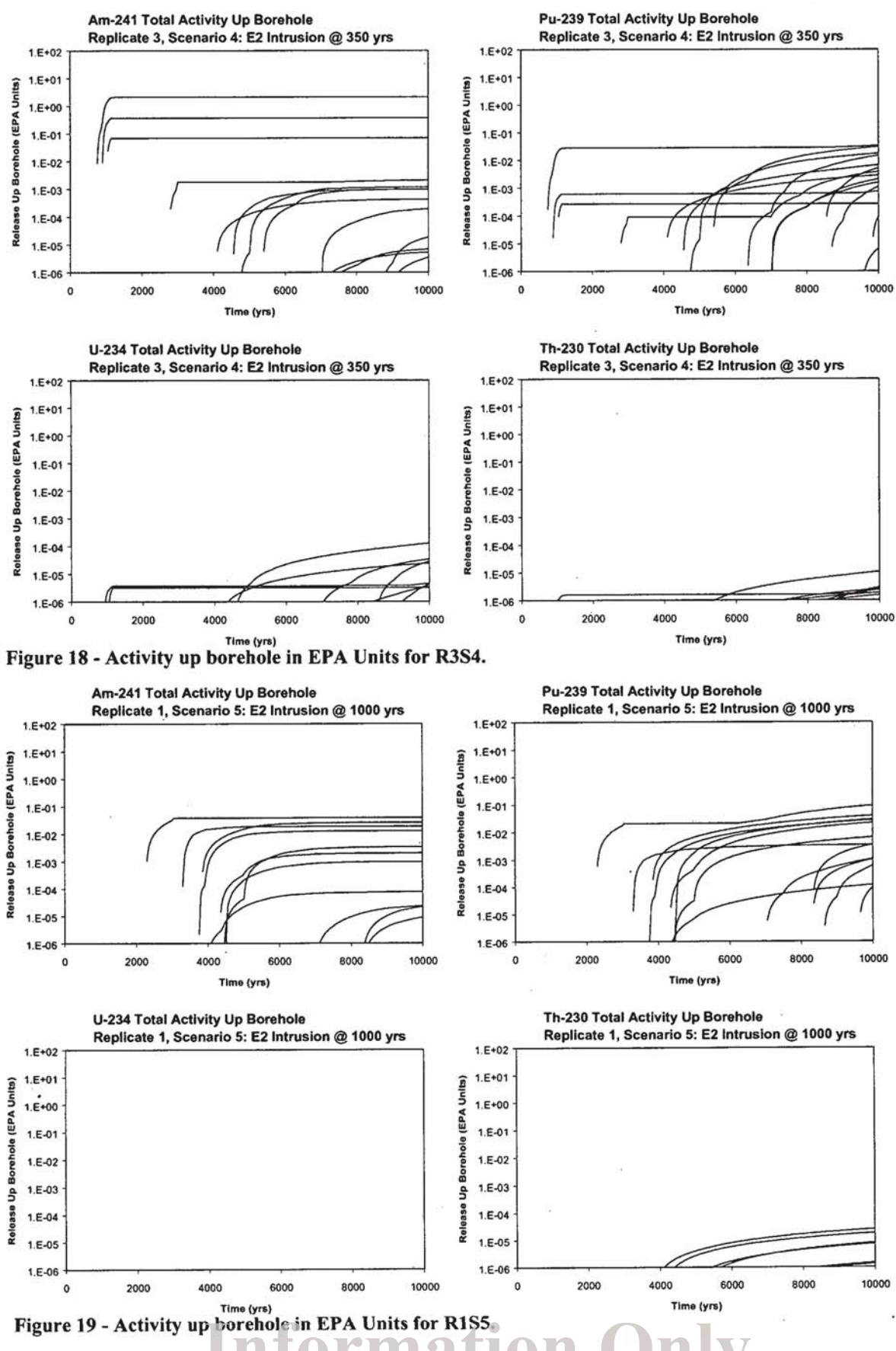

Salado Transport Calculations: Compliance Recertification Application

ERMS #530164

Version 00

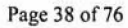

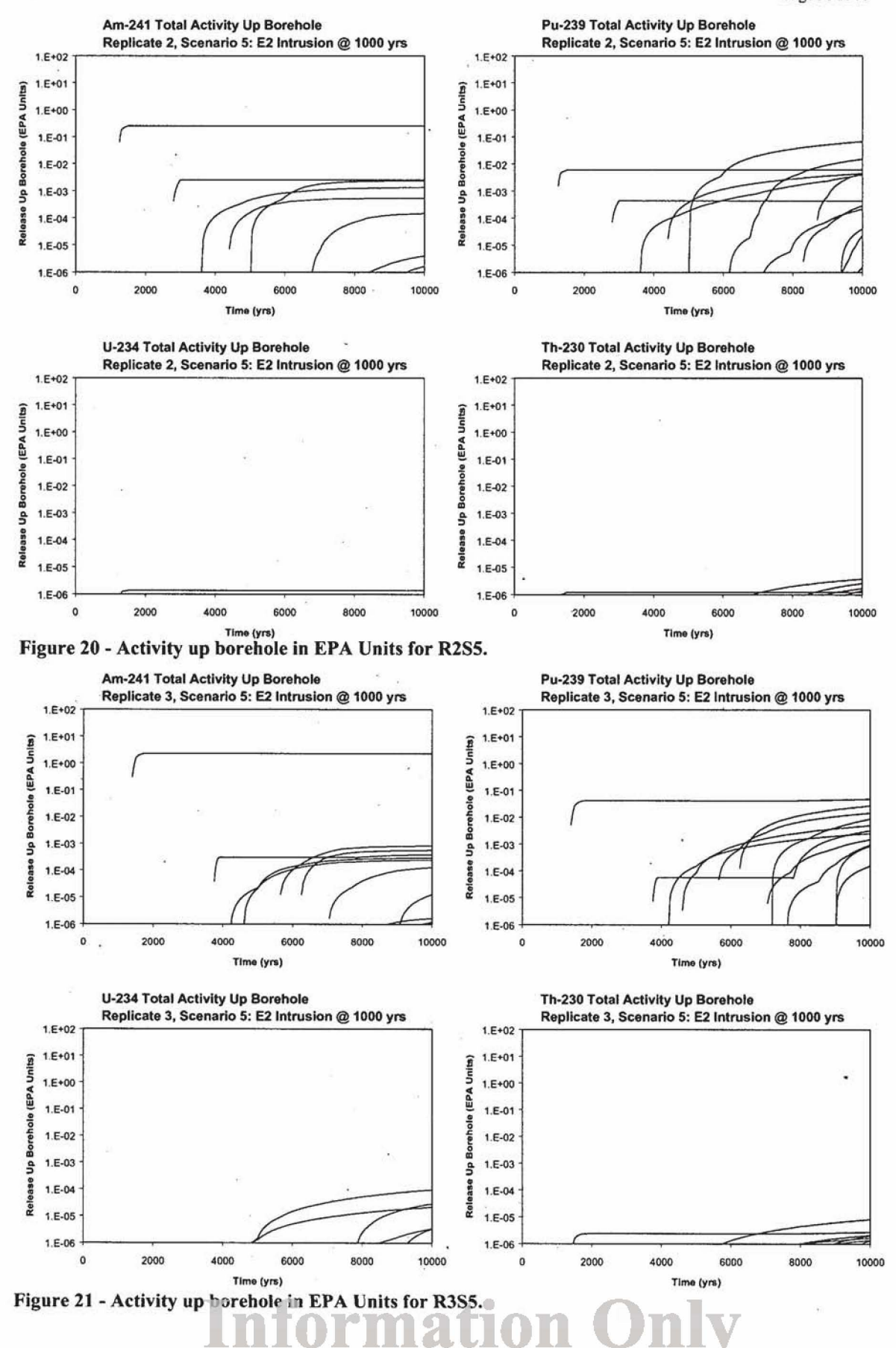

### **References**

- Caporuscio, F., Gibbons, J., and Oswald, E. 2003. Waste Isolation Pilot Plant: Salado *Flow Cortcephal Models Final Peer Review Report.* Report prepared for the **U.S.**  Department of Energy, **Carlsbad** Area **Oflice,** Office of Regulatory Compliance. ENS# 526879.
- De Marsily, G. 1986, *Quantitative Hydrogeology: Groundwater Hydrology for Engineers.* Academic Press, San Diego, CA.
- DOENVIPP, 2004, *Title* 40 *CFR part 191, subparts B and* **C** *Compliance Recertijication Applicatiort,* 2004-323 1.
- Garner, J. 2003. "Analysis Package for **PANEL:** Compliance Recertification Application" AP-99. Carlsbad, NM: Sandia National Laboratories. ERMS# XXXXXXXXX
- Hansen, C. 2003. "Analysis Plan for Calculation of CCDF's" Compliance Recertification Application" AP-102. Carlsbad, NM: Sandia National Laboratories. **ERMS#**  530149.
- Helton, J.C., Bean, **J.E., Berglund,** J.W., Davis, F.J., Gamer, J.W., Johnson, J.D., MacKinnon, RJ., **Miller,** J., O'Brien, D.G., **Ramsey,** J.L., Schreiber, **J.D., Shinta,**  A., Smith, L.N., Stoelzel, D.M., Stockman, C., and Vaughn, P. 1998. *Uncertainty* and *Sensitivity Analysis Resulfs Obtained in the 1996 Perjormance Assessment for the Wuste Isolation Pilot Plant.* SAND98-0365. Albuquerque, **NM:** Sandia **National** Laboratories.
- Helton, **J.C.,** and Marietta, **M.G.** 2000. 'The 1996 performance assessment for the **Waste**  Isolation Pilot Plant," *Reliability Engineering & System Safety*. Vol. 69, no. 1-3, 1-3.
- Stein, J. 2003a. "Analysis Plan for Calculations of Salado Flow and Transport: Compliance Recertification Application." AP-99. Carlsbad, NM: Sandia National Laboratories. ERMS# 526891.
- Stein, J.S. **2003b.** "Analysis Package for **Dirsct** Brine Releases: Compliance Recertification Application." Carlsbad, NM: Sandia National Laboratories. **ERMW** 530163.
- Stein, J.S., **and** Zelinski, W. 2003. "Analysis Package for BRAGFLO: Compliance Recertification Application." Carlsbad, NM: Sandia National Laboratories. ERMS# XXXXXXXX.
- **Stockman, C., Shinta, A.,** and **Garner,** J. 1996. "Analysis Package for the Salado Transport Calculations **(Task** 2) of the **Performance** Assessment Analysis Supporting the Compliance Certification Application." Carlsbad, **NM:** Sandia National Laboratories. WPO# 40515.
- WPP PA (Perfomance Assessment). 2003a. "Analysis Report for the 8400 Regression Test." **Smdia** National Laboratories. Sandia **WPP Central** Files Records Package # 525278.

- **WIPP PA (Performance Assessment), 2003b. "Analysis Report for the ES45 Regression Test." Sandia National Laboratories. Sandia WIPP Central Files Records**
- **Package** # **525278.** . **WIPP PA (Perfonnance Assessment). 2003c. "Analysis Report for the ES40 Regression Test." Sandia National Laboratories. Sandia WIPP Central Files Records Package** # **525278.**
- **WPP PA (Performance Assessment). 2003d. '!Execution of the Performance Assessment for the Compliance Recertification Application (CRAI)." Sandia National Laboratories. Sandia WIPP Central Files Records Package** # **5301 70**

#### Appendix A: Plotting script for time-series activity plots.

Sub Plot  $Ti()$ 

' Plot Ti Macro

'Macro recorded by Thomas Lowry

' Keyboard Shortcut: Ctrl+a

Const realization As String  $= 1$  'Replicate # Const fsTitle As Integer  $=$  18 'Font size of chart title Const fsAxis As Integer  $= 16$  'Font size of axis titles Const fsLabel As Integer  $= 16$  'Font size of axis labels Dim scenario As Integer 'Scenario # Dim iSeries As Integer 'Series counter Dim intn As String 'Undisturbed, E1 or E2 Dim inTime As String 'Intrusion time Dim fName As String 'File name Dim cTitle As String 'Chart title Dim dSheet As String 'Name of data sheet Dim cSheet As String 'Name of chart sheet Dim oldSheet As Integer 'Name of previous sheet Dim wBook As String 'Name of data file workbook Dim pBook As String 'Name of permanent workbook Dim nukes 'Array of nuclide names Dim cSeries 'Array of number of vectors Dim sTime As String 'Intrusion time for scenarios 3 & 5

```
pBook = "Chart_maccxls"cSeries = Array(0, 1, 60, 47, 13, 13)nukes = Array("Am-241", "Pu-239", "U-234", "Th-230")
oldSheet = 1
```
For scenario  $= 1$  To 5 'Loop through each scenario If scenario =  $2$  Or scenario =  $4$  Then  $inTime = 350$ Elself scenario =  $3$  Or scenario =  $5$  Then  $inTime = 1000$ End If

If scenario =  $2$  Or scenario =  $3$  Then  $intn = "E1"$ Elself scenario = 4 Or scenario = 5 Then

 $intn = "E2"$ Else

 $intn = "Undisturbed Case"$ 

End If

For inukes  $= 0$  To 3 'Loop through each nuclide

'Set file names, etc.

 $fName = "C:\)$ Documents and Settings\tslowry\My Documents\WIPP\NUTS\ISO Runs\R"

& realization & "\r" & realization & "\_s" & scenario & "\_" & \_

nukes(inukes)  $&$  ".txt"

dSheet = "r" & realization & " s" & scenario & " " & nukes(inukes)

 $cSheet = dSheet \& "ch"$ 

wBook = dSheet & ".txt"

If scenario  $= 1$  Then

cTitle = nukes(inukes) & " Total Activity Up Borehole " & Chr(10) & "Replicate " & realization & ", Scenario " & scenario & ": " & intn

Else

cTitle = nukes(inukes) & " Total Activity Up Borehole " & Chr(10) & "Replicate "

& realization & ", Scenario " & scenario & ": " & intn & " Intrusion @ " & inTime & "

yrs"

End If

'Open data file and import data to new workbook of same name

Workbooks.OpenText fileName:=fName

, Origin:=xlWindows, StartRow:=1, DataType:=xlFixedWidth, FieldInfo:=" Array(Array(0, 1), Array(6, 1), Array(19, 1), Array(32, 1), Array(45, 1), Array(58, 1), Array(71, 1), Array(84, 1), Array(97, 1), Array(110, 1), Array(123, 1), Array(136, 1),\_ Array(149, 1), Array(162, 1), Array(175, 1), Array(188, 1), Array(201, 1), Array(214, 1), Array(227, 1), Array(240, 1), Array(253, 1), Array(266, 1), Array(279, 1), Array(292, 1), Array(305, 1), Array(318, 1), Array(331, 1), Array(344, 1), Array(357, 1), Array(370, 1), Array(383, 1), Array(396, 1), Array(409, 1), Array(422, 1), Array(435, 1), Array(448, 1), Array(461, 1), Array(474, 1), Array(487, 1), Array(500, 1), Array(513, 1), Array(526, 1), Array(539, 1), Array(552, 1), Array(565, 1), Array(578, 1), Array(591, 1), Array(604, 1), Array(617, 1), Array(630, 1), Array(643, 1), Array(656, 1), Array(669, 1), Array(682, 1), Array(695, 1), Array(708, 1), Array(721, 1), Array(734, 1), Array(747, 1), Array(760, 1), Array(773, 1), Array(786, 1), Array(799, 1), Array(812, 1))

#### 'Add scatter chart

Charts.Add

ActiveChart.ChartType = xlXYScatterSmoothNoMarkers

ActiveChart.SetSourceData Source:=Sheets(dSheet).Range(

"A1:BI199"), PlotBy:=xlColumns

ActiveChart.Location Where:=xlLocationAsNewSheet, Name:=cSheet

Salado Transport Calculations: Compliance Recertification Application ERMS #530164 Version 00 Page 43 of 76

'Set chart and axis titles

With ActiveChart

 $HasTitle = True$ 

.chartTitle.Characters.Font.Size = fsTitle

.chartTitle.Characters.Text =  $c$ Title

 $Axes(x)$ Category, xlPrimary). Has Title = True

.Axes(xlCategory, xlPrimary).AxisTitle.Characters.Font.Size = fsAxis

.Axes(xlCategory, xlPrimary).AxisTitle.Characters.Text = "Time (yrs)"

.Axes(xlValue, xlPrimary).HasTitle = True

.Axes(xlValue, xlPrimary).AxisTitle.Characters.Font.Size = fsAxis

 $Axes(x|Value, x|Primary)$ . Axis Title. Characters. Text =

"Release Up Borehole (EPA Units)"

End With

'Change scale and format of y-axis

ActiveChart.Axes(xlValue).Select With ActiveChart.Axes(xlValue) .MinimumScale  $= 0.000001$  $MaximumScale = 100$ .MinorUnitIsAuto =  $True$ .MajorUnitIsAuto =  $True$  $Crosses = xICustom$  $CrossesAt = 0.000001$ .ReversePlotOrder = False  $.ScaleType = xILogarithmic$ .DisplayUnit =  $x$ lNone .TickLabels.NumberFormat = "0.E+00" .TickLabels.Font.Size = fsLabel End With

'Change scale of x-axis

ActiveChart.Axes(xlCategory).Select With ActiveChart.Axes(xlCategory) .MinimumScaleIsAuto =  $True$  $MaximumScale = 10000$ .MinorUnitIsAuto = True .MajorUnitIsAuto =  $True$  $Crosses = x1$ Automatic .ReversePlotOrder = False  $.ScaleType = xILinear$ .DisplayUnit =  $x$ lNone .TickLabels.Font.Size = fsLabel

Salado Transport Calculations: Compliance Recertification Application ERMS #530164 Version 00 Page 44 of 76

#### End With

'Delete legend

ActiveChart.Legend.Select Selection.Delete

'Put border around chart

ActiveChart.PlotArea.Select With Selection.Border  $Weight = xI$ Thin  $.LineStyle = xIContinuous$  $\text{ColorIndex} = 1$ End With

'Change interior color to white (none) Selection.Interior.ColorIndex = xlNone ActiveChart.ChartArea.Select

'Loop through each data series and turn series black

For iSeries  $= 1$  To cSeries(scenario)

On Error Resume Next ActiveChart.SeriesCollection(iSeries).Select With Selection.Border

 $. ColorIndex = 1$ 

 $Weight = xI$ Thin

 $LineStyle = xIContinuous$ 

End With

With Selection

.MarkerBackgroundColorIndex =  $x$ INone .MarkerForegroundColorIndex =  $x1$ None  $MarkerStyle = xINone$  $S$ mooth = True  $MarkerSize = 3$ 

 $.$ Shadow = False

End With **Next iSeries** 

'Turn off gridlines

ActiveChart.PlotArea.Select With ActiveChart.Axes(xlCategory)  $. HasMajorGridlines = False$ .HasMinorGridlines = False End With

### Appendix B: Post-processing code for SUMMARIZE screening runs, **SCREEN BL.FOR.**

```
PROGRAM SCREEN BL
      CHARACTER *10, CHAR1, CHAR2, DUMMY
      OPEN (10, FILE='SUM_NUT_CRA1_SCN_R1_S1.DAT;1', STATUS='OLD',
     &
           BLANK='NULL')
      OPEN (12, FILE='SUM_NUT_CRA1_SCN_R1_S2.DAT;1', STATUS='OLD')
      OPEN (14, FILE='SUM_NUT_CRA1_SCN_R1_S3.DAT;1', STATUS='OLD')
      OPEN (16, FILE='SUM_NUT_CRA1_SCN_R1_S4.DAT;1', STATUS='OLD')
      OPEN (18, FILE='SUM_NUT_CRA1_SCN_R1_S5.DAT;1', STATUS='OLD')
      OPEN (20, FILE='NUT_CRA1_SCN.OUT', STATUS='NEW')
\mathsf{C}CHAR1 = 'BoreholeCHAR2 = 'Markerbeds'
      DO 200 J = 0, 8, 2IUNIT1 = 10 + JIS
                = 1 + J/2WRITE (20,30) IS
30
        FORMAT (2X, 'SCENARIO R1_S', I1, '::', /).
        ICOUNT = 0DO 100 I = 1,100
        IF(IS.eq.1)THEN
READ(IUNIT1, *) IVECTOR1, TIME, SWASTE1C, SMB39S1C, SMBABS1C, SMB38N1C,
     s.
           SMB38S1C, SMB39N1C, SMBABN1C, SCULBR1C, SHUP1C, SURFSH1C, SSHM1C,
     ۶£
          BHUP1C, SURFBH1C, SSALAD1C
        ELSE
READ(IUNIT1,*)IVECTOR1,TIME, SWASTE1C, SMB39S1C, SMBABS1C, SMB38N1C,
           SMB38S1C, SMB39N1C, SMBABN1C, SCULBR1C, SHUP1C, SURFSH1C, SSHM1C,
     &
     \&BHUP1C, SURFBH1C, SBHM1C, SSALAD1C
        ENDIF
          SUMMB = SMB38N1C+SMB38S1C+SMB39N1C+SMB39S1C+SMBABN1C+SMBABS1C
          IF (SUMMB .GT. 0.0000001) THEN
             ICOUNT = ICOUNT + 1WRITE (20,50) IVECTOR1, CHAR2
50
             FORMAT (2X, I5, 2X, A10)
          ENDIF
          IF (SHUP1C+BHUP1C .GT. 0.0000001) THEN
             ICOUNT = ICOUNT + 1WRITE (20,50) IVECTOR1, CHAR1
          ENDIF
100
        CONTINUE
```
 $Salado Transport Calculations: Compliance Recertification Application$ **ERMS #530164 Vcrsion 00 hge 45 of 76** 

With ActiveChart.Axes(xlValue) **.HasMajorOridlines** = **False .HasMmorGridlines** = **False End With** 

'Change size of chart and center chart on page ActiveChart.PlotArea.Select **Selection.Width** = **487**  ActiveChart.PlotArea.Select Selection.Left =  $110$ 

. **'Move title and left justify** 

 $ActiveChart.chartTitle.Select$ 

Selection.Left = 161

**Selection.Top** = **34** 

**With Selection** 

**BorizontalAlignmcnt** = **xlLefi** 

**.VerticalAlignment** = **xlCenter** 

**.Orientation = xlHorizontal** 

**End With** 

 $ActiveChart.ChartArea.Select$ 

**'Move chart to permanent workbook** 

 $Sheets(Array(dSheet, cSheet)). Select$ 

 $Sheets(Array(dSheet, cSheet)).Move Before:=Workbooks(pBook).Sheets(oldSheet)$ 

**Information Only** 

**oldsheet** = **oldsheet** + **2 Next inukes Next scenario** 

**End Sub** 

**Salado Transport Calculations: Compliance Recertification Application ERMS #530 164 vcrsiw 00 Page 47 of 76** 

**WRITE (20,120) ICOUNT 120** FORMAT (/2X, 'TOTAL =  $\cdot$ , **13,** //) <br>**200** CONTINUE **200 CONTINUE END** 

#### Appendix C: Sample NUTS screening input file for replicate 1, scenario 1.

```
** NUTS TITLE **
'NUTS 2.05A TRACER SCREENING TEST FOR CRA1 R1S1 (UNDISTURBED SCENARIO)'
** 1.# OF SITES, # OF MATERIAL, (2. SITE NAME, # COMP. TO BE MODELED)1, .., NSITES **
1,30
'WIPP_SITE'
             \overline{1}** (1. SITE, 2. COMP., DAUGHTER, PARENT, GROUP NAMES) 1, .., NSITES **
'WIPP_SITE'
'TWASTE' 'NONE' 'NONE' 'WASTE'
** 1.# OF ELEMENT, (2. ELEM. NAME, TEMP. DEPEND., TABLE LOOK-UP)1, .., NELEMENT **
\mathbf{1}'WASTE'
        .FALSE. .FALSE.
** COLLOIDAL TRANSPORT FLAG (T/F) **
.FALSE.
** PH DEPENDENT SOLUBILITY (IS PH REQUIRED (Y/N)) **
^{\prime} N ^{\prime}** ORDER OF THE METHOD **
\mathbf{1}** DEGREE OF IMPLICITNESS **
1.D0** PRECIPITATE IMPLICITNESS; 1.T/F, IF IMPLICIT 2.# OF ITERATION, TOL. **
.FALSE.
** IS MATRIX ADSORPTION REQUIRED (Y/N) **
'N'** DO YOU HAVE DISPERSION IN THE MATRIX (Y/N) **
'N'** DOES MATRIX HAVE SYMMETRIC DISPERSION (T/F): ANSWER IF DISPERSION IS Y **
** DO YOU HAVE INJECTION/PRODUCTION IN THE MATRIX (Y/N) **
'N'** DO YOU HAVE DIRICHLET B.CS. IN THE MATRIX (F/T) **
.TRUE.
** IS CONCENTRATION INITIALIZED MANUALLY IN THE MATRIX (F/T) **
.FALSE.
** OPEN NUTS UNDISTURBED CDB FOR INTRUSION TIME OTHER THAN 350,1000 YRS **
.FALSE.
** PRINT FLAGS OF MATRIX VARIABLES IN A BINARY FILE **
0, 0, 0, 0, 0, 0, 1, 0, 0, 0, 0, 0, 0, 0** TEMP. DEPEND. OF Kd (ENTER DATA IF ADSORP. IS (Y) AND TEMP. DEPEND.) **
** PRINTING FREQUENCY IN A BINARY FILE **
1, 1.D14** DO YOU HAVE EXTERNAL NUCLIDE SOURCE? (T/F) **
.FALSE.
** MINIMUM LIMITS OF TIME TO BE SET IF ZERO ENCOUNTERED **
1.D-18** INTRUSION TIME, ITERPOLATED INTRUSION TIME, TOLERANCE **
*** END MATERIAL MAP AND START NUCLIDES PROPERTIES ***
** IF NOT TEMP. DEPEND. (ELEMENT NAME, SOLUBILITY LIMIT) 1, ... NELEMENT **
'WASTE'
            -2.DO
** (COMP. NAME, MOL. (ATOMIC) WT., INITIAL INVENTS., HALF LIFE)1, .., NUCLIDE **
'TWASTE' .1D0  0.D0  0.D0  0.D0
```
Salado Transport Calculations: Compliance Recertification Application ERMS #530164 Version 00 Page 49 of 76

\*\* GROUND WATER PH INPUT \*\* \*\* STANDARD BR. DENS. IF NOT BRAGFLO RUN (READ ASCII FILE FOR FLUX FIELD) \*\* \*\* MOLECULAR DIFFUSION OF EACH COMPONENT \*\* \*\* ROCK GRAIN DENSITY INPUT (REQUIRED ONLY IF SORPTION OR SOIL BASE CONC.) \*\* \*\* WASTE MATRIX INPUT (1.# OF ISO, 2. NAME, LOC. IN THE INPUT, WASTE SITE #) \*\*  $1\,$ 'TWASTE' 1 1 \*\*\* (1. SITE NAME, NUMBER OF GRIDS IN THE SITE 2. INDECES)1... NSITES \*\*\* 'WIPP\_SITE' 33 23, 10, 1 24, 10, 1 25, 10, 1 26, 10, 1 27, 10, 1 28, 10, 1 29, 10, 1 32, 10, 1 33, 10, 1 35, 10, 1 37, 10, 1  $23,11,1$   $24,11,1$   $25,11,1$   $26,11,1$   $27,11,1$   $28,11,1$   $29,11,1$ 32, 11, 1 33, 11, 1 35, 11, 1 37, 11, 1 23, 12, 1 24, 12, 1 25, 12, 1 26, 12, 1 27, 12, 1 28, 12, 1 29, 12, 1  $32,12,1$   $33,12,1$   $35,12,1$   $37,12,1$ \*\* MATRIX ADSORPTION INPUT \*\* \*\* MATRIX DISPERSION INPUT \*\* \*\* MATRIX SOURCE INPUT (INJECTED NUCLIDES IF ANY) \*\* \*\* MATRIX DIR. B.CS. INPUT (REP.='GENERAL', ANYWHERE= 'NOT\_GENERAL') \*\* 1 'NOT\_GENERAL' 'TWASTE' 1 33  $23, 10, 1$   $24, 10, 1$   $25, 10, 1$   $26, 10, 1$   $27, 10, 1$   $28, 10, 1$   $29, 10, 1$  $32, 10, 1$   $33, 10, 1$   $35, 10, 1$   $37, 10, 1$  $23,11,1$   $24,11,1$   $25,11,1$   $26,11,1$   $27,11,1$   $28,11,1$   $29,11,1$  $32,11,1$   $33,11,1$   $35,11,1$   $37,11,1$  $23,12,1$   $24,12,1$   $25,12,1$   $26,12,1$   $27,12,1$   $28,12,1$   $29,12,1$ 32, 12, 1 33, 12, 1 35, 12, 1 37, 12, 1 'TWASTE' \*\* TIME DEPENDENT SOURCE IN THE MATRIX \*\* \*\* MATRIX CONCENTRATION INITIALIZATION \*\*

\*\* COLLOID TRANSPORT VELOCITY SCALING FACTORS IN THE MATRIX \*\*

### Appendix D: Sample ALGEBRA screening input file for replicate 1, scenario 1.

```
ALGEBRA INPUT FILE FOR NUTS SCREENING
       Modified for CRA grid by Thomas Lowry, 11-April-2003
Ţ
ţ
ALLTIMES
!FIRST ISOTOP
IMASS FLUXES LEAVING THE WASTE REGION
! WASTE TOP LAYER
t
SWASTE1 = IFGT0(FLUXJM1[E:1165], FLUXJM1[E:1165], 0.)
SWASTE1 = SWASTE1 + IFGT0(FLUXJM1[E:1166], FLUXJM1[E:1166], 0.)
SWASTE1 = SWASTE1 + IFGT0(FLUXJM1[E:1167], FLUXJM1[E:1167], 0.)
SWASTE1 = SWASTE1 + IFGT0(FLUXJM1[E:1168], FLUXJM1[E:1168], 0.)
SWASTE1 = SWASTE1 + IFGT0(FLUXJM1[E:1169], FLUXJM1[E:1169], 0.)
SWASTE1 = SWASTE1 + IFGT0(FLUXJM1[E:1170], FLUXJM1[E:1170], 0.)
SWASTE1 = SWASTE1 + IFGT0(FLUXJM1[E:1171], FLUXJM1[E:1171], 0.)
SWASTE1 = SWASTE1 + IFGT0(FLUXJM1[E:1172], FLUXJM1[E:1172], 0.)
SWASTE1 = SWASTE1 + IFGT0(FLUXJM1[E:1469], FLUXJM1[E:1469], 0.)
SWASTE1 = SWASTE1 + IFGT0(FLUXJM1[E:1197], FLUXJM1[E:1297], 0.)
SWASTE1 = SWASTE1 + IFGT0(FLUXJM1[E:1198], FLUXJM1[E:1298], 0.)
SWASTE1 = SWASTE1 + IFGT0(FLUXJM1[E:1199], FLUXJM1[E:1299], 0.)
SWASTE1 = SWASTE1 + IFGT0(FLUXJM1[E:1475], FLUXJM1[E:1475], 0.)
SWASTE1 = SWASTE1 + IFGT0(FLUXJM1[E:1209], FLUXJM1[E:1209], 0.)
SWASTE1 = SWASTE1 + IFGT0(FLUXJM1[E:1210], FLUXJM1[E:1210], 0.)
SWASTE1 = SWASTE1 + IFGT0(FLUXJM1[E:1211], FLUXJM1[E:1211], 0.)
SWASTE1 = SWASTE1 + IFGT0(FLUXJM1[E:1481], FLUXJM1[E:1481], 0.)
Ŧ
!WASTE LOWER LAYER
Ŧ
SWASTE1 = SWASTE1 + IFGT0(-FLUXJM1[E:1407],-FLUXJM1[E:1407], 0.)
SWASTE1 = SWASTE1 + IFGT0(-FLUXJM1[E:1408],-FLUXJM1[E:1408],0.)
SWASTE1 = SWASTE1 + IFGT0(-FLUXJM1[E:1409],-FLUXJM1[E:1409],0.)
SWASTE1 = SWASTE1 + IFGT0(-FLUXJM1[E:1410],-FLUXJM1[E:1410],0.)
SWASTE1 = SWASTE1 + IFGT0(-FLUXJM1[E:1411],-FLUXJM1[E:1411],0.)
SWASTE1 = SWASTE1 + IFGT0(-FLUXJM1[E:1412],-FLUXJM1[E:1412],0.)
SWASTE1 = SWASTE1 + IFGT0(-FLUXJM1[E:1413],-FLUXJM1[E:1413], 0.)
SWASTE1 = SWASTE1 + IFGT0(-FLUXJM1[E:1455],-FLUXJM1[E:1455],0.)
SWASTE1 = SWASTE1 + IFGT0(-FLUXJM1[E:1466],-FLUXJM1[E:1466],0.)
SWASTE1 = SWASTE1 + IFGT0(-FLUXJM1[E:1428],-FLUXJM1[E:1428],0.)
SWASTE1 = SWASTE1 + IFGT0(-FLUXJM1[E:1429],-FLUXJM1[E:1429],0.)
SWASTE1 = SWASTE1 + IFGT0(-FLUXJM1[E:1458],-FLUXJM1[E:1458],0.)
SWASTE1 = SWASTE1 + IFGT0(-FLUXJM1[E:1472],-FLUXJM1[E:1472],0.)
SWASTE1 = SWASTE1 + IFGT0(-FLUXJM1[E:1434],-FLUXJM1[E:1434], 0.)
SWASTE1 = SWASTE1 + IFGT0(-FLUXJM1[E:1435],-FLUXJM1[E:1435],0.)
SWASTE1 = SWASTE1 + IFGT0(-FLUXJM1[E:1461],-FLUXJM1[E:1461],0.)
SWASTE1 = SWASTE1 + IFGT0(-FLUXJM1[E:1478],-FLUXJM1[E:1478], 0.)
<sup>1</sup>
! WASTE LEFT LAYER
\mathbf{I}
```
 $SWASTE1 = SWASTE1 + IFGT0(-FLUXIM1[E:1421], -FLUXIM1[E:1421], 0.)$  $SWASTE1 = SWASTE1 + IFGT0 (-FLUXIM1 [E:1414], -FLUXIM1 [E:1414], 0.)$  $SWASTE1 = SWASTE1 + IFGT0(-FLUXIM1[E:1407], -FLUXIM1[E:1407], 0.)$ **t**  ! WASTE RIGHT LAYER **I**  SWASTE1 = SWASTE1 + IFGT0(FLUXIM1[E:1446], FLUXIM1[E:1446], 0.) **SWTE1** = **WASTE1** .+ **IPCTO(FLUX~1[E:1443],PLUXIM1IE:1443] ,0.)**   $SWASTE1 = SWASTE1 + IFGT0(FLUXIM1[E:1440], FLUXIM1[E:1440], 0.$ **.I !MASS FLUXES REACHING CULEBRA** LOWER **BOUNDARY SCULBRl** = **IFOTO (FtUXSMI[E:18251 ,FLvXsMl[E:18251', 0.** )  $SCULR1 = SCULR1 + IFGT0 (FLUXJMI [E:1826], FLUXJMI [E:1826], 0.)$ **SCULBR1** = **SCULBR1** + **IFGTO(FLUXJMl[E:l8271,FLUXSMlIE:18271,0.) SCULBRl** = **SCULBRl** + **IPGTO(FLUXJM1[E:l8281,FLUXMlIE:1828],0.)**   $SCULBR1 = SCULBR1 + IFGT0 (FLUXJM1 [E:1829], FLUXJM1 [E:1829], 0.)$ SCULBR1 = SCULBR1 + IFGT0(FLUXJM1[E:1830],FLUXJM1[E:1830],0.)  $SCULBR1 = SCULBR1 + IFGTO (FLUXJM1 [E:1831], FLUXJM1 [E:1831],0.)$  $SCULBR1 = SCULBR1 + IFGT0(FLUXJM1[E:1832], FLUXJM1[E:1832],0.)$  $SCULBR1 = SCULBR1 + IFGT0(FLUXJM1[E:1833], FLUXJM1[E:1833],0.)$  $SCU L B R1 = SCU L B R1 + I F G T 0 (FLUXJ M1 [E:1834], FLUXJ M1 [E:1834], 0.)$ SCULBR1 = SCULBR1 + IFGT0(FLUXJM1[E:1835],FLUXJM1[E:1835],0.)  $SCULRR1 = SCULRR1 + IFGT0(FLUXJM1[E:1836], FLUXJM1[E:1836], 0.)$ SCULBR1 = SCULBR1 + IFGT0(FLUXJM1[E:1837], FLUXJM1[E:1837], 0.)  $SCU L B R1 = SCU L B R1 + I F G T 0 (FLUXJ M1 [E:1838], FLUXJ M1 [E:1838],0.)$ **SCULBR1** = **SCULBRI** \* **IFGPO** (FLUXJMl **[E: 18391, FLUXJ'M1 LE: 18391** , **0.** )  $SCULBR1 = SCULBR1 + IFGT0 (FLUXJM1 [E:1840], FLUXJM1 [E:1840], 0.)$ SCULBR1 = SCULBR1 + IFGT0(FLUXJM1[E:1841],FLUXJM1[E:1841],0.)  $SCU L B R1 = SCUL B R1 + IFGT0 (FLUXJ M1 [E:1842], FLUXJ M1 [E:1842], 0.)$  $SCULBR1 = SCULBR1 + IFGT0 (FLUXJM1 [E:1843], FLUXJM1 [E:1843],0.)$  $SCULBRI = SCULBRI + IFGT0(FLUXJM1[E:1844], FLUXJM1[E:1844],0.)$ SCULBR1 = SCULBR1 + IFGT0(FLUXJM1[E:1845],FLUXJM1[E:1845],0.) **SCULBR1** = **SCULBRl** + **IFGTO(PLUXJM1[E:18461,FLUXJM1IE:1846],0.)**   $SCULBR1 = SCULBR1 + IFGT0(FLUXJM1[E:1847], FLUXJM1[E:1847],0.)$  $SCULBRI = SCULBRI + IFGTO(FLUXJMI [E:1848], FLUXJMI [E:1848], 0.)$ SCULBR1 = SCULBR1 + IFGT0(FLUXJM1[E:1849], FLUXJM1[E:1849], 0.)  $SCULBRI = SCULBRI + IFGT0(FLUXJM1[E:1850], FLUXJM1[E:1850],0.)$  $SCULBRI = SCULBRI + IFGT0(FLUXJM1[E:1851], FLUXJM1[E:1851], 0.)$  $SCULBRI = SCULBRI + IFGTO(FLUXJMI [E:1852], FLUXJMI [E:1852], 0.)$  $SCULBRI = SCULBRI + IFGT0(FLUXJMI[E:1853], FLUXJMI[E:1853],0.)$  $SCULBRI = SCULBRI + IFGT0(FLUXJM1(E:1854), FLUXJM1(E:1854), 0.)$  $SCULRR1 = SCULBR1 + IFGT0(FLUXJM1[E:1855], FLUXJM1[E:1855], 0.)$ **SCULBR1** = **SCULBR1** + **IFCTO(FMIXJM1[E:1856],~UXJM1[E:18561,O.)**   $SCU L B R1 = SCU L B R1 + IFGT0 (FLUXJ M1 [E:1857], FLUXJ M1 [E:1857],0.)$ **SCULBRl** = **SCULBRl** + **IFQTO(FLUXJM1[E:1858l,FLUXJM1[E:1858l,O.l SCULBRI** = **SCULBR1** + **IFCTO(FLUXJMl[E:18591,FLUXJPI1IE:18591,0.1**   $SCULBRI = SCULBRI + IFGT0(FLUXJM1[E:1860], FLUXJM1[E:1860],0.)$  $SCULBR1 = SCULBR1 + IFGT0 (FLUXJM1 [E:1861], FLUXJM1 [E:1861], 0.)$  $SCULBR1 = SCULBR1 + IFGT0 (FLUXJM1 [E:1489], FLUXJM1 [E:1489], 0.)$  $SCULBRI = SCULBRI + IFGT0(FLUXJMI [E:1862], FLUXJMI [E:1862], 0.$  $SCULBR1 = SCULBR1 + TFGT0 (FLUXJM1 (E:1863), FLUXJM1 (E:1863), 0.)$ 

**Salado f ransport Calculations: Compliance Recertification Application** 

**ERMS #530164 Version 00 Page51 of76** 

Salado Transport Calculations: Compliance Recertification Application ERMS #530164 Version 00 Page 52 of 76

SCULBR1 = SCULBR1 + IFGT0(FLUXJM1[E:1864], FLUXJM1[E:1864], 0.) SCULBR1 = SCULBR1 + IFGT0(FLUXJM1[E:1865], FLUXJM1[E:1865], 0.) SCULBR1 = SCULBR1 + IFGT0(FLUXJM1[E:1866], FLUXJM1[E:1866], 0.) SCULBR1 = SCULBR1 + IFGT0(FLUXJM1[E:1867], FLUXJM1[E:1867], 0.) SCULBR1 = SCULBR1 + IFGT0(FLUXJM1[E:1868], FLUXJM1[E:1868], 0.) SCULBR1 = SCULBR1 + IFGT0(FLUXJM1[E:1869], FLUXJM1[E:1869], 0.) SCULBR1 = SCULBR1 + IFGT0(FLUXJM1[E:1870], FLUXJM1[E:1870], 0.) SCULBR1 = SCULBR1 + IFGT0(FLUXJM1[E:1871], FLUXJM1[E:1871], 0.) SCULBR1 = SCULBR1 + IFGT0(FLUXJM1[E:1872], FLUXJM1[E:1872], 0.) SCULBR1 = SCULBR1 + IFGT0(FLUXJM1[E:1873], FLUXJM1[E:1873], 0.) SCULBR1 = SCULBR1 + IFGT0(FLUXJM1[E:1874], FLUXJM1[E:1874], 0.) SCULBR1 = SCULBR1 + IFGT0(FLUXJM1[E:1875], FLUXJM1[E:1875], 0.) SCULBR1 = SCULBR1 + IFGT0(FLUXJM1[E:1876], FLUXJM1[E:1876], 0.) SCULBR1 = SCULBR1 + IFGT0(FLUXJM1[E:1877], FLUXJM1[E:1877], 0.) SCULBR1 = SCULBR1 + IFGT0(FLUXJM1[E:1878], FLUXJM1[E:1878], 0.) SCULBR1 = SCULBR1 + IFGT0(FLUXJM1[E:1879], FLUXJM1[E:1879], 0.) SCULBR1 = SCULBR1 + IFGT0(FLUXJM1[E:1880], FLUXJM1[E:1880], 0.) Ť. IMASS FLUXES INTO MB139 SOUTH MARKER BED Ţ SMB139S1 = IFGT0(-FLUXJM1[E:278],-FLUXJM1[E:278],0.) SMB139S1 = SMB139S1 + IFGT0(FLUXJM1[E:1246], FLUXJM1[E:1246], 0.) SMB139S1 = SMB139S1 + IFGT0(-FLUXIM1[E:1247],-FLUXIM1[E:1247],0.) SMB139S1 = SMB139S1 + IFGT0(FLUXIM1[E:1246], FLUXIM1[E:1246], 0.) Ţ. IMASS FLUXES INTO MB139 NORTH MARKER BED Ţ. SMB139N1 = IFGT0(-FLUXJM1[E:421],-FLUXJM1[E:421],0.) SMB139N1 = SMB139N1 + IFGT0(FLUXJM1[E:1283], FLUXJM1[E:1283], 0.)  $SMB139N1 = SMB139N1 + IFGT0 (FLUXIM1 [E:1283], FLUXIM1 [E:1283], 0.)$ SMB139N1 = SMB139N1 + IFGT0(-FLUXIM1[E:1284],-FLUXIM1[E:1284],0.)  $\overline{1}$ T. !MASS FLUXES INTO SOUTH MBAAB MARKER BED  $\mathbf{r}$ SMBABS1 = IFGT0(-FLUXJM1[E:548],-FLUXJM1[E:548],0.) SMBABS1 = SMBABS1 + IFGT0(FLUXJM1[E:1295], FLUXJM1[E:1295], 0.)  $SMBABS1 = SMBABS1 + IFGT0(FLUXIM1[E:1295], FLUXIM1[E:1295], 0.)$ SMBABS1 = SMBABS1 + IFGT0(-FLUXIM1[E:1296],-FLUXIM1[E:1296],0.) Ţ. !MASS FLUXES INTO NORTH MBAAB MARKER BED Ť. SMBABN1 = IFGT0(-FLUXJM1[E:603],-FLUXJM1[E:603],0.) SMBABN1 = SMBABN1 + IFGT0(FLUXJM1[E:1332], FLUXJM1[E:1332], 0.) SMBABN1 = SMBABN1 + IFGT0(FLUXIM1[E:1332], FLUXIM1[E:1332], 0.) SMBABN1 = SMBABN1 + IFGT0(-FLUXIM1[E:1333],-FLUXIM1[E:1333],0.) U. !MASS FLUXES INTO SOUTH MB138 MARKER BED Ţ. SMB138S1 = IFGT0(-FLUXJM1[E:638],-FLUXJM1[E:638],0.) SMB138S1 = SMB138S1 + IFGT0(FLUXJM1[E:1344], FLUXJM1[E:1344], 0.) SMB138S1 = SMB138S1 + IFGT0(FLUXIM1[E:1344], FLUXIM1[E:1344], 0.)

Salado Transport Calculations: Compliance Recertification Application ERMS #530164 Version 00 Page 53 of 76

```
SMB138S1 = SMB138S1 + IFGT0(-FLUXIM1[E:1345],-FLUXIM1[E:1345], 0.)
\mathbf{I}IMASS FLUXES INTO NORTH MB139 MARKER BED
\mathbf{I}SMB138N1 = IFGT0(-FLUXJM1[E:945],-FLUXJM1[E:945],0.)
SMB138N1 = SMB138N1 + IFGT0(FLUXJM1[E:1400], FLUXJM1[E:1400], 0.)
SMB138N1 = SMB138N1 + IFGT0(FLUXIM1[E:1400], FLUXIM1[E:1400], 0.)
SMB138N1 = SMB138N1 + IFGT0(-FLUXIM1[E:1401],-FLUXIM1[E:1401],0.)
÷
!POINTS OF INTEREST
J.
SHUP1 = IFGT0(FLUXJM1[E:1489], FLUXJM1[E:1489], 0.)
BHUP1 = IFGT0(FLUXJM1[E:1845], FLUXJM1[E:1845], 0.)
SURFBH1 = IFGT0(FLUXJM1[E:2155], FLUXJM1[E:2155], 0.)
SURFSH1 = IFGT0(FLUXJM1[E:1496], FLUXJM1[E:1496], 0.)
÷.
IMASS FLUXES REACHING BOREHOLE IN CULEBRA
!BOREHOLE COMMENTED OUT FOR SCENARIO 1 (UNDISTURBED SCENARIO)
!T. Lowry 4-18-03
!SBHM1
        = BHUP1 + IFGT0(-FLUXJM1[E:2155],-FLUXJM1[E:2155],0.)
ISBHM1 = SBHM + IFGT0 (FLUXIM1 [E:1845], FLUXIM1 [E:1845], 0.)= SBHM1 + IFGT0(-FLUXIM1[E:1846],-FLUXIM1[E:1846],0.)
! SBHM1
ISBHM1 = SBHM + IFGT0 (FLUXIM1 [E:1711], FLUXIM1 [E:1711], 0.)! SBHM1 = SBHM1 + IFGT0(-FLUXIM1[E:1712],-FLUXIM1[E:1712],0.)
        = SBHM1 + IFGT0(FLUXIM1[E:1912], FLUXIM1[E:1912], 0.)
! SBHM1
! SBHM1
        = SBHM1 + IFGT0(-FLUXIM1[E:1913],-FLUXIM1[E:1913],0.)
        = SBHM1 + IFGT0(FLUXIM1[E:1778], FLUXIM1[E:1778], 0.)
!SBHM1
       = SBHM1 + IFGT0(-FLUXIM1[E:1779],-FLUXIM1[E:1779],0.)
! SBHM1
! SBHM1
        = SBHM1 + IFGT0(FLUXIM1[E:1979], FLUXIM1[E:1979], 0.)
        = SBHM1 + IFGT0(-FLUXIM1[E:1980],-FLUXIM1[E:1980], 0.)
!SBHM1
       = SBHM1 + IFGT0(FLUXIM1[E:2021], FLUXIM1[E:2021], 0.)
!SBHM1
         = SBHM1 + IFGT0(-FLUXIM1[E:2022],-FLUXIM1[E:2022],0.)
!SBHM1
         = SBHM1 + IFGT0(FLUXIM1[E:2113], FLUXIM1[E:2113], 0.)
!SBHM1
         = SBHM1 + IFGT0(-FLUXIM1[E:2114],-FLUXIM1[E:2114], 0.)
!SBHM1
٠
IMASS FLUXES REACHING SHAFT IN CULEBRA
Ŧ
        = SHUP1 + IFGT0(-FLUXJM1[E:1496],-FLUXJM1[E:1496], 0.)
SSHM1
        = SSHM1 + IFGT0(FLUXIM1[E:1489], FLUXIM1[E:1489], 0.)
SSHM1
        = SSHM1 + IFGT0(-FLUXIM1[E:1862],-FLUXIM1[E:1862],0.)
SSHM1
        = SSHM1 + IFGT0(FLUXIM1[E:1490], FLUXIM1[E:1490], 0.)
SSHM1
        = \texttt{SSHM1 + IFGT0 (-FLUXIM1 [E:1728], -FLUXIM1 [E:1728], 0.)}SSHM1
        = SSHM1 + IFGT0(FLUXIM1[E:1491], FLUXIM1[E:1491], 0.)
SSHM1
        = SSHM1 + IFGT0(-FLUXIM1[E:1929],-FLUXIM1[E:1929],0.)
SSHM1
        = SSHM1 + IFGT0(FLUXIM1[E:1492], FLUXIM1[E:1492], 0.)
SSHM1
SSHM1
        = SSHM1 + IFGT0(-FLUXIM1[E:1795],-FLUXIM1[E:1795],0.)
        = SSHM1 + IFGT0(FLUXIM1[E:1493], FLUXIM1[E:1493], 0.)
SSHM1
        = SSHM1 + IFGT0(-FLUXIM1[E:2038],-FLUXIM1[E:2038],0.)
SSHM1
        = SSHM1 + IFGT0(FLUXIM1[E:1494], FLUXIM1[E:1494], 0.)
SSHM1
        = SSHM1 + IFGT0(-FLUXIM1[E:2063],-FLUXIM1[E:2063],0.)
SSHM1
        = SSHM1 + IFGT0(FLUXIM1[E:1495], FLUXIM1[E:1495], 0.)
SSHM1
SSHM1
        = SSHM1 + IFGT0(-FLUXIM1[E:2172],-FLUXIM1[E:2172],0.)
```
Salado Transport Calculations: Compliance Recertification Application ERMS #530164 Version 00 Page 54 of 76

!MASS FLUXES REACHING SALADO UPPER BOUNDARY

 $\frac{1}{2}$ 

 $\mathbf{r}$ 

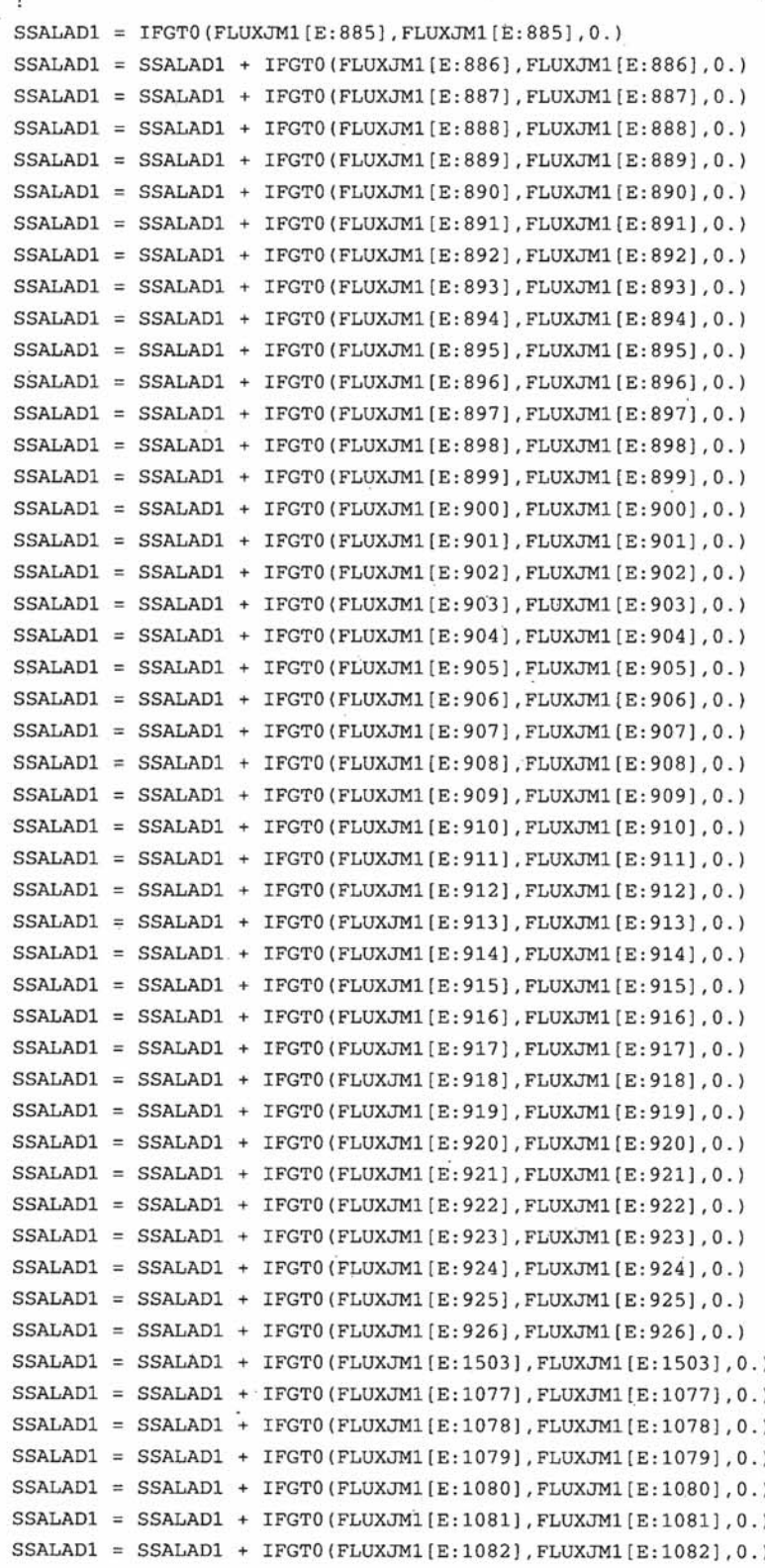

```
SSALAD1 = SSALAD1 + IFGT0(FLUXJM1[E:1083], FLUXJM1[E:1083], 0.)
SSALAD1 = SSALAD1 + IFGT0(FLUXJM1[E:1084], FLUXJM1[E:1084], 0.)
SSALAD1 = SSALAD1 + IFGT0(FLUXJM1[E:1085], FLUXJM1[E:1085], 0.)
SSALAD1 = SSALAD1 + IFGT0(FLUXJM1[E:1086], FLUXJM1[E:1086], 0.)
SSALAD1 = SSALAD1 + IFGT0(FLUXJM1[E:1087], FLUXJM1[E:1087], 0.)
SSALAD1 = SSALAD1 + IFGT0(FLUXJM1[E:1088], FLUXJM1[E:1088], 0.)
SSALAD1 = SSALAD1 + IFGT0(FLUXJM1[E:1089], FLUXJM1[E:1089], 0.)
SSALAD1 = SSALAD1 + IFGT0(FLUXJM1[E:1090], FLUXJM1[E:1090], 0.)
SSALAD1 = SSALAD1 + IFGT0(FLUXJM1[E:1091], FLUXJM1[E:1091], 0.)
SSALAD1 = SSALAD1 + IFGT0(FLUXJM1[E:1092], FLUXJM1[E:1092], 0.)
SSALAD1 = SSALAD1 + IFGT0(FLUXJM1[E:1093], FLUXJM1[E:1093], 0.)
SSALAD1 = SSALAD1 + IFGT0(FLUXJM1[E:1094], FLUXJM1[E:1094], 0.)
SSALAD1 = SSALAD1 + IFGT0(FLUXJM1[E:1095], FLUXJM1[E:1095], 0.)
SSALAD1 = SSALAD1 + IFGT0(FLUXJM1[E:1096], FLUXJM1[E:1096], 0.)
SSALAD1 = SSALAD1 + IFGT0(FLUXJM1[E:1097], FLUXJM1[E:1097], 0.)
SSALAD1 = SSALAD1 + IFGT0(FLUXJM1[E:1098], FLUXJM1[E:1098], 0.)
SSALAD1 = SSALAD1 + IFGT0(FLUXJM1[E:1099], FLUXJM1[E:1099], 0.)
SSALAD1 = SSALAD1 + IFGT0(FLUXJM1[E:1100], FLUXJM1[E:1100], 0.)
SSALAD1 = SSALAD1 + IFGT0(FLUXJM1[E:1101], FLUXJM1[E:1101], 0.)
Ţ.
! INTEGRATION OF MASSES
÷
SWASTE1C = intright(SWASTE1)SMB39SLC = iflt0(intright(SMB139S1)-1.e-7,0., intright(SMB139S1))SMBABS1C = if1t0(intright(SMBABS1)-1.e-7,0., intright(SMBABS1))
SMB38N1C = if1t0(intright(SMB138N1)-1.e-7,0.,intright(SMB138N1))
SMB38S1C = if1t0(intright(SMB138S1)-1.e-7,0., intright(SMB138S1))
SMB39N1C = if1t0(intright(SMB139N1)-1.e-7,0., intright(SMB139N1))
SMBABNIC = iflt0(intright(SMBABN1)-1.e-7,0., intright(SMBABN1))
SCULBR1C = if1t0(intright(SCULBR1)-1.e-7,0.,intright(SCULBR1))
        = iflt0(intright(SHUP1)-1.e-7,0.,intright(SHUP1))
SHUP1C
SURFSH1C = if1t0(intright(SURFSH1)-1.e-7,0., intright(SURFSH1))
        = if1t0(intright(SSHM1)-1.e-7,0.,intright(SSHM1))
SSHM1C
BHUP1C
          = iflt0(intright(BHUP1)-1.e-7,0.,intright(BHUP1))
SURFBH1C = if1t0(intright(SURFBH1)-1.e-7,0.,intright(SURFBH1))
           = iflt0(intright(SBHM1)-1.e-7,0., intright(SBHM1))
!SBHM1C
SSALAD1C = intright(SSALAD1)
\mathbf{I}DELETE ATTRIBUTE, PROPERTY, HISTORY, ELEMENT, NODAL
ŗ
```
**END** 

Appendix E: Sample SUMMARIZE screening input file for replicate 1, scenario 1.

 $^{\star}$  INPUT FILES

DIR = PAWORK: [ANALYSIS.CRA1.NUT.SCN.DATA.R1S1] TEMPLATE = ALG\_NUT\_CRA1\_SCN\_R1\_S1\_V%%%

TYPE  $=$  CDB

 $\star\text{v}\textsc{e}\text{cor}$ 

ID  $= 8$  $VECTOR = 1 TO 100$ 

\*TIMES

 $READ = SECONDS$  $INPUT = YEARS$  $OUTPUT = YEARS$ 

- 92

TIMES = 10000

 $^{\star}$  ITEM

 $TYPE = GLOBAL$ 

NAME = SWASTEIC, SMB39S1C, SMBABS1C, SMB38N1C, SMB38S1C, SMB39N1C, SMBABN1C, SCULBRIC, SHUPIC, SURFSHIC, SSHMIC, BHUPIC, SURFBHIC, SSALADIC

**Information Only** 

\*OUTPUT

 $DRIVER = EXCEL$ WRITE = TIME VS ITEM NAME = SUM\_NUT\_CRA1\_SCN\_R1\_S1.DAT

#### Appendix F: ALGEBRA input file for analysis of R1S1v082.

```
! ALGEBRA file for post-processing NUTS (non-screening runs) output
! Reduced file for calculating concentration of isotopes at several
! locations as time histories in units of Curies/liter
! 8 July 1996
! Author: Joel D. Miller, SNL Org. 9363
! Eliminate excess output
Ţ.
DELETE ALL
1
! Conversion factors (Curies per kilogram), where radionuclides are
! numbered
۱
      1 = Am - 241\mathbf Iŗ
      2 = Pu-2393 = Pu-238ŗ
      4 = U - 234J.
      5 = Th-230\mathbf{I}A1 = 3431.154A2 = 62.14574A3 = 17115.25A4 = 6.247269A5 = 20.18264Ţ
! To convert from kg/m^3 to Ci/l, multiply by 0.001 m^3/l
  ı
! Isotope concentration (Ci/l) in shaft at top of Salado (El 1488)
T
  Param 1: Am-241 concen. in shaft at top of Salado (el.1488) -->
t.
C1SH 661
   Param 2: Pu-239 concen. in shaft at top of Salado (el.1488) -->
\mathbf{r}C2SH_661
```

```
Salado Transport Calculations: Compliance Recertification Application
                                                                   ERMS #530 1 64 
                                                                      Version 00
! Param 3: Pu-238 concen. in shaft at tog of Salado (e1.1488) --> 
C3SH-661 
! Param 4: U--234 concen. inshaft at tog of Salado (e1.1488) --> 
C4SH-661 
! Param 5: Th-230 concen.' in shaft at top of Salado (e1.1488) --r 
CSSH-661 
1. 
! Isotope concentration (Ci/l) in shaft at Culebra Dolomite (El 1489) 
÷
! Param 6: Am-241 conc. in shaft at Culebra Dolomite (e1.1489) --> 
ClSH-662 
! Param 7: Pu-239 conc. in shaft at Culebra Dolomite (el ,1489) --> 
c 2SH_662 c 2SH_662
! Param 8: Pu-238 conc. in shaft at Culebra Dolomite (e1.1489) --r , 
C3SH-662 
! Param 9: U--234 conc. in shaft at Culebra Dolomite (e1.1489) --> 
C4SH-662 
Param 10: Th-230 conc. in shaft at Culebra Dolomite (el.1489) -->
CSSH-662 
! 
.......................................... 
! 
! Isotope concentration (Ci/l.) in shaft at top of Salado (El 1488) 
! 
ClSH-661 = CMl[E:l488]*A1*0.001 
C2SH-661 = CM2 [E: 14881 *A2*0.001 
C3SH-661 = CM3[E:1488]*A3*0.001 
C4SH_661 = CM4[E:1488]*A4*0.001C5SH-661 = CM5[E:1488l*A5*0.001 
! 
! Isotope concentration (Ci/l) in shaft at Culebra Dolomite (El 1489) 
I 
ClSH-662 = CMl[E:1489]*A1*0.001 
C2SH_662 = CM2[E:1489]*A2*0.001C3SH-662 = CM3[E:1489]*A3*0.001 
C4SH_662 = CM4 [E:1489] *A4*0.001CSSH-662 = CM5[E:1489l*A5*0.001 
! 
....................................................................... 
!********************************************************************** 
! 
! Isotope concentration (Ci/l) at South L-W boundary in ME 138 (El 
1344) 
! 
! Param 11: Am-241 concen. in MB 138 inside L-W bndry (e1.13441 --> 
ClLWM38S
```
**Salado Transport Calculations: Compliance Recertification Application ERMS #530164 Version 00** 

**Page 59 of76** 

! **Param 12: Pu-239 concen. in MB 138 inside L-W bndry (e1.1344)** --> **C2LWM3 8s**  ! **Param 13: Pu-238 concen. in MB 138 inside L-W bndry (e1.1344)** --> **C3LWM38S**  ! **Param 14: U--234 concen. in MB 138 inside L-W bndry (e1.1344)** --> **C4LWM3 8 S**  ! **Param 15: Th-230 concen- inMB 138 inside L-Wbndry (e1.1344) --w C5LWM3 8s**  ! **<sup>I</sup>Isotope concentration (Ci/l) at South L-W bndry in Anhydrite A/B (El 1295)**  ! ! **Param 16: Am-241 conc. in Anhyd.A/B inside L-W bndry (e1.1295)** --> **ClLWAABS**  ! **Param 17: Pu-239 conc. in Anhyd.A/B inside L-W bndry (e1.1295)** --> **C2LwAABS**  ! **Param 18: Pu-238 conc. in Anhyd.A/B inside L-W bndry (e1.1295)** --> **C3LWAABS**  Param 19: U--234 conc. in Anhyd.A/B inside L-W bndry (el.1295) --> **C4LWAABS**  ! **Param20: Th-230 conc. inAnhyd.A/B inside L-Wbndry (e1.1295)** --> **CSLWAABS**  ! ! **Isotope concentration (Ci/l) at South L-W boundary in MB 139 (El 12 46)**  J. ! **Param 21: Am-241 concen. in MB 139 inside L-W bndry (e1.1246)** --> **ClLWM39S**  ! **Param 22: Pu-239 concen. in MB 139 inside L-W bndry (e1.1246)** --> **C2LWM39S**  ! **Param 23: Pu-238 concen. inMB 139 inside L-W bndry (el.1246)** --> **C3LwM33.5 <sup>1</sup>Param 24: U--234 concen. in MB 139 inside L-W bndry (el.1246) --w C4LtJM39S**  ! **Param 25: Th-230 concen. in MB 139 inside L-W hndry (e1.12461** --> **CSLWM39S**  ! **!\*\*\*\*\*\*\*\*\*\*\*\*\*\*\*\*\*\*\*\*\*\*\*\*\*\*\*\*\*\*It\*\*\*\*\*\*\*\***  ! ! **Isotope concentration (Ci/l) at South L-W boundary in MB 138 (El 1344)**  ! **ClLWM38S** = **CMl[E:1344]\*A1\*0.001 C2LWM38S** = **CM2 [E:1344] \*A2\*0.001 C3LWM38S** = **CM3[E:1344]\*A3\*0.001 C4LWM38S** = **CM4[E:1344]\*A4\*0.001 C5LWM38S** = **CM5[E:1344]\*A5\*0.001** 

```
Salado Transport Calculations: Compliance Recertification Application
                                                            ERMS #530164
                                                              Version 00
                                                             Page 60 of 76
Ţ
! Isotope concentration (Ci/l) at South L-W bndry in Anhydrite A/B (El
1295)Ţ
C1LWMAAB = CM1[E:1295]*A1*0.001C2LWMAAB = CM2 [E:1295]*A2*0.001C3LWMAAB = CM3 [E:1295]*A3*0.001C4LWMAAB = CM4 [E:1295]*A4*0.001C5LWMAAB = CM5[E:1295]*A5*0.001Ţ
! Isotope concentration (Ci/1) at South L-W boundary in MB 139 (El
1246.
Ţ.
C1LWM39S = CM1[E:1246]*A1*0.001C2LWM39S = CM2[E:1246]*A2*0.001C3LWM39S = CM3 [E:1246] *A3*0.001
C4LWM39S = CM4 [E:1246]*A4*0.001C5LWM39S = CM5[E:1246]*A5*0.001\mathbf{I}Ţ
DELETE A1, A2, A3, A4, A5
Ţ
| **************************
!*********
            \ensuremath{\mathrm{END}}
```
### Appendix G: SUMMARIZE input file for analysis of R1S1v082.

```
*input files
```

```
name =PA_NUTS_ISO_R1S1_CONC_V082
disk =U1directory=[JWGARNE.cra2.NUTS.MB]
type=
          CDB
```
\*times

```
read=
       seconds
input= years
output= years
  times= 0 to 1400 by 50, 1400 to 10000 by 200
```
#### \*items

Ţ ŗ t ţ Ţ type= GLOBAL

÷,

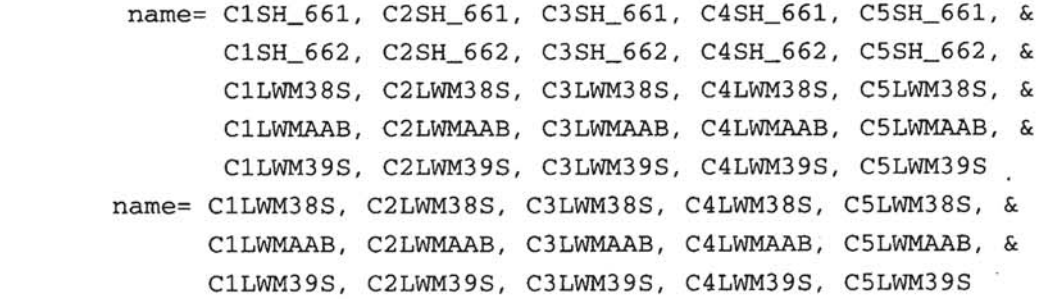

#### \*output

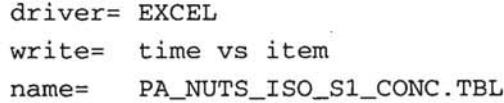

\*end ·

Salado Transport Calculations: Compliance Recertification Application ERMS #530164 Version 00 Page 62 of 76

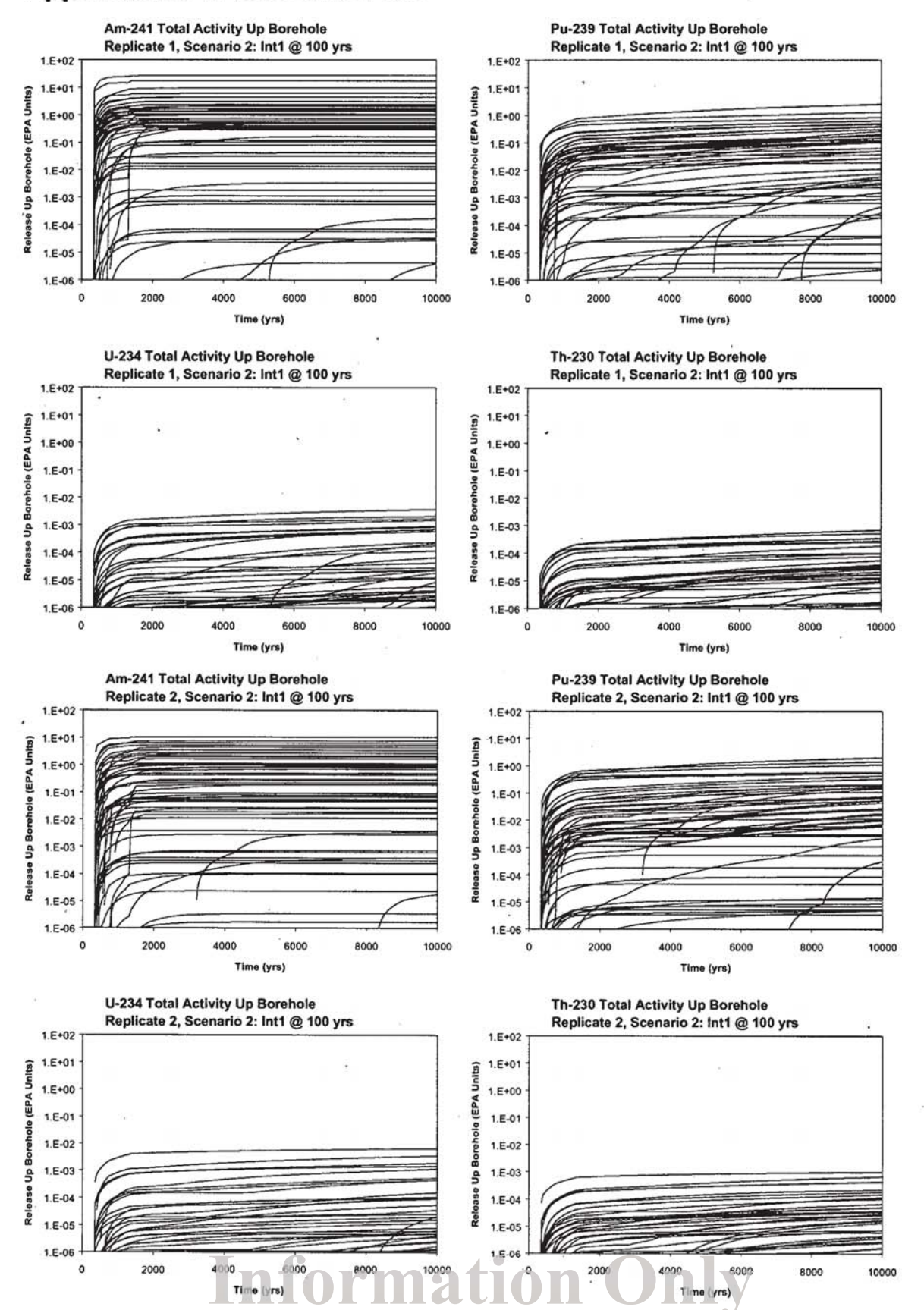

### **Appendix H: TI Time Series Plots**

**Sal& Transport Calculations: Compliance** Rccgtificarion **Application ERMS #530164 version 00** 

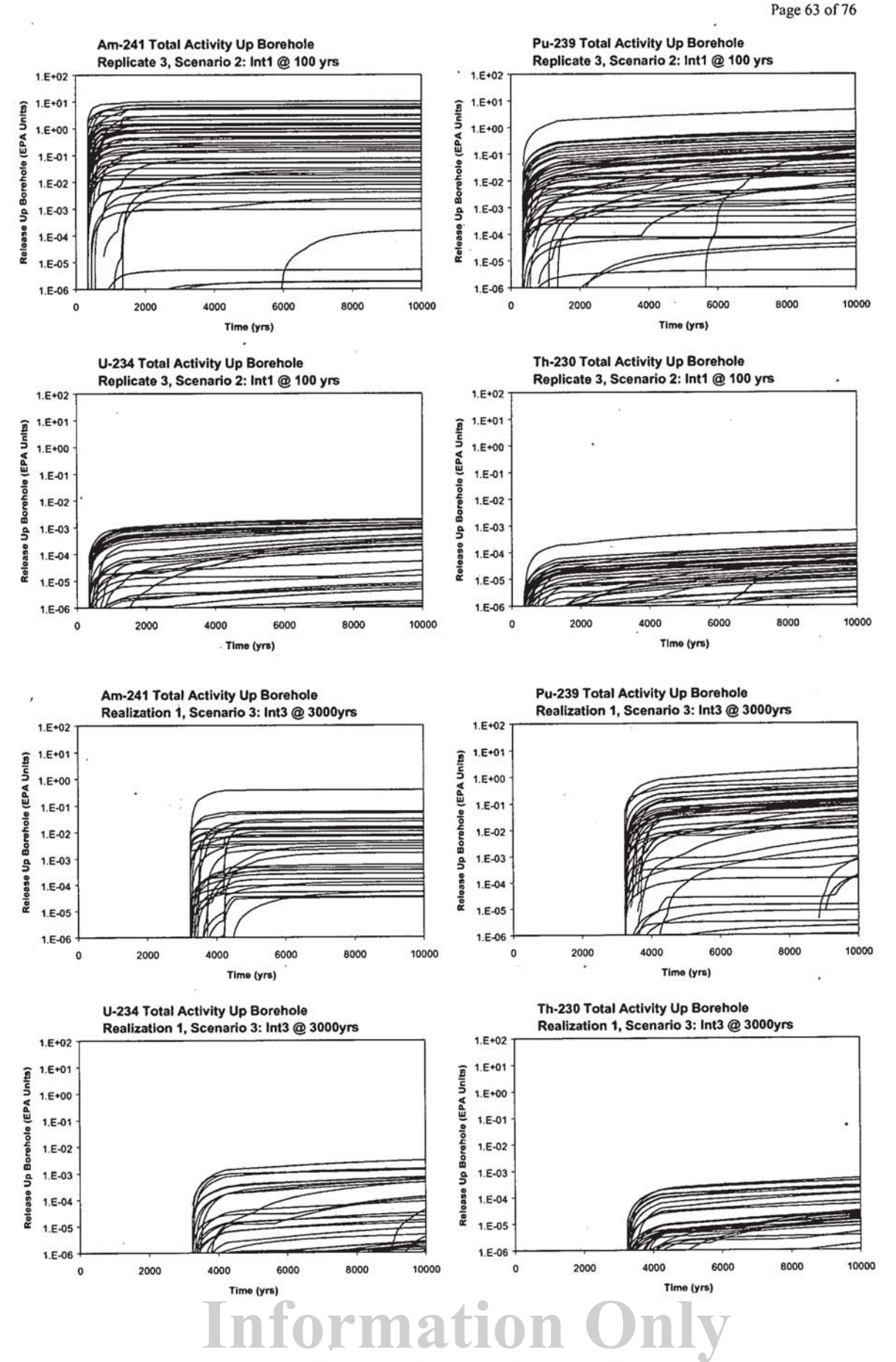

**Salado Transport Calculations: Compliance Recertification Application ERMS #530164 version 00** 

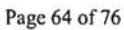

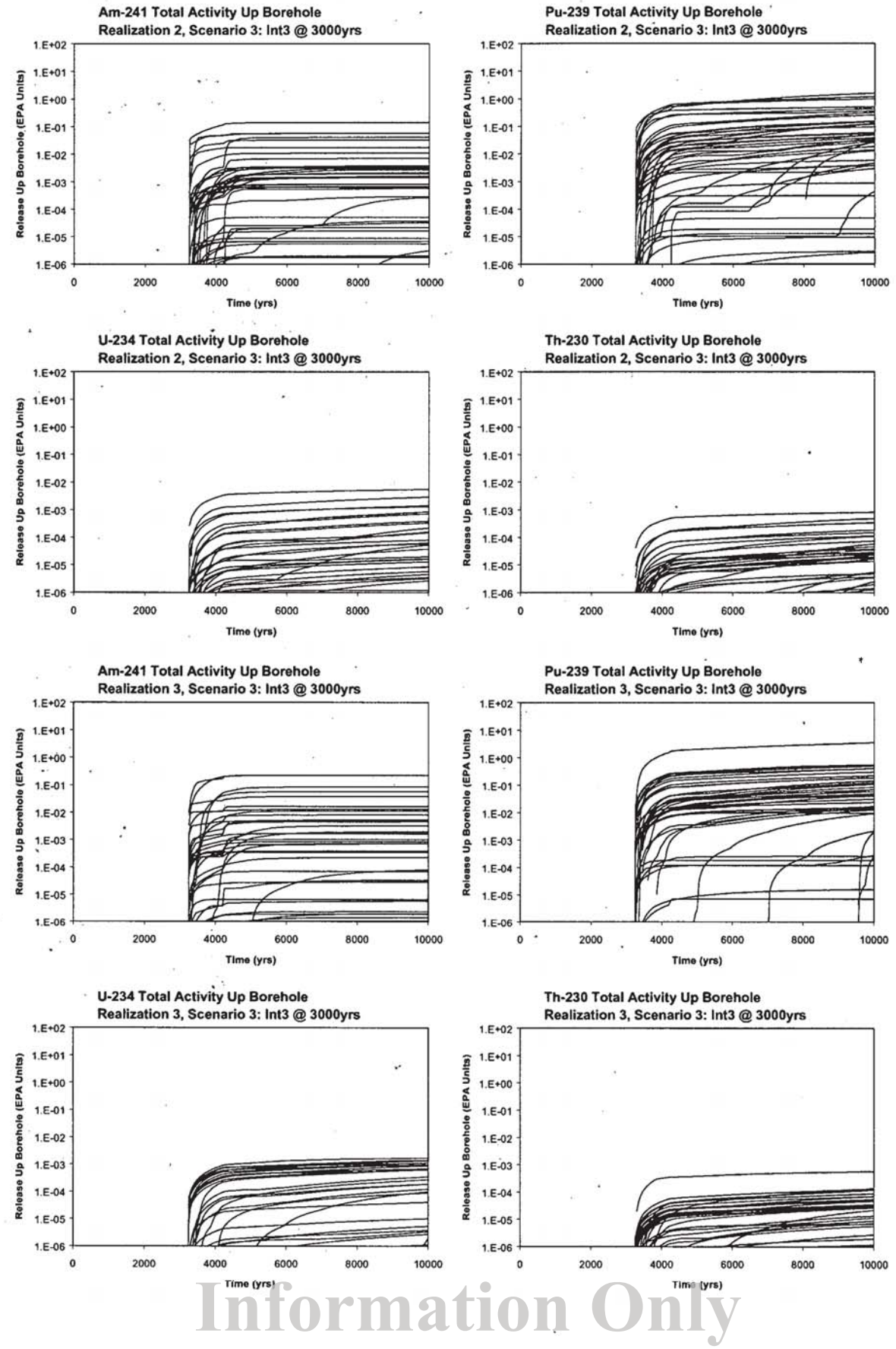

Salado Transport Calculations: Compliance Recertification Application

ERMS #530164

Version 00

Page 65 of 76

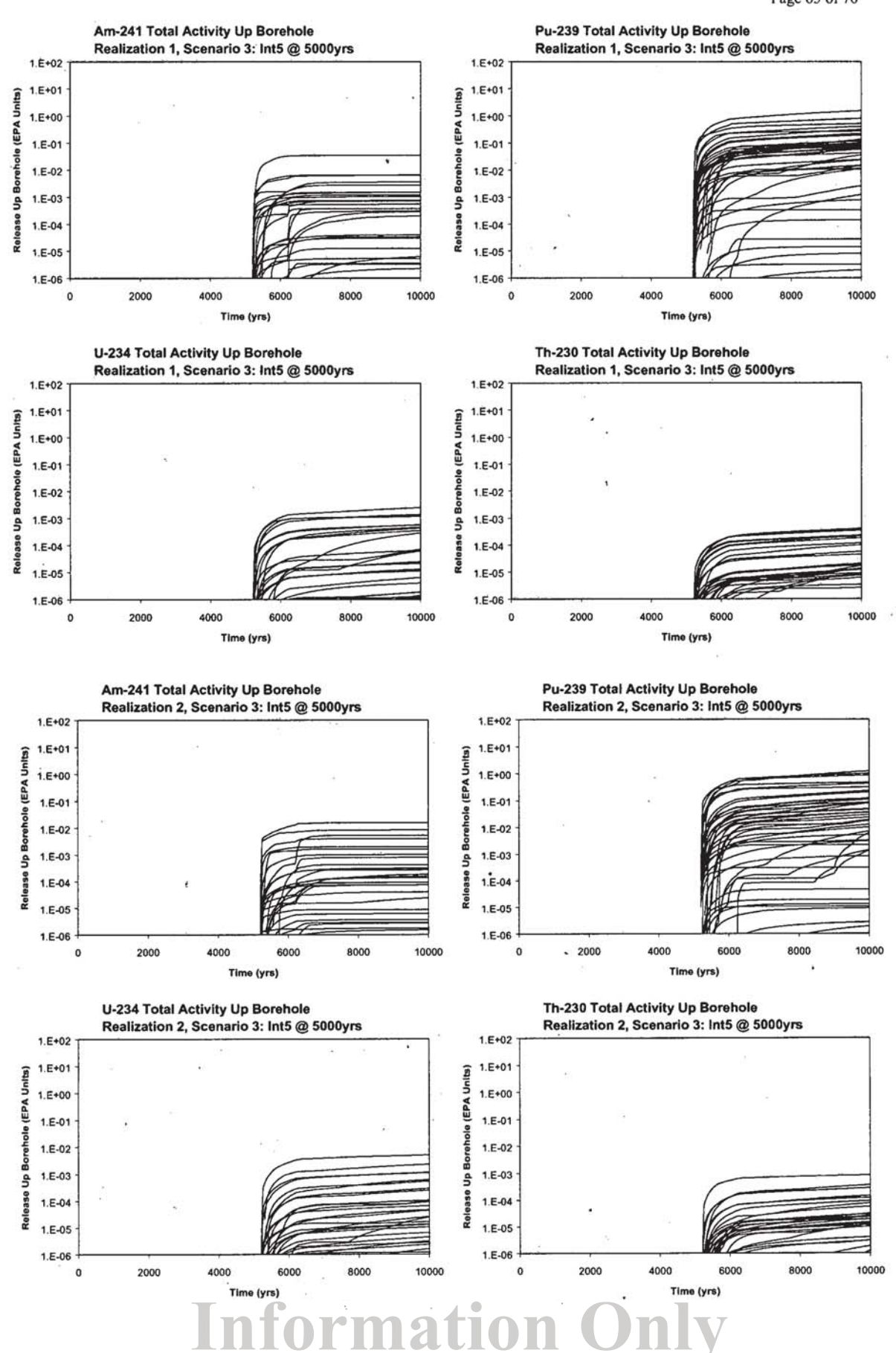

**Salado Transport Calculations: Compliance Recertification Application** 

**ERMS #530164** 

**version 00** 

**Page 66 of 76** 

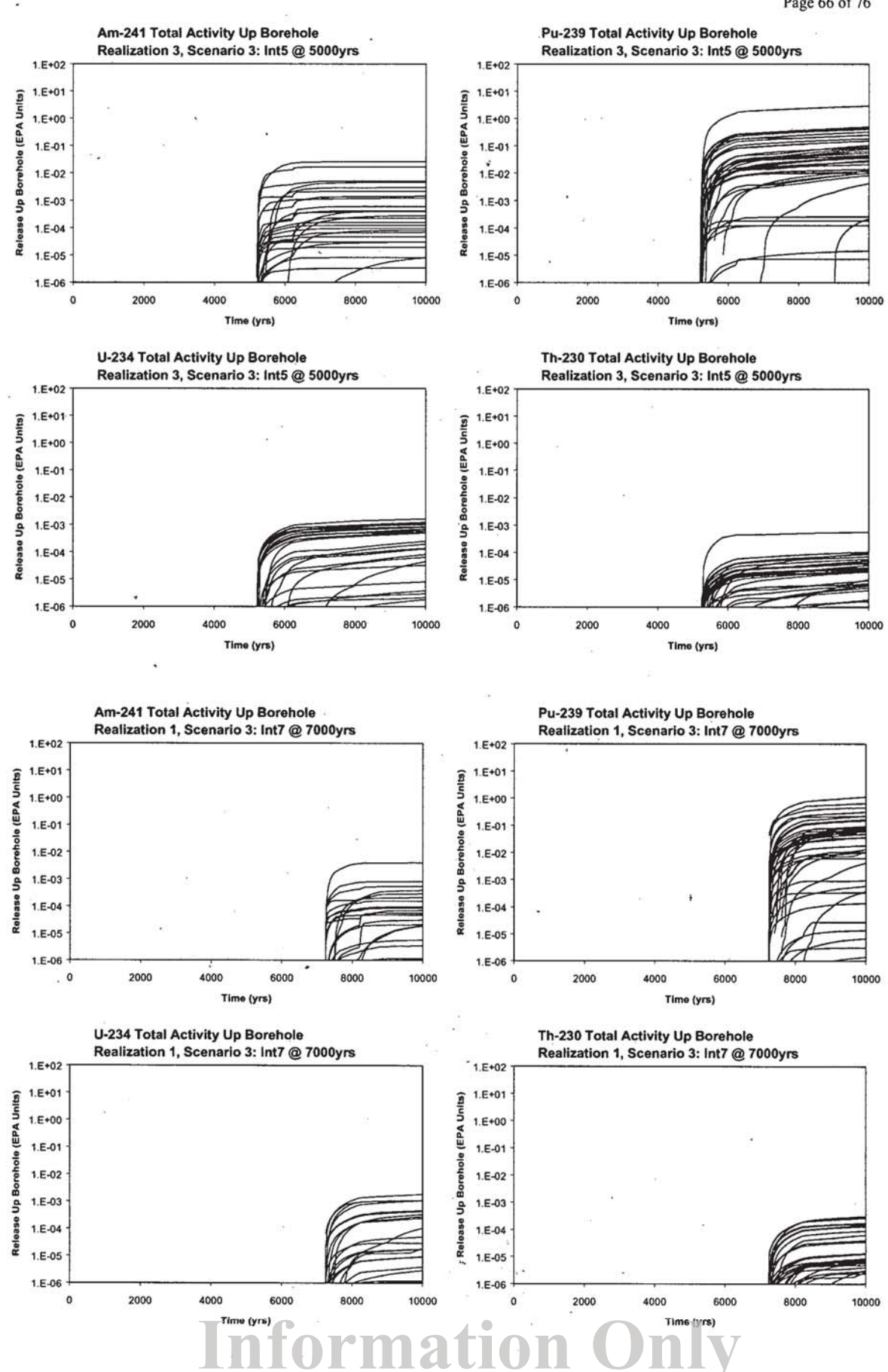

Salado Transport Calculations: Compliance Recertification Application ERMS #530164 Version 00 Page 67 of 76

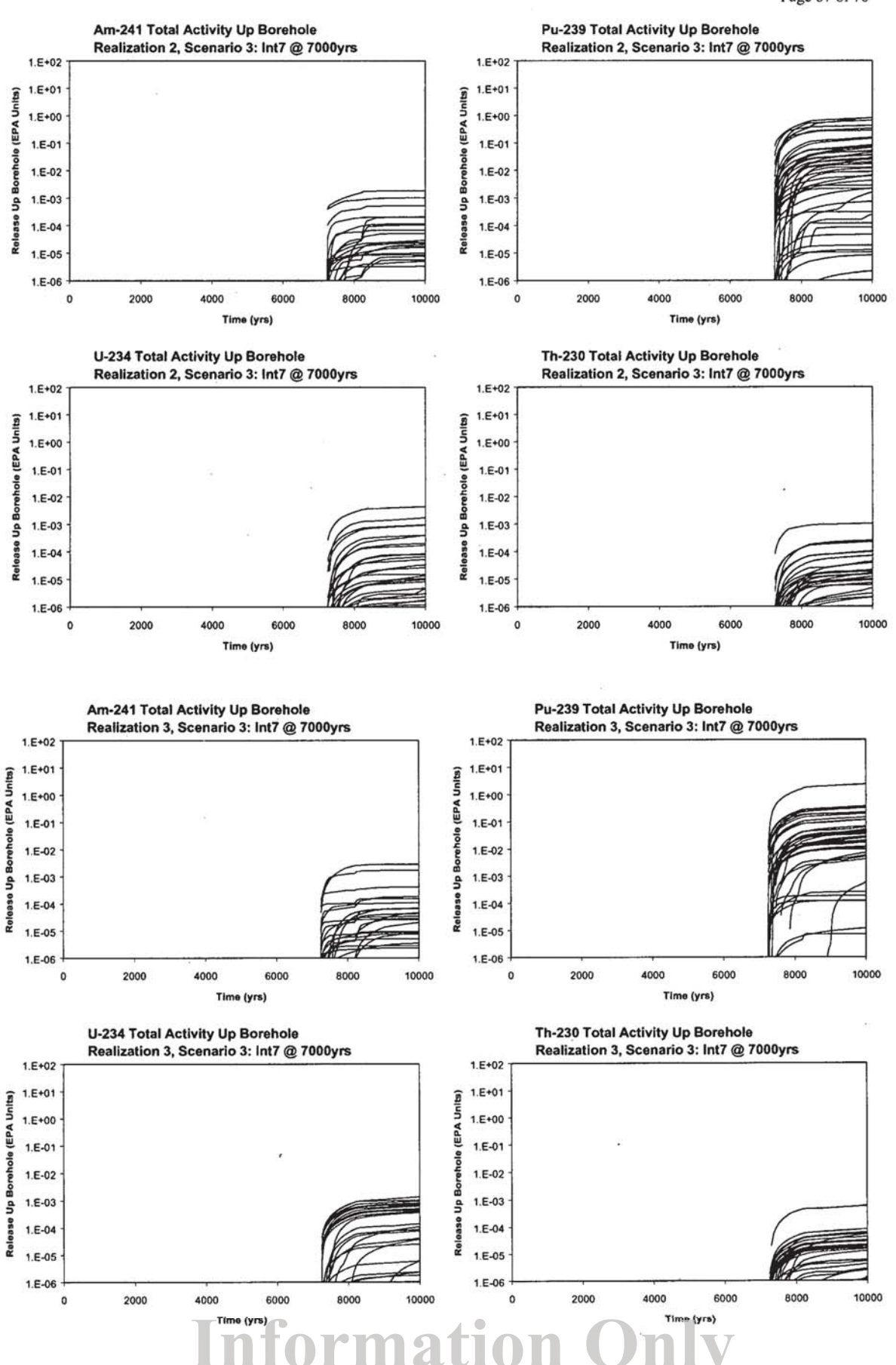

Salado Transport Calculations: Compliance Recertification Application ERMS #530164 Version 00

Page 68 of 76

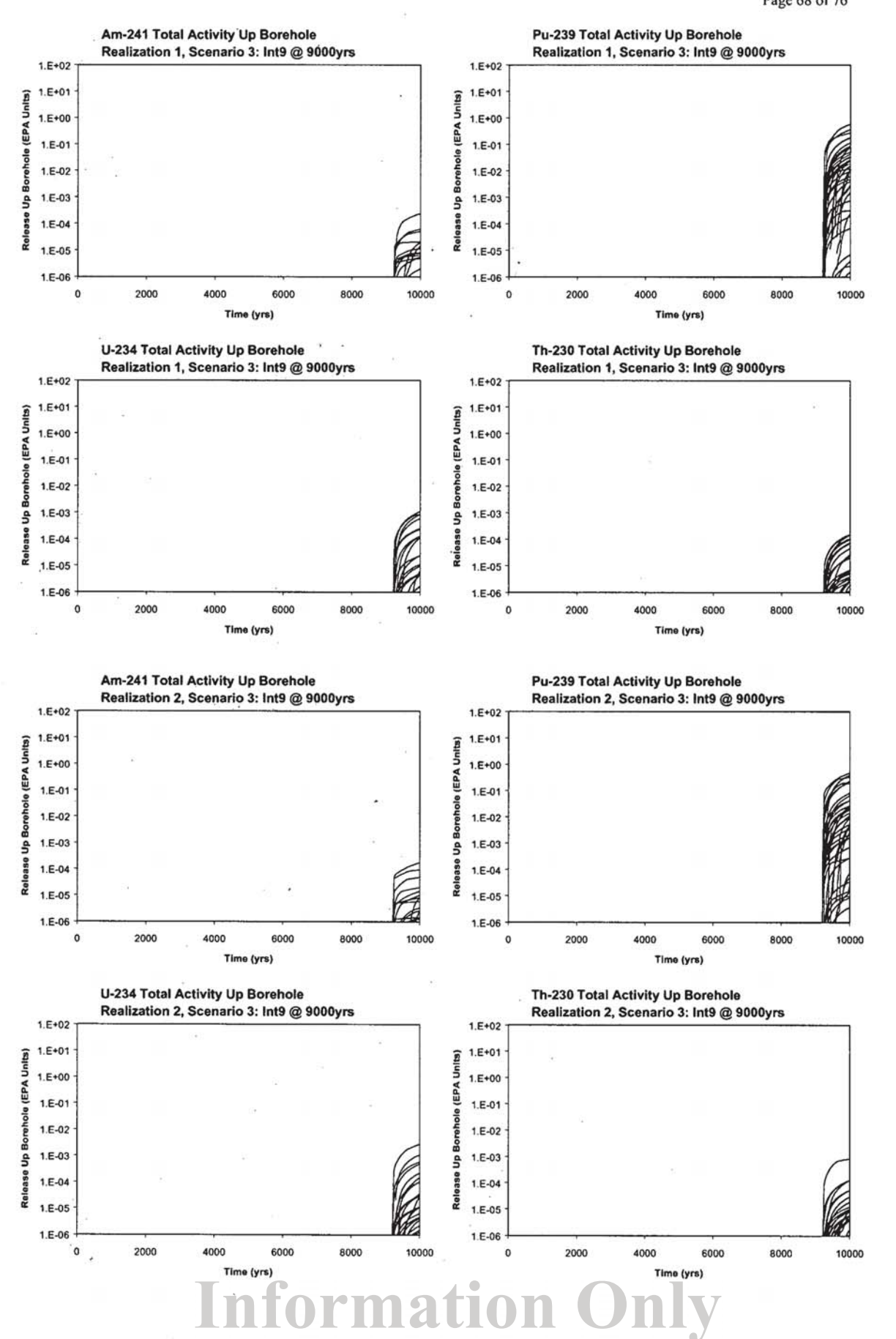

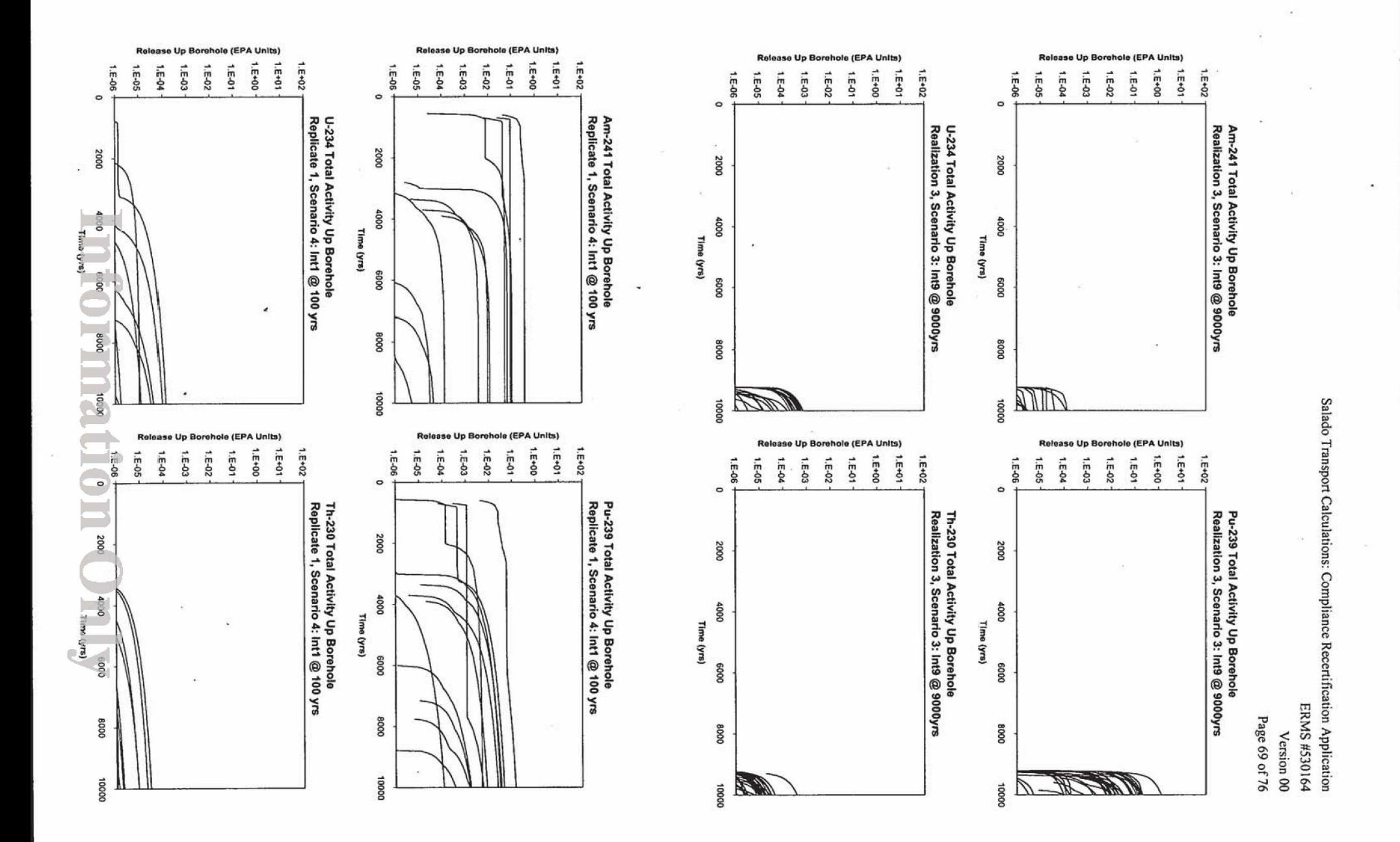

Salado Transport Calculations: Compliance Recertification Application

ERMS #530164

Version 00

Page 70 of 76

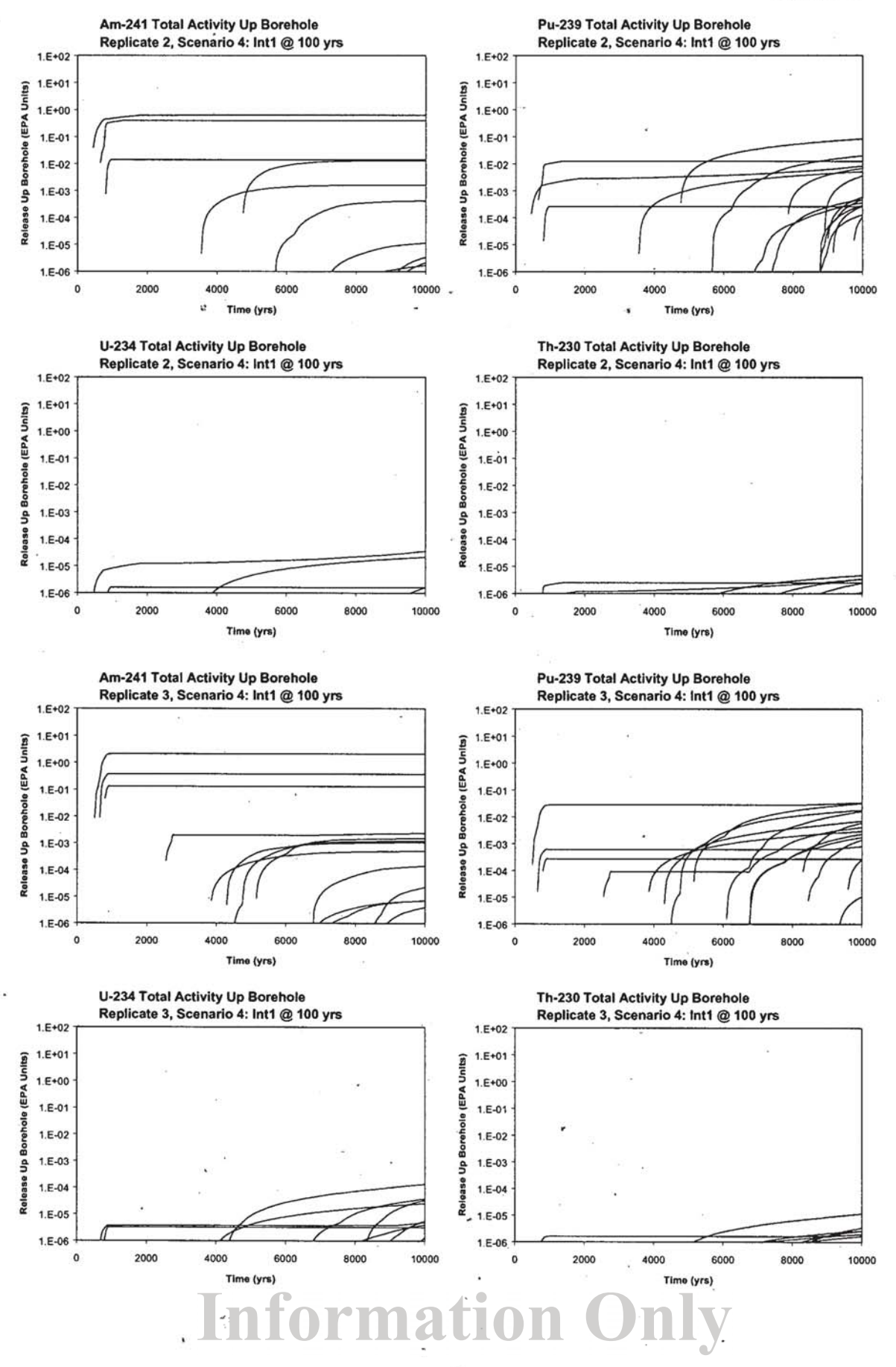

Salado Transport Calculations: Compliance Recertification Application ERMS #530164

Version 00

Page 71 of 76

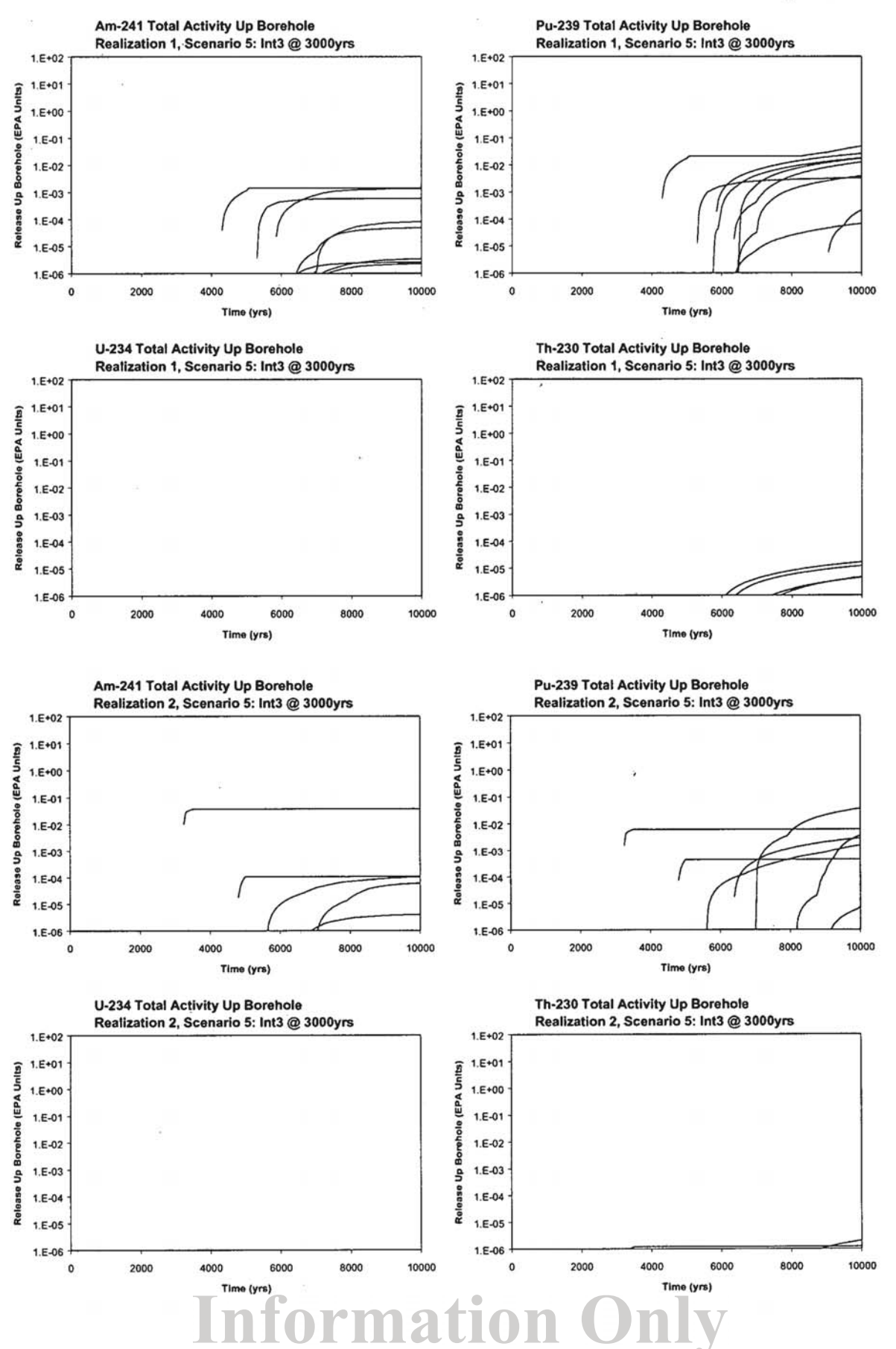

Salado Transport Calculations: Compliance Recertification Application ERMS #530164

Version 00

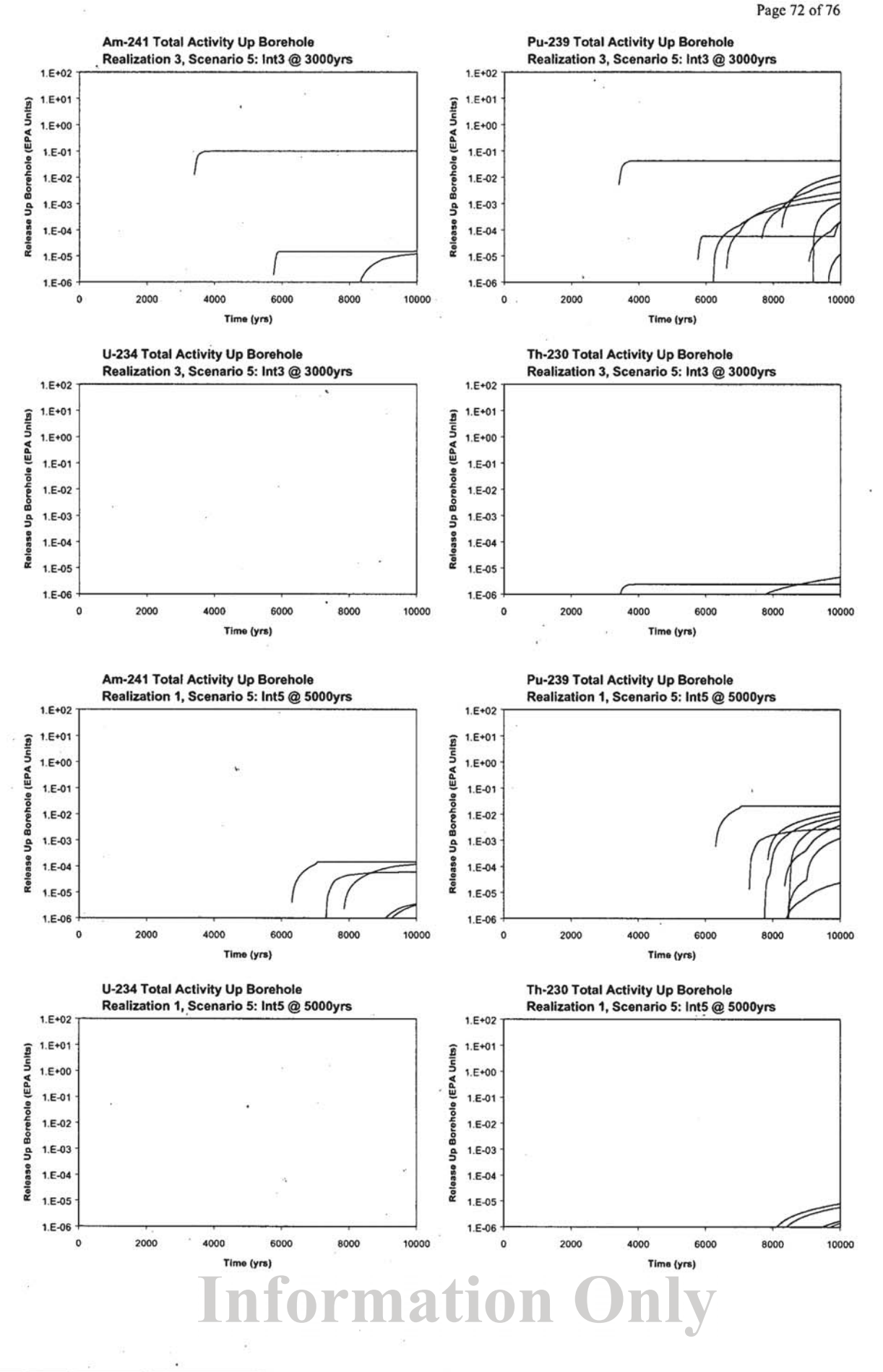
Salado Transport Calculations: Compliance Recertification Application ERMS #530164 Version 00

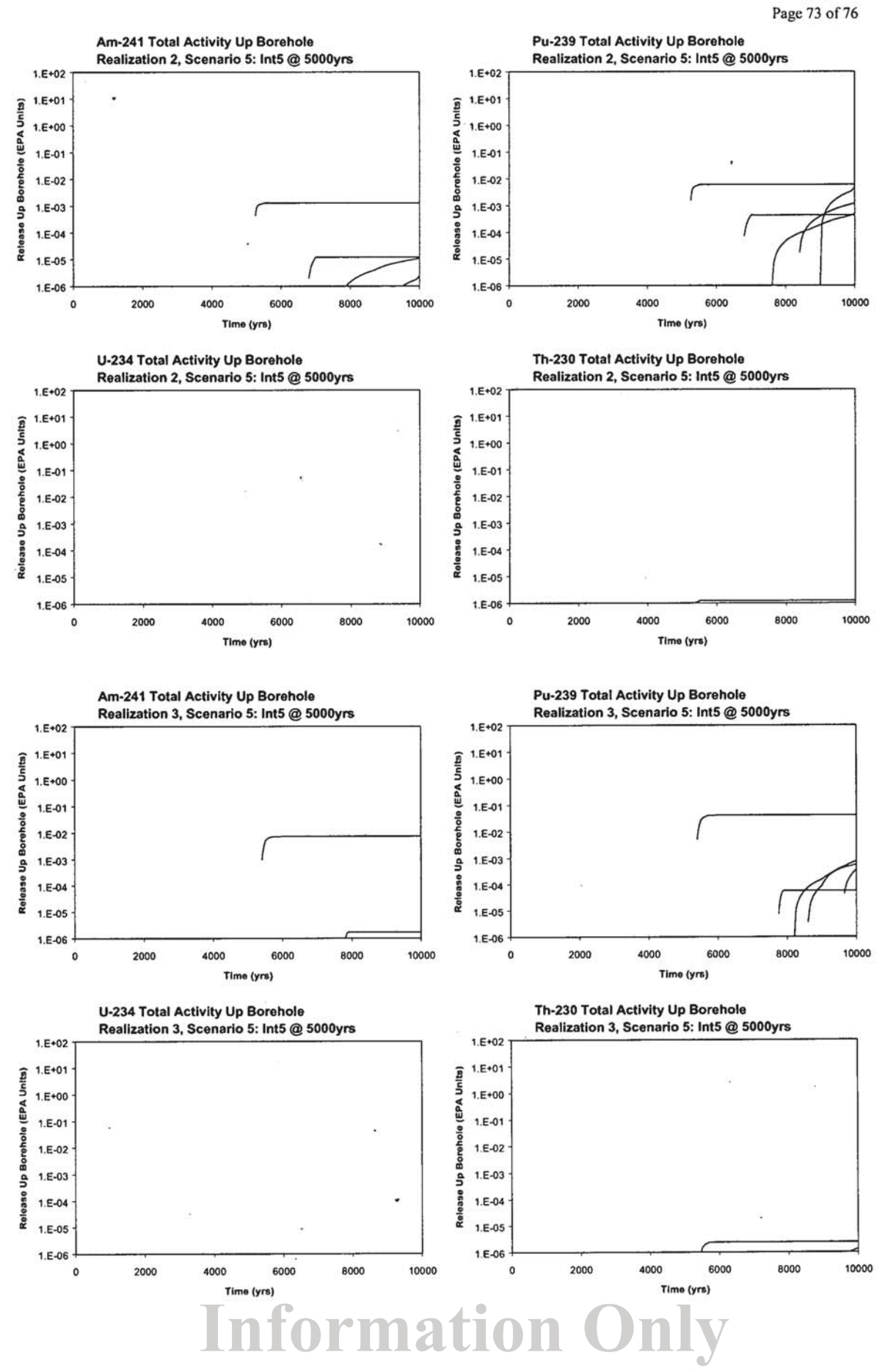

Salado Transport Calculations: Compliance Recertification Application ERMS #530164

· Version 00

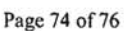

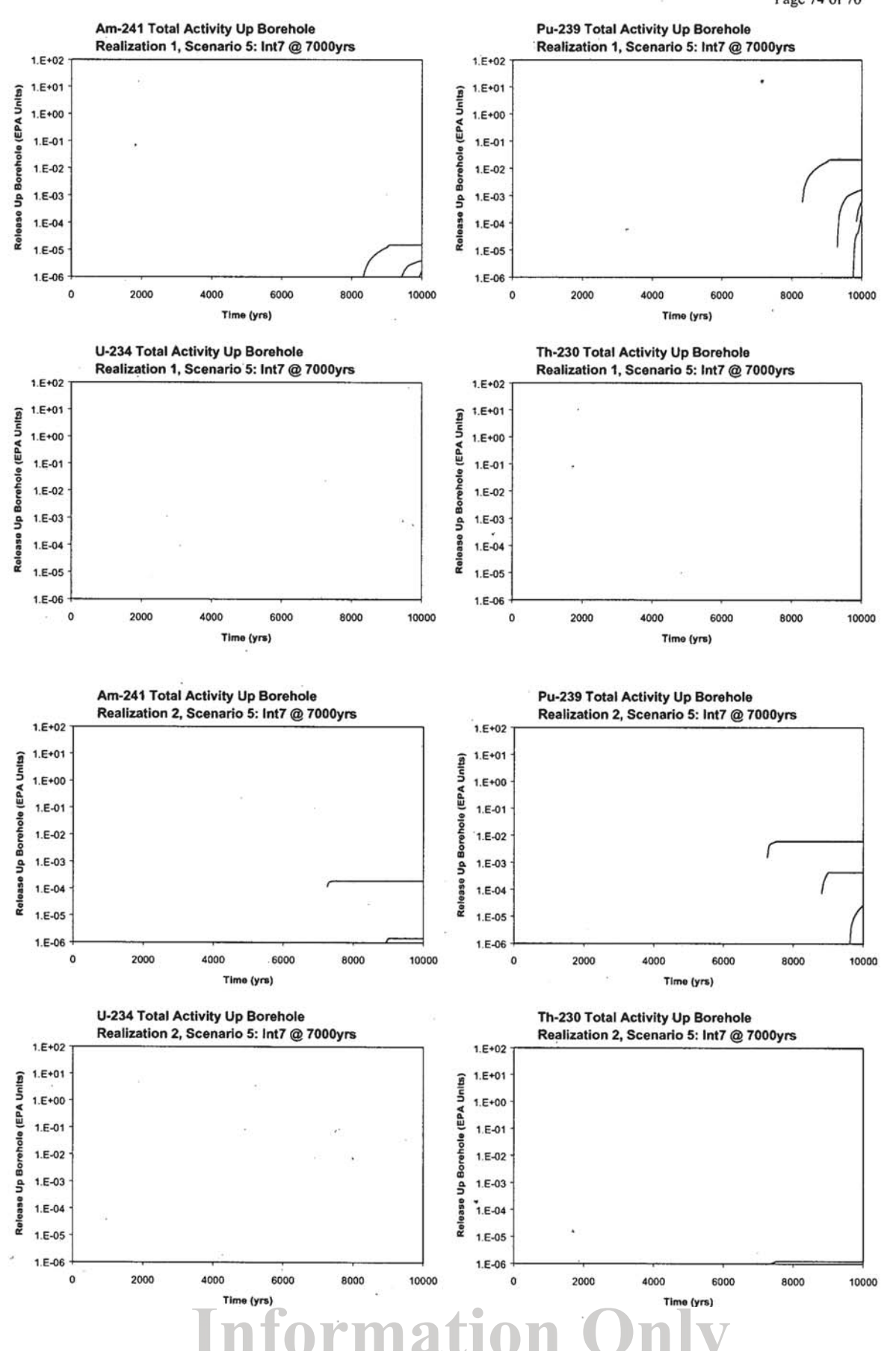

Salado Transport Calculations: Compliance Recertification Application

ERMS #530164

Version 00

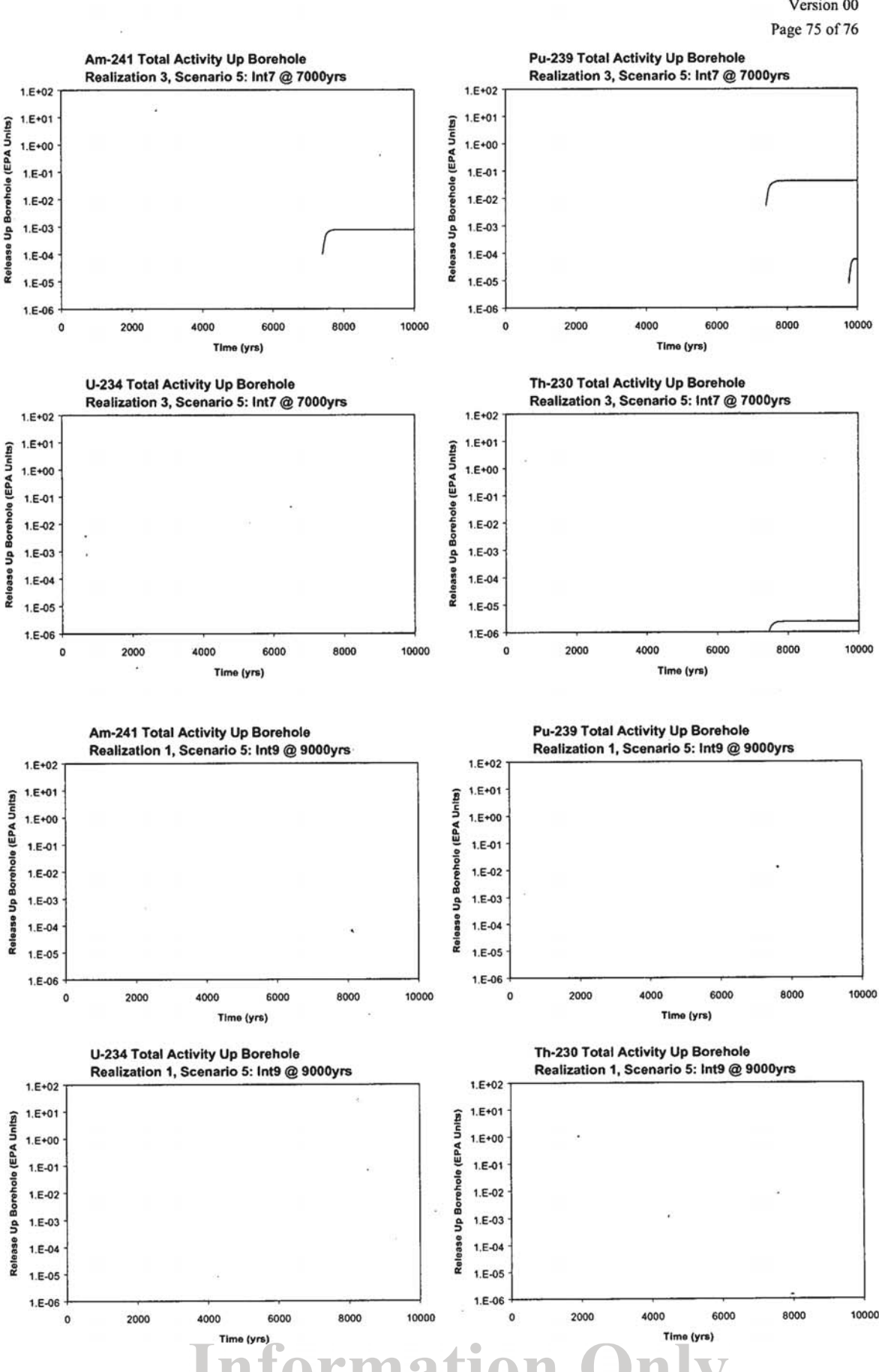

Salado Transport Calculations: Compliance Recertification Application ERMS #530164 Version 00

Page 76 of 76

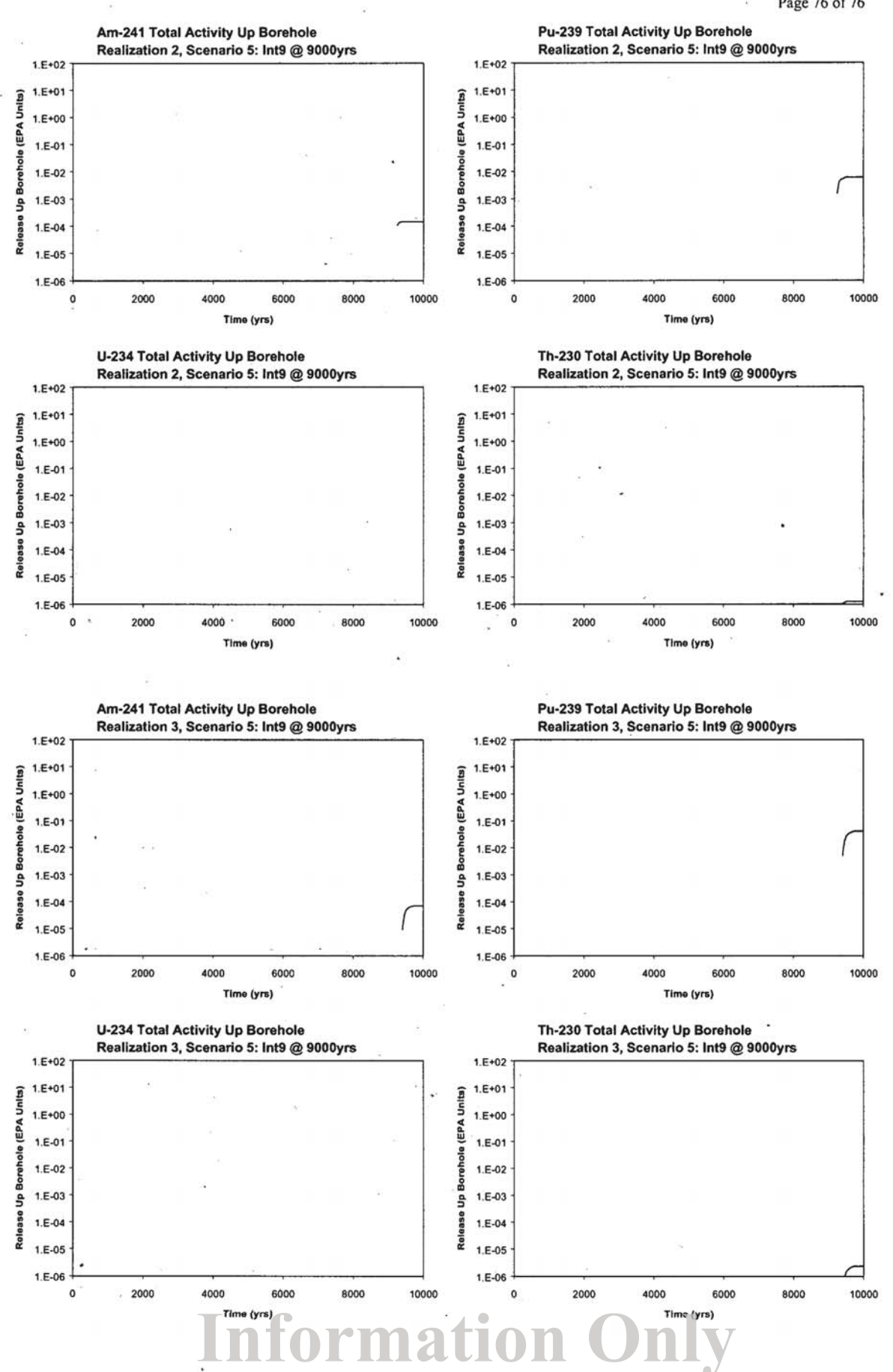